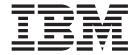

# Communicating from CICS on zSeries

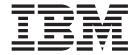

# Communicating from CICS on zSeries

#### Note!

Before using this information and the product it supports, be sure to read the general information under "Notices" on page 155.

This edition applies to the following IBM Customer Information Control System (CICS) licensed programs, and to all subsequent releases and modifications of these programs, until otherwise indicated in new editions. Make sure that you are using the correct edition for the level of the product.

CICS Transaction Server for z/OS Version 3, program number 5655-M15

CICS Transaction Server for z/OS Version 2, program number 5697-E93

CICS Transaction Server for VSE/ESA, program number 5648-054

CICS/VSE Version 2, program number 5686-026

#### © Copyright IBM Corporation 1993, 2010.

US Government Users Restricted Rights – Use, duplication or disclosure restricted by GSA ADP Schedule Contract with IBM Corp.

## Contents

|                 | Preface.       ix         What this book is about .       ix         Who this book is for .       ix         What is not covered by this book .       ix         What you need to know to understand this book .       ix         Terminology .       ix                                                                                                    |
|-----------------|----------------------------------------------------------------------------------------------------|
|                 | Macro syntax notation                                                                                                    |
|                 | Summary of changes                                                                                                    |
| Part 1. Communi | cating with non-zSeries CICS systems                                                                                                    |
|                 | Chapter 1. Overview of CICS zSeries—non-zSeries intercommunication Function shipping Restrictions on function shipping Data conversion  Transaction routing CICS on zSeries→CICS non-zSeries CICS non-zSeries→CICS on zSeries Dynamic transaction routing Data conversion Transaction routing restrictions Distributed program link (DPL) Restrictions on programs linked by DPL Note for DB2 Abends when using DPL Performance optimization for DPL Asynchronous processing Distributed transaction processing (DTP) Summary of CICS zSeries—non-zSeries intercommunication |
|                 | Chapter 2. Planning for CICS zSeries—non-zSeries intercommunication Path length and resource definition tradeoffs                                                                                                    |

| Transaction routing from CICS non-zSeries systems                                                                                                    | . 19                                                                                               |
|----------------------------------------------------------------------------------------------------|----------------------------------------------------------------------------------------------------|
| Defining remote resources                                                                                                    | . 19                                                                                               |
| CICS on zSeries mirror program definition                                                                                                    |                                                                                                    |
| Data conversion program definition                                                                                                    | . 20                                                                                               |
| Data conversion table definition                                                                                                    | . 20                                                                                               |
| Data conversion table definition                                                                                                    | . 41                                                                                               |
| Remote system TERMINAL definition (single session)                                                                                                    |                                                                                                    |
|                                                                                                    |                                                                                                    |
| Remote system TYPETERM definition                                                                                                    | . 22                                                                                               |
| CONNECTION definition for parallel sessions                                                                                                    |                                                                                                    |
| SESSIONS definition for parallel sessions                                                                                                    | . 24                                                                                               |
| Remote terminal TERMINAL definition                                                                                                    | . 25                                                                                               |
| Remote terminal TYPETERM definition                                                                                                    | . 26                                                                                               |
| Chapter 4. CICS internal security                                                                                                    | 20                                                                                                 |
| Chapter 4. CICS Internal security                                                                                                    | . 29                                                                                               |
| Introduction to CICS/VSE internal security                                                                                                    | . 29                                                                                               |
| Security profile                                                                                                    | . 29                                                                                               |
| LINK Profile                                                                                                    | . 29                                                                                               |
| SNT entry for link                                                                                                    | . 30                                                                                               |
| Required specifications in remote systems                                                                                                    | . 30                                                                                               |
| CICS/VSE specifications                                                                                                    | . 30                                                                                               |
| Specifying LU 6.2 security requirements                                                                                                    | . 31                                                                                               |
| Mirror transaction                                                                                                    | . 31                                                                                               |
| Mirror program and data conversion modules                                                                                                    | . 32                                                                                               |
| Connection                                                                                                    | . 32                                                                                               |
| Session                                                                                                    |                                                                                                    |
| File control table (FCT)                                                                                                    |                                                                                                    |
| Signon table (SNT)                                                                                                    | . 34                                                                                               |
|                                                                                                    |                                                                                                    |
| Chapter 5. VTAM/NCP definitions                                                                                                    | . 35                                                                                               |
| A PER A REPORT OF THE PER A PER A PE | 35                                                                                                 |
| VIAM application definition                                                                                                    |                                                                                                    |
| VIAM application definition                                                                                                    | . 35                                                                                               |
| Single sessions                                                                                                    | . 35                                                                                               |
| Single sessions.                                                                                                    | . 35                                                                                               |
| Single sessions.                                                                                                    | . 35                                                                                               |
| Single sessions                                                                                                    | . 35<br>. 36<br>39                                                                                 |
| Parallel sessions                                                                                                    | . 35<br>. 36<br>. 39<br>. 39                                                                       |
| Parallel sessions                                                                                                    | . 35<br>. 36<br>. 39<br>. 39                                                                       |
| Parallel sessions                                                                                                    | . 35<br>. 36<br>. 39<br>. 39                                                                       |
| Chapter 6. Data conversion for communication with non-zSeries systems Where data conversion takes place Function shipping and DPL Distributed transaction processing Transaction routing                                                                                                    | . 35<br>. 36<br>. 39<br>. 39<br>. 40                                                               |
| Chapter 6. Data conversion for communication with non-zSeries systems  Where data conversion takes place Function shipping and DPL Distributed transaction processing Transaction routing Avoiding data conversion                                                                                                    | . 35<br>. 36<br>. 39<br>. 39<br>. 40<br>. 40                                                       |
| Chapter 6. Data conversion for communication with non-zSeries systems  Where data conversion takes place Function shipping and DPL Distributed transaction processing Transaction routing Avoiding data conversion Types of conversion                                                                                                    | . 35<br>. 36<br>. 39<br>. 39<br>. 40<br>. 40<br>. 40                                               |
| Chapter 6. Data conversion for communication with non-zSeries systems  Where data conversion takes place Function shipping and DPL Distributed transaction processing Transaction routing Avoiding data conversion Types of conversion Character data                                                                                                    | 39<br>39<br>39<br>40<br>40<br>40<br>40                                                             |
| Chapter 6. Data conversion for communication with non-zSeries systems  Where data conversion takes place Function shipping and DPL Distributed transaction processing Transaction routing Avoiding data conversion Types of conversion Character data Binary data                                                                                                    | . 35<br>. 36<br>. 39<br>. 39<br>. 40<br>. 40<br>. 40<br>. 41<br>. 41                               |
| Chapter 6. Data conversion for communication with non-zSeries systems  Where data conversion takes place Function shipping and DPL Distributed transaction processing Transaction routing Avoiding data conversion Types of conversion Character data Binary data CICS-supported conversions                                                                                                    | . 35<br>. 36<br>. 39<br>. 39<br>. 40<br>. 40<br>. 40<br>. 41<br>. 41                               |
| Chapter 6. Data conversion for communication with non-zSeries systems Where data conversion takes place Function shipping and DPL Distributed transaction processing Transaction routing Avoiding data conversion Types of conversion Character data Binary data CICS-supported conversions Arabic                                                                                                    | . 35<br>. 36<br>. 39<br>. 39<br>. 40<br>. 40<br>. 40<br>. 41<br>. 41<br>. 42                       |
| Chapter 6. Data conversion for communication with non-zSeries systems  Where data conversion takes place Function shipping and DPL Distributed transaction processing Transaction routing Avoiding data conversion Types of conversion Character data Binary data CICS-supported conversions Arabic Baltic Rim.                                                                                                    | 39<br>39<br>39<br>40<br>40<br>40<br>41<br>41<br>42<br>44                                           |
| Chapter 6. Data conversion for communication with non-zSeries systems  Where data conversion takes place Function shipping and DPL Distributed transaction processing Transaction routing Avoiding data conversion Types of conversion Character data Binary data CICS-supported conversions Arabic Baltic Rim. Cyrillic                                                                                                    | 39<br>39<br>39<br>40<br>40<br>40<br>41<br>41<br>41<br>42<br>44<br>44<br>45                         |
| Chapter 6. Data conversion for communication with non-zSeries systems  Where data conversion takes place Function shipping and DPL Distributed transaction processing Transaction routing Avoiding data conversion Types of conversion Character data Binary data CICS-supported conversions Arabic Baltic Rim Cyrillic Devanagari                                                                                                    | 39<br>39<br>39<br>40<br>40<br>40<br>41<br>41<br>41<br>42<br>44<br>44<br>45<br>45                   |
| Single sessions. Parallel sessions.  Chapter 6. Data conversion for communication with non-zSeries systems  Where data conversion takes place Function shipping and DPL Distributed transaction processing.  Transaction routing. Avoiding data conversion.  Types of conversion.  Character data.  Binary data.  CICS-supported conversions.  Arabic.  Baltic Rim.  Cyrillic.  Devanagari Farsi.                                                                                                    | 39<br>39<br>39<br>40<br>40<br>41<br>41<br>42<br>44<br>45<br>45<br>45                               |
| Chapter 6. Data conversion for communication with non-zSeries systems  Where data conversion takes place Function shipping and DPL Distributed transaction processing Transaction routing Avoiding data conversion Types of conversion Character data Binary data CICS-supported conversions Arabic Baltic Rim Cyrillic Devanagari Farsi. Greek                                                                                                    | 39<br>39<br>39<br>40<br>40<br>41<br>41<br>41<br>42<br>44<br>45<br>45<br>46<br>46                   |
| Single sessions  Parallel sessions  Chapter 6. Data conversion for communication with non-zSeries systems  Where data conversion takes place  Function shipping and DPL  Distributed transaction processing  Transaction routing  Avoiding data conversion  Types of conversion  Character data  Binary data  CICS-supported conversions  Arabic  Baltic Rim  Cyrillic  Devanagari  Farsi.  Greek  Hebrew.                                                                                                    | 39<br>39<br>39<br>40<br>40<br>41<br>41<br>41<br>42<br>44<br>45<br>45<br>46<br>46<br>46             |
| Single sessions.  Parallel sessions.  Chapter 6. Data conversion for communication with non-zSeries systems  Where data conversion takes place.  Function shipping and DPL.  Distributed transaction processing.  Transaction routing.  Avoiding data conversion.  Types of conversion.  Character data.  Binary data.  CICS-supported conversions.  Arabic.  Baltic Rim.  Cyrillic.  Devanagari  Farsi.  Greek.  Hebrew.  Japanese.                                                                                                    | 39<br>39<br>39<br>40<br>40<br>40<br>41<br>41<br>41<br>42<br>44<br>45<br>45<br>46<br>46<br>46<br>47 |
| Single sessions.  Parallel sessions.  Chapter 6. Data conversion for communication with non-zSeries systems  Where data conversion takes place.  Function shipping and DPL.  Distributed transaction processing.  Transaction routing.  Avoiding data conversion.  Types of conversion.  Character data.  Binary data.  CICS-supported conversions.  Arabic.  Baltic Rim.  Cyrillic.  Devanagari.  Farsi.  Greek.  Hebrew.  Japanese.  Korean.                                                                                                    | 393 393 400 400 410 410 410 410 410 410 410 410                                                    |
| Single sessions.  Parallel sessions.  Chapter 6. Data conversion for communication with non-zSeries systems  Where data conversion takes place.  Function shipping and DPL.  Distributed transaction processing.  Transaction routing.  Avoiding data conversion.  Types of conversion.  Character data.  Binary data.  CICS-supported conversions.  Arabic.  Baltic Rim.  Cyrillic.  Devanagari  Farsi.  Greek.  Hebrew.  Japanese.  Korean.                                                                                                    | 393 393 393 400 400 441 442 444 445 456 466 466 467 478 488 488 488 488 488 488 488 488 48         |

|                   | Latin-2                                                                                                    |              |      |      | . 50                                      |
|-------------------|----------------------------------------------------------------------------------------------------|--------------|------|------|-------------------------------------------|
|                   | Latin-5                                                                                                    |              |      |      | . 51                                      |
|                   | Simplified Chinese                                                                                                    |              |      |      | . 51                                      |
|                   | Thai                                                                                                    |              |      |      | . 52                                      |
|                   | Traditional Chinese                                                                                                    |              |      |      |                                           |
|                   | Urdu                                                                                                    |              |      |      |                                           |
|                   | Vietnamese                                                                                                    |              |      |      |                                           |
|                   | Unicode data                                                                                                    |              |      |      |                                           |
|                   | The conversion process                                                                                                    |              |      |      |                                           |
|                   | Components                                                                                                    |              |      |      |                                           |
|                   | Process                                                                                                    |              |      |      |                                           |
|                   | Standard and nonstandard conversion                                                                                                    |              |      |      |                                           |
|                   |                                                                                                    |              |      |      |                                           |
|                   | Sequence of conversion processing                                                                                                    |              |      |      |                                           |
|                   | Resource definition to enable data conversion                                                                                                |              |      |      |                                           |
|                   | Defining the conversion table                                                                                                    |              |      |      |                                           |
|                   | DFHCNV macro types                                                                                                    |              |      |      |                                           |
|                   | DFHCNV TYPE=INITIAL                                                                                                    |              |      |      |                                           |
|                   | DFHCNV TYPE=ENTRY                                                                                                    |              |      |      | . 64                                      |
|                   | DFHCNV TYPE=KEY                                                                                                    |              |      |      | . 67                                      |
|                   | DFHCNV TYPE=SELECT                                                                                                    |              |      |      | . 67                                      |
|                   | DFHCNV TYPE=FIELD                                                                                                    |              |      |      | . 68                                      |
|                   | DFHCNV TYPE=FINAL                                                                                                    |              |      |      | . 70                                      |
|                   | Hints on coding the macros                                                                                                    |              |      |      | . 70                                      |
|                   | User-defined conversion tables                                                                                                    |              |      |      |                                           |
|                   | SRVERCP=USR                                                                                                    |              |      |      |                                           |
|                   | SRVERCP=USRD                                                                                                    |              |      |      |                                           |
|                   | Invalid and undefined DBCS characters                                                                                                    |              |      |      |                                           |
|                   |                                                                                                    |              |      |      |                                           |
|                   | Example macros                                                                                                    |              |      |      |                                           |
|                   | Assembling and link-editing the conversion programs                                                                                          |              |      |      |                                           |
|                   | The user-replaceable conversion program                                                                                                    |              |      |      |                                           |
|                   | User-named conversion programs                                                                                                    |              |      |      |                                           |
|                   | DFHUCNV                                                                                                    | ٠            |      |      | . 78                                      |
|                   |                                                                                                    |              |      |      |                                           |
| Part 2. Server Su | pport for CICS Clients                                                                                                    |              |      |      | . 99                                      |
|                   |                                                                                                    |              |      |      |                                           |
|                   | Chapter 7. Introduction to CICS Clients                                                                                                    | <br>         |      |      | . 101                                     |
|                   | What is a CICS Client?                                                                                                    |              |      |      |                                           |
|                   | What functions do CICS Clients provide?                                                                                                    | <br>         |      |      | . 101                                     |
|                   | The External Call Interface                                                                                                    |              |      |      |                                           |
|                   | The External Presentation Interface                                                                                                    |              |      |      |                                           |
|                   | The External Security interface                                                                                                    |              |      |      |                                           |
|                   | Terminal emulation                                                                                                    |              |      |      |                                           |
|                   | What protocols are supported?                                                                                                    |              |      |      |                                           |
|                   |                                                                                                    |              |      |      |                                           |
|                   | APPC                                                                                                    |              |      |      |                                           |
|                   | TCP/IP support                                                                                                    |              |      |      |                                           |
|                   | Benefits of Client support                                                                                                    |              |      |      |                                           |
|                   | Further information about Clients                                                                                                    | <br>         |      |      | . 106                                     |
|                   |                                                                                                    |              |      |      |                                           |
|                   |                                                                                                    |              |      |      |                                           |
|                   | Chapter 8. Installing server support for Clients                                                                                             |              |      |      |                                           |
|                   | Chapter 8. Installing server support for Clients Installing the DFHCLNT and DFHIPECI resource groups                                         |              |      |      |                                           |
|                   |                                                                                                    | <br>         |      |      | . 107                                     |
|                   | Installing the DFHCLNT and DFHIPECI resource groups                                                                                          | <br><br>     |      |      | . 107<br>. 107                            |
|                   | Installing the DFHCLNT and DFHIPECI resource groups . Defining the CSCC and CIEO transient data queues                                       | <br><br>     |      |      | . 107<br>. 107<br>. 108                   |
|                   | Installing the DFHCLNT and DFHIPECI resource groups .  Defining the CSCC and CIEO transient data queues .  Installing connections to Clients | <br><br><br> | <br> | <br> | . 107<br>. 107<br>. 108<br>. 108          |
|                   | Installing the DFHCLNT and DFHIPECI resource groups .  Defining the CSCC and CIEO transient data queues .  Installing connections to Clients | <br><br><br> | <br> | <br> | . 107<br>. 107<br>. 108<br>. 108<br>. 108 |
|                   | Installing the DFHCLNT and DFHIPECI resource groups .  Defining the CSCC and CIEO transient data queues .  Installing connections to Clients | <br>         | <br> | <br> | . 107<br>. 107<br>. 108<br>. 108<br>. 108 |

#

|                       | Using SNA over IP                                      |
|-----------------------|--------------------------------------------------------|
|                       | Installing Client virtual terminals                    |
|                       |                                                        |
|                       | Using static definitions                               |
|                       | Using autoinstall                                      |
|                       | How CICS installs Client terminals                     |
|                       | Defining a Client-attached printer                     |
|                       | Example static definition of a Client-attached printer |
|                       | Setting up security                                    |
|                       | Bind security (APPC only)                              |
|                       |                                                        |
|                       | Link security (APPC only)                              |
|                       | User security                                          |
|                       | CICS-supplied transactions                             |
|                       | System initialization parameters                       |
|                       |                                                        |
|                       | Chapter 9. Data conversion for Clients                 |
|                       | The client code page                                   |
|                       | The ECI                                                |
|                       | The EPI and terminal emulator                          |
|                       |                                                        |
|                       | The server code page and character set                 |
|                       | The ECI                                                |
|                       | The EPI and terminal emulator                          |
|                       | Binary data conversion                                 |
|                       | Defining code pages to CICS on zSeries                 |
|                       |                                                        |
|                       | Chapter 10. Application programming for Clients        |
|                       | Writing ECI server programs                            |
|                       | Writing EPI server programs                            |
|                       | Client-attached printers                               |
|                       | Olichi allachea philicis                               |
|                       | Chapter 11. Problem determination for Clients          |
|                       | Trace points                                           |
|                       | ·                                                      |
|                       | Messages                                               |
|                       | Abend codes                                            |
|                       | Chapter 12. Recovery after a restart of CICS           |
|                       | ·                                                      |
|                       | Recovering the Client terminal emulator                |
|                       | Client EPI and ECI programs                            |
|                       |                                                        |
|                       | Chapter 13. Restrictions on Client support             |
|                       | Chapter 14 Migration considerations                    |
|                       | Chapter 14. Migration considerations                   |
|                       | Moving to a client/server environment                  |
|                       | Using existing applications as servers                 |
|                       | Data conversion                                        |
|                       | The External Call Interface                            |
|                       | The External Presentation Interface                    |
|                       |                                                        |
| Part 3. Appendix      | <b>es</b>                                              |
| . s. t or / tpporiary | 22                                                     |
|                       | <b>Bibliography</b>                                    |
|                       | CICS Family intercommunication books                   |
|                       | CICS on zSeries intercommunication books               |
|                       |                                                        |
|                       | CICS Transaction Server for z/OS Version 3 Release 2   |
|                       | CICS Transaction Server for z/OS Version 3 Release 1   |
|                       | CICS Transaction Server for z/OS Version 2 Release 3   |
|                       | CICS Transaction Server for z/OS Version 2 Release 2   |

#

| CICS Transaction Server for VSE/ESA Release 1.1.   | 1. |  |  |  | . 1 | 47 |
|----------------------------------------------------|----|--|--|--|-----|----|
| CICS/VSE Version 2                                 |    |  |  |  | . 1 | 48 |
| CICS non-zSeries intercommunication books          |    |  |  |  | . 1 | 48 |
| CICS Transaction Gateway and CICS Universal Client |    |  |  |  | . 1 | 48 |
|                                                    |    |  |  |  |     |    |
| Accessibility                                      |    |  |  |  | . 1 | 49 |
|                                                    |    |  |  |  |     |    |
| Index                                              |    |  |  |  | . 1 | 51 |
|                                                    |    |  |  |  |     |    |
| Notices                                            |    |  |  |  | . 1 | 55 |
|                                                    |    |  |  |  |     |    |
| Trademarks                                         |    |  |  |  | . 1 | 57 |

### **Preface**

#### What this book is about

This book is about setting up a CICS® zSeries® product—CICS Transaction Server for z/OS®, CICS Transaction Server for VSE/ESA, or CICS/VSE—to communicate with a non-zSeries CICS product—CICS on Open Systems, CICS Transaction Server for Windows®, CICS/400, or one of the CICS Clients workstation products. This type of communication is called CICS interproduct communication.

For an overview of CICS interproduct communication, see the *CICS Family: Interproduct Communication* manual, which explains the documentation scheme of which this book is a part. Note that chapters 6-11 of the *CICS Family: Interproduct Communication* manual duplicate material in the *Intercommunication Guide* for your CICS zSeries product. These sectionchapters are primarily intended for users of CICS non-zSeries products.

In general, the present book does not duplicate information in a CICS zSeries product library. It may, however, duplicate material in the CICS non-zSeries product libraries, if the information is relevant to users of CICS zSeries products.

#### Who this book is for

This book is intended for those responsible for planning and implementing the **zSeries side** of intercommunication between a zSeries CICS system and any of the following non-zSeries CICS products—CICS Transaction Server for Windows, CICS on Open Systems, CICS/400, or CICS Clients.

## What is not covered by this book

This book describes communication between zSeries and non-zSeries CICS products. It does not describe:

- CICS on zSeries-CICS on zSeries communication. See the *Intercommunication Guides* for the relevant CICS on zSeries products.
- Distributed transaction processing. See the *Distributed Transaction Programming* manual for your CICS on zSeries product.
- The Front End Programming Interface feature of some CICS on zSeries products. See the Front End Programming Interface User's Guide for your CICS on zSeries product.
- CICS/VSE Version 2.3's support for the CICS Clients workstation products. This
  is described in a separate manual—the CICS/VSE 2.3 Server Support for CICS
  Clients manual, SC33-1712.
- Access to CICS programs and transactions from non-CICS environments. Some
  of the CICS on zSeries products offer more support for this than others. The
  books that describe this support are:
  - The CICS External CICS Interface manual
  - The CICS External Interfaces Guide
  - The CICS Internet and External Interfaces Guide
  - The CICS Internet Guide
  - The CICS ONC RPC Guide
  - The CICS Web Interface Guide.

To discover which of these books apply to your CICS on zSeries product, and their order numbers, see the bibliography at the end of this book.

## What you need to know to understand this book

This book assumes a conceptual understanding of CICS intercommunication, recovery and restart, resource definition, customization, and security.

## **Terminology**

The following CICS products run on computers of the zSeries family, and support communication with CICS products that run on other hardware platforms.

- CICS Transaction Server for z/OS Version 3, program number 5655-M15
- CICS Transaction Server for z/OS Version 2, program number 5697–E93
- CICS Transaction Server for VSE/ESA, program number 5648-054
- CICS/VSE Version 2, program number 5686-026

In this book, the term **zSeries** is used to refer to any zSeries computer on which one of the above products can run. The term non-zSeries refers to the hardware platforms used by other CICS products—for example, iSeries® (used by CICS/400), IBM-compatible personal computers (used by CICS Transaction Server for Windows), and RISC System/6000 (used by CICS on Open Systems).

In statements that apply to each of the CICS products that runs on a zSeries hardware platform, the generic term CICS on zSeries is used to represent all of them. One of these CICS products is referred to by name only if there is a difference in its interface to non-zSeries products as compared with the interface from other zSeries products. Subject to explicitly-stated exceptions, interpret all references to CICS as applying to your CICS on zSeries product.

The term CICS Transaction Server for z/OS, without a qualifying Version number, is used as a generic term for:

- CICS Transaction Server for z/OS Version 3 Release 2
- CICS Transaction Server for z/OS Version 3 Release 1
- CICS Transaction Server for z/OS Version 2 Release 3
- CICS Transaction Server for z/OS Version 2 Release 2

The term CICS Transaction Server for Windows, without a qualifier, means CICS Transaction Server for Windows, Version 5.0.

The term CICS on Open Systems is used as a generic name for:

- TXSeries for Multiplatforms Version 5.1, which contains:
  - CICS for AIX<sup>®</sup>
  - CICS for HP-UX
  - CICS for Sun Solaris
  - CICS for Windows NT<sup>®</sup>
- TXSeries Version 4.3 for AIX (which contains CICS for AIX)
- TXSeries Version 4.3 for Sun Solaris (which contains CICS for Sun Solaris)
- TXSeries Version 4.3 for Windows NT (which contains CICS for Windows NT)
- TXSeries Version 4.2 for HP-UX (which contains CICS for HP-UX)

Where it is necessary to distinguish between these products, the full product names are quoted.

The term CICS Transaction Server for VSE/ESA means CICS Transaction Server for VSE/ESA Release 1.1.1.

The term CICS/VSE means CICS for VSE/ESA Version 2 Release 3.

The term *CICS/400* is used as a generic name for:

- CICS/400 Version 4 Release 5
- CICS Transaction Server for iSeries

The term CICS Clients is used as a generic term for:

- The CICS Universal Client (for Windows NT, Windows 2000, and Windows XP)
- · The CICS Client elements of the CICS Transaction Gateway products
- · The client daemons of the CICS Transaction Gateway products

The notation CICS-CICS TS for Windows is used to refer to communication in either direction. To specify communication in only one direction, an arrow is added. For example, CICS-CICS on Open Systems function shipping refers to function shipping from CICS to CICS on Open Systems or from CICS on Open Systems to CICS. CICS/400→CICS function shipping refers only to function shipping from CICS/400 to CICS.

## Macro syntax notation

This section explains the syntax of the DFHCNV resource definition macros described in "Defining the conversion table" on page 59.

| Symbol                                 | Action                                                                                                    |
|----------------------------------------|----------------------------------------------------------------------------------------------------|
| A B C                                  | A set of alternatives—one of which you <i>must</i> code.                                                             |
| A B C                                  | A set of alternatives—one of which you <i>must</i> code. You <i>may</i> code more than one of them, in any sequence. |
| ► A — B — C —                          | A set of alternatives—one of which you <i>may</i> code.                                                              |
| A————————————————————————————————————— | A set of alternatives — any number (including none) of which you may code once, in any sequence.                     |

| Symbol                               | Action                                                  |
|--------------------------------------|---------------------------------------------------------|
| ▶A                                   | Alternatives where <b>A</b> is the default.             |
| Name:  ⊢A  B                         | Use with the named section in place of its name.        |
| Punctuation and uppercase characters | Code exactly as shown.                                  |
| Lowercase characters                 | Code your own text, as appropriate (for example, name). |

#### **Book structure**

#### Part 1, "Communicating with non-zSeries CICS systems"

describes how to set up a CICS on zSeries system to communicate with non-zSeries CICS systems.

It contains the following sectionchapters:

#### Chapter 1, "Overview of CICS zSeries-non-zSeries intercommunication," on page 3

summarizes intercommunication between zSeries and non-zSeries CICS products, listing the supported facilities, with a brief description of each.

#### Chapter 2, "Planning for CICS zSeries-non-zSeries intercommunication," on page 11

describes the areas where you have a choice to make when designing your zSeries—non-zSeries communication links and applications.

#### Chapter 3, "Resource definition for communication with non-zSeries systems," on page 17

describes the CICS on zSeries resource definitions needed to support communication with a non-zSeries CICS system.

#### Chapter 4, "CICS internal security," on page 29

describes the security available on CICS on zSeries—non-zSeries links, and the resource definitions needed to specify the level of security you want.

#### Chapter 5, "VTAM/NCP definitions," on page 35

describes the VTAM/NCP definitions necessary to support intercommunication between zSeries and non-zSeries CICS products.

## Chapter 6, "Data conversion for communication with non-zSeries systems," on page 39

describes the CICS on zSeries resource definitions needed to enable data conversion for communication with CICS Transaction Server for Windows or CICS on Open Systems. This sectionchapter also lists the supplied user-replaceable data conversion program, which you can replace or modify if the supplied standard conversion program does not meet your needs.

#### Part 2, "Server Support for CICS Clients"

describes how to set up a CICS on zSeries system to act as a server to the CICS Clients workstation products.

It contains the following sectionchapters:

Chapter 7, "Introduction to CICS Clients," on page 101

Chapter 8, "Installing server support for Clients," on page 107

Chapter 9, "Data conversion for Clients," on page 125

Chapter 10, "Application programming for Clients," on page 133

Chapter 11, "Problem determination for Clients," on page 137

Chapter 12, "Recovery after a restart of CICS," on page 139

Chapter 13, "Restrictions on Client support," on page 141

Chapter 14, "Migration considerations," on page 143

## **Summary of changes**

This book is based on the seventh edition of the CICS Family: Communicating from CICS on System/390 manual, SC34-6474-00. Changes from that edition are marked by vertical bars in the left margin.

This softcopy version is based on the printed version. Some formatting amendments may have been made to make the information more suitable for softcopy, and it may include changes made since the most recent printed version. Any such changes (apart from very minor ones) are marked by # symbols in the left margin.

## Changes for CICS Transaction Server for z/OS, Version 3 Release 2

For information about changes that have been made in CICS Transaction Server for z/OS, Version 3 Release 2, please refer to *What's New* in the information center, or the following publications:

- CICS Transaction Server for z/OS Release Guide
- CICS Transaction Server for z/OS Migration from CICS TS Version 3.1
- CICS Transaction Server for z/OS Migration from CICS TS Version 2.3
- CICS Transaction Server for z/OS Migration from CICS TS Version 2.2
- CICS Transaction Server for z/OS Migration from CICS TS Version 1.3

## Changes for the seventh edition

The major changes for this edition were:

- The book was revised to take account of the following new products:
  - CICS Transaction Server for z/OS Version 3
- The DFHCNV macro, used to define data conversion templates, was updated to allow you to specify client and server code page defaults in the system initialization table. This can simplify CICSplex management by reducing the number of conversion tables needed. See "Defaults for client and server code pages" on page 60.

## Changes for the sixth edition

The major changes for this edition were:

- The book was revised to take account of the following new products:
  - CICS Transaction Server for z/OS Version 2 Release 3
  - CICS Transaction Server for Windows, Version 5.0
- References to the following CICS products, which are no longer supported, were removed:
  - CICS Transaction Server for z/OS Version 2 Release 1
  - CICS Transaction Server for OS/390<sup>®</sup> Release 2
  - CICS Transaction Server for OS/390 Release 1
  - CICS Transaction Server for VSE/ESA Release 1.0
  - CICS/ESA Version 4.1
  - CICS Transaction Server for OS/2 Warp Version 4.1
  - CICS for OS/2 Version 3.1
- The tables of client and server code pages in Chapter 6, "Data conversion for communication with non-zSeries systems," on page 39 were updated.

- The tables of client and server code pages in Chapter 9, "Data conversion for Clients," on page 125 were updated.
- In CICS TS for z/OS Version 2.3 and later, the DFHCNV macro, used to define data conversion templates, is extended. Whereas previously you had to define a separate template for each resource to which data conversion was to be applied, it is now possible to define generic templates that apply to multiple resources. The new support for generic templates was described in "Defining the conversion table" on page 59.

## Part 1. Communicating with non-zSeries CICS systems

This part describes how to set up a CICS on zSeries system to communicate with non-zSeries CICS systems.

**Note:** CICS on zSeries's support for the CICS Clients products is described in the second part of the book.

# Chapter 1. Overview of CICS zSeries—non-zSeries intercommunication

**Attention:** In this chapter and throughout this book, the generic term **CICS on zSeries** represents all CICS zSeries products.

Interproduct communication between zSeries and non-zSeries CICS systems uses the Systems Network Architecture (SNA) LU 6.2 protocol. The descriptions in this chapter assume LU 6.2 links.

Below is a list of the supported facilities. Every CICS on zSeries product supports all these facilities.

#### Function shipping (see "Function shipping")

File control, temporary storage, transient data, syncpoint, and interval control requests can be shipped in either direction between zSeries and non-zSeries CICS systems.

#### Transaction routing (see "Transaction routing" on page 4)

Transactions can be routed over an LU 6.2 link in either direction between zSeries and non-zSeries CICS systems.

#### Distributed program link (DPL) (see "Distributed program link (DPL)" on page

**6)** DPL enables CICS application programs to issue EXEC CICS LINK commands in either direction between zSeries and non-zSeries CICS systems.

#### Asynchronous processing (see "Asynchronous processing" on page 8)

Asynchronous processing is supported between zSeries and non-zSeries CICS systems. The initiating request can flow in either direction.

## Distributed transaction processing (see "Distributed transaction processing (DTP)" on page 8)

Distributed transaction processing, using mapped conversations, is supported between zSeries and non-zSeries CICS systems. The initiating request can flow in either direction.

## **Function shipping**

Non-zSeries CICS application programs can access resources (data or transactions) owned by a CICS on zSeries system, and a CICS on zSeries application can access resources owned by a non-zSeries CICS system, in each case provided that the resources are defined as remote in the function shipping system.

A function shipping request takes the form of a normal EXEC CICS command. If either of the following conditions applies, the application-owning system recognizes that function shipping is required and ships the request to the remote resource-owning system.

- 1. The EXEC command specifies a remote system in the SYSID option.
- 2. The resource is defined as remote.

The mirror program in each CICS product (DFHMIRS in CICS on zSeries) handles inbound function shipping.

As already noted, the LU 6.2 protocol is used for all communication between zSeries and non-zSeries CICS systems. Synchronization level 2 on LU 6.2 links is supported by CICS on Open Systems and CICS/400. It is *not* supported by CICS

Transaction Server for Windows. Synchronization level 1 is supported for function shipping between all non-zSeries and zSeries CICS systems. See "Syncpointing (LU 6.2)" on page 14.

## Restrictions on function shipping

There are some restrictions on function shipping between zSeries and non-zSeries CICS systems.

#### CICS non-zSeries->CICS on zSeries

Function shipping the following sequence of commands from a non-zSeries CICS to a CICS on zSeries system causes the zSeries mirror transaction to abend:

DELETEQ TS Q(RFRED)
WRITEQ TS Q(RFRED) FROM()
SYNCPOINT

This is because, on CICS on zSeries, you cannot delete a recoverable temporary storage queue and then write to it, without issuing a syncpoint between the two commands.

#### DL/I database access

Non-zSeries CICS systems cannot function-ship requests to DL/I databases accessed through CICS on zSeries systems. To access DL/I databases from CICS Transaction Server for Windows, CICS on Open Systems, or CICS/400, use distributed transaction processing or the distributed program link function.

#### **Data conversion**

CICS Transaction Server for Windows and CICS on Open Systems use ASCII (American National Standard Code for Information Interchange) data representation and CICS/400 and CICS on zSeries systems use EBCDIC (Extended Binary-Coded Decimal Interchange Code). When conversion is necessary, the ASCII-based system always converts system data such as resource names. Conversion of user data is performed as necessary in the resource-owning system. For example, for CICS TS for Windows—CICS function shipping, CICS converts the user data (see Table 2 on page 39). For CICS—CICS TS for Windows function shipping, CICS TS for Windows converts the user data.

## **Transaction routing**

Transaction routing enables a terminal in one CICS system to run with a transaction in another CICS system. The typical way to initiate transaction routing is by entering a remote transaction ID at a local terminal. For other ways, see the CICS Family: Interproduct Communication manual.

Transactions can be routed in either direction over an LU 6.2 link between any CICS non-zSeries system and any CICS on zSeries system.

#### CICS on zSeries→CICS non-zSeries

For transaction routing from a CICS on zSeries system, CICS on zSeries requires a remote definition of the non-zSeries transaction. The REMOTESYSTEM name must be the name of the connection to the non-zSeries system.

CICS on zSeries requires a local definition of the terminal from which the transaction is routed. The definition could be statically-defined or autoinstalled.

The non-zSeries CICS requires a remote definition of the terminal. This remote terminal definition could be statically-defined to the non-zSeries CICS or shipped from CICS on zSeries.

#### CICS non-zSeries-CICS on zSeries

For transaction routing from CICS Transaction Server for Windows, CICS on Open Systems, or CICS/400, the non-zSeries CICS requires a remote definition of the CICS on zSeries transaction (see the Intercommunication Guide or equivalent for the non-zSeries system).

The non-zSeries CICS requires a local definition of the terminal from which the transaction is routed.

CICS on zSeries requires a remote definition of the terminal. This remote terminal definition could be statically-defined to CICS on zSeries or shipped from the non-zSeries CICS.

The remote definition of a non-zSeries terminal has the following characteristics:

- REMOTESYSTEM is the zSeries name of the connection to the non-zSeries system.
- A subset of the 3270 extended data stream architecture (ASCII-7) is supported.
- The color, highlight, programmable symbols (PS), and outline extended attributes are supported but only to the extent that they are generated by BMS. (A field may have these attributes but an individual character within a field cannot have separate attributes.)
- TCTUALENG must be the same as TCTUAL in the non-zSeries system TCT definition for the terminal.
- REMOTENAME is the terminal ID in the non-zSeries TCT definition for the terminal. 1

## **Dynamic transaction routing**

Dynamic transaction routing allows a user-written program (the "dynamic transaction routing program") to select the system to which a transaction routing request is to be directed. Dynamic transaction routing is supported by CICS on zSeries, CICS on Open Systems, and CICS Transaction Server for Windows, but not by CICS/400.

The terminal-owning region (TOR) that receives the transaction request and the application-owning region (AOR) to which the request is routed do not have to be the same CICS product-type. For example, it is possible for a dynamic transaction routing program running on a CICS on zSeries TOR to route a transaction request to a CICS/400 AOR.

#### **Data conversion**

CICS on zSeries systems do no data conversion for transaction routing. Screen data always flows as 3270 data streams. COMMAREAs and TCTUAs (which are relevant to pseudoconversational transactions) are converted by the ASCII system.

<sup>1.</sup> In a network of CICS Transaction Server for Windows systems, they can all use the same terminal names. A transaction routing exit allows the changing of shipped terminal names to unique values, called terminal shipping aliases. If a terminal shipping alias is used, it must be the name in the CICS remote definition of the terminal.

## **Transaction routing restrictions**

There are some restrictions on transaction routing support, as follows:

- BMS paging is not supported.
- The fully qualified network name of CICS Transaction Server for Windows is not available in the CICS monitoring record for LU 6.2 links.
- CICS Transaction Server for Windows should not invoke CICS on zSeries transactions defined with message protection options that cannot be honored on synclevel 1 links—that is, MSGINTEG(YES) or PROTECT(YES).

## Distributed program link (DPL)

Distributed program link (DPL) enables an application program in a local CICS system to issue an EXEC CICS LINK command to link to a program in a remote CICS system, which returns control to the calling program.

CICS on zSeries supports both inbound and outbound DPL with all current non-zSeries CICS systems.

Distributed program link:

- Provides a way for non-zSeries CICS systems to access DL/I and SQL databases and BDAM files owned by a zSeries CICS system, and allows existing zSeries programs to be used on the data. (Another way of accessing this data is to use distributed transaction processing—see "Distributed transaction processing (DTP)" on page 8.)
- Provides improved performance for a distributed system consisting of multiple CICS systems. For example, a single link can achieve a data set browse that would require multiple flows if function shipping were used.
- Allows a CICS programmer to use an LU 6.2 link without needing to know the protocol.

## Restrictions on programs linked by DPL

In CICS on zSeries, the linked program runs under the mirror transaction, using that transaction's attributes, for example, task priority, security attributes, and keys.

A CICS program linked by a program in a remote CICS system cannot issue:

- Terminal control commands to the initiating CICS system
- Commands that inquire on terminal attributes
- · BMS commands
- SIGNON and SIGNOFF (CICS Transaction Server for z/OS only)

A DPL server program on CICS on zSeries terminates with transaction abend code ADPL if it issues one of the restricted commands listed above.

A CICS program linked by a program in a remote CICS system can issue commands that address the TWA or the TCTUA. However, if the linked-to program addresses the TWA it is given access to the TWA of the *local* transaction. If it addresses the TCTUA a null pointer is returned.

#### Note for DB2

When DB2<sup>®</sup> data is accessed from CICS Transaction Server for Windows, CICS 400, or CICS on Open Systems, security access is based on the TRANSID passed to the zSeries mirror transaction.

The zSeries EIBTRNID field is set to the transaction ID passed by the remote CICS system, and this is used for the duration of the link. This mechanism allows greater selectivity for DB2 plans.

## Abends when using DPL

If the linked CICS program terminates abnormally and doesn't handle the abend itself, the mirror program returns an abend code. The code returned is that which would have been returned by an ASSIGN ABCODE command. Note that the abend code returned to the linking CICS system is the last abend to occur in the mirror program, which may have handled other abends before terminating.

### Performance optimization for DPL

The performance of DPL may be affected by the amount of data transmitted, which includes the optional COMMAREA specified on an EXEC CICS LINK command. For communication between all CICS servers, the recommended maximum length of a communications area is 32500 bytes.

CICS on zSeries and the other CICS products contain algorithms designed to reduce the number of bytes to be transmitted. The algorithms remove some trailing binary zeros from the COMMAREA before transmission and restore them after transmission. The operation of these algorithms is transparent to the application programs, which always see the full-size COMMAREA.

When transmission time accounts for a significant part of the response time at a user terminal or workstation, application programs may be able to improve performance by using the DATALENGTH parameter in the LINK command. This parameter specifies a contiguous area of storage, at the start of the COMMAREA, to be passed to the invoked program. For example, if all the data to be transmitted is grouped in the first 100 bytes of a 30 000-byte COMMAREA, and DATALENGTH(100) is specified, only the first 100 bytes are transmitted.

#### **Dynamic routing of DPL requests**

All versions of CICS Transaction Server for z/OS allow you to route DPL requests dynamically. In these products, if a program defined as DYNAMIC is the subject of an EXEC CICS LINK command, the CICS dynamic routing program is invoked, and can select a remote region on which the program is to execute.

CICS Transaction Server for z/OS can dynamically route:

- · EXEC CICS LINK commands issued locally.
- DPL calls received from other CICS regions. The other CICS regions do not have to be CICS Transaction Server for z/OS systems. This means that other CICS products can benefit from the enhanced workload balancing capabilities of CICS Transaction Server for z/OS.
- Any type of program-link request received from outside CICS. For example, CICS
  Transaction Server for z/OS and later can dynamically route any of the following:
  - Calls received from:
    - CICS Web support
    - The CICS Transaction Gateway

- Calls from external CICS interface (EXCI) client programs
- External call interface (ECI) calls from any of the CICS Client workstation products
- Distributed Computing Environment (DCE) remote procedure calls (RPCs)
- ONC RPC calls.

For definitive information about how to route program-link requests dynamically, see your *Intercommunication Guide*.

## Asynchronous processing

Asynchronous processing is a form of intercommunication in which one transaction initiates another, and the two transactions then run independently of each other (that is, asynchronously).

Asynchronous processing is initiated when a transaction issues a START command for a remote transaction The issue of the START command can be regarded as a special case of function shipping, in which the shipped request is a START command. Data passed by the starting transaction can be accessed by the started transaction using the RETRIEVE command.

A transaction can initiate and communicate synchronously with a remote transaction and then terminate, leaving the initiated transaction to continue asynchronously. The original initiating request can flow in either direction between zSeries and non-zSeries CICS systems.

## Distributed transaction processing (DTP)

Distributed transaction processing (DTP) enables transactions running in one CICS system to initiate and communicate synchronously with transactions in another CICS system. DTP is supported between CICS on zSeries products and each of the non-zSeries CICS products. The initiating transaction can be in either the zSeries or non-zSeries CICS system. Sync level 1 is the maximum synclevel for CICS Transaction Server for Windows links.

DTP is an alternative to DPL as a way for other CICS systems to access DL/I and DB2 databases owned by a CICS on zSeries system that has a database-handling transaction.

Application programs can issue CICS commands for APPC conversations and so control the allocation and use of an APPC session. To do this, a program must be aware of the state of the conversation over the intersystem link at any given time.

The EXEC CICS commands used to control an APPC conversation are: ALLOCATE, CONNECT PROCESS, EXTRACT PROCESS, SEND, RECEIVE, CONVERSE, WAIT, ISSUE CONFIRMATION, ISSUE ERROR, ISSUE ABEND, FREE.

## Summary of CICS zSeries-non-zSeries intercommunication

Table 1 on page 9 shows the communication functions that a CICS zSeries product can support on links between itself and each non-zSeries CICS system-level product.

Note: CICS on zSeries's support for the CICS Clients workstation products is described in the second part of the book.

If a function is shown as supported in the table, it means that:

- 1. The function is supported on all current zSeries products (CICS Transaction Server for z/OS, CICS Transaction Server for VSE/ESA, and CICS/VSE).
- 2. Both inbound and outbound requests are supported.

All functions are supported on LU 6.2 connections only. Data conversion, where necessary, is supported at each end of the link.

Table 1. CICS interproduct communication

| CICS TS for z/OS, CICS TS VSE/ESA, CICS/VSE | CICS Transaction<br>Server for<br>Windows | CICS on Open<br>Systems | CICS/400 |
|---------------------------------------------|-------------------------------------------|-------------------------|----------|
| Function shipping                           | Yes                                       | Yes                     | Yes      |
| Transaction routing                         | Yes                                       | Yes                     | Yes      |
| Distributed program link                    | Yes                                       | Yes                     | Yes      |
| Distributed transaction processing          | Yes                                       | Yes                     | Yes      |
| Asynchronous processing                     | Yes                                       | Yes                     | Yes      |

## Chapter 2. Planning for CICS zSeries—non-zSeries intercommunication

CICS interproduct communication requires planning and setup at both ends. CICS on zSeries planners should consult the planners of all the systems with which CICS on zSeries is to communicate.

This chapter discusses the areas where decisions must be made. It contains:

- "Path length and resource definition tradeoffs"
- "Syncpointing (LU 6.2)" on page 14

## Path length and resource definition tradeoffs

If more than one zSeries CICS system is communicating with an ASCII system—that is, with CICS Transaction Server for Windows or CICS on Open Systems—direct and indirect links are possible. The links used affect resource definition effort and processing workload. The processing workload includes data transfer and data conversion.

Where user data conversion is performed by the zSeries, it occurs at the first zSeries system for data inbound from the ASCII system, and at the last zSeries system for data outbound to the ASCII system. In Figure 1, an ASCII system running CICS Transaction Server for Windows is linked to two CICS on zSeries systems, directly to CICS1 and indirectly, through CICS1, to CICS2. CICS1 and CICS2 can be connected in any way supported for the particular products. Whatever the connection between CICS1 and CICS2, CICS1 does the conversion for data transferred in either direction.

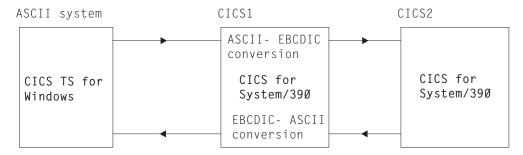

Figure 1. Where data conversion takes place

Figure 2 on page 12 shows an ASCII system, CICS Transaction Server for Windows or CICS on Open Systems, and four CICS zSeries systems. This figure is the basis of the discussion in the rest of this chapter.

The CICS on zSeries systems comprise:

- · One terminal-owning region (TOR)
- Two application-owning regions (AOR1 and AOR2)
- · One data-owning region (DOR).

The ASCII system can have a separate LU 6.2 link to each zSeries system. Figure 2 on page 12 shows three such links: link X to TOR, link Y to AOR1, and link Z to DOR.

### **Assumptions**

Under "Possible approaches," the following assumptions are made about Figure 2.

- 1. A user of the ASCII system can enter a transaction (TRN1) owned by system AOR1 that requires access to:
  - Temporary storage (TS) queues in DOR
  - Transient data (TD) queues in systems AOR1, AOR2, and DOR
  - · File control (FC) files in DOR.
- 2. Function shipping can take place from the ASCII system directly to TOR, AOR1, and DOR, and indirectly to AOR2.

**Note:** Some or all of these requests may require data conversion.

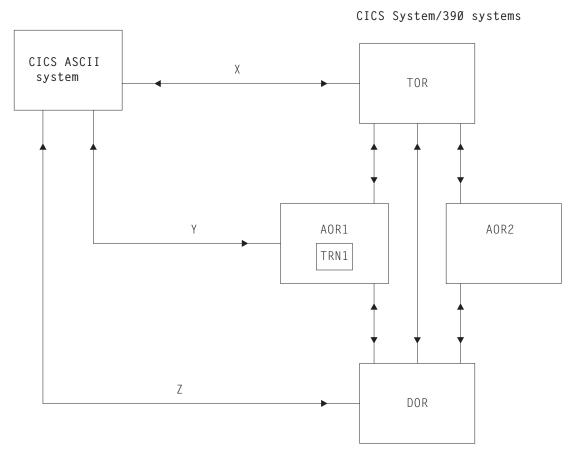

Figure 2. Sample configuration of zSeries and non-zSeries CICS systems

## Possible approaches

With the setup in Figure 2, and the stated assumptions, various scenarios are possible, as discussed below.

Note: In the discussion, the term "data conversion modules" refers to:

- 1. The standard data conversion program
- 2. The data conversion table
- 3. The user-replaceable data conversion program.

All three of these items are required for function shipping and DPL, but only the first two for transaction routing.

#### Transaction routing: ASCII—TOR—AOR1

The following definitions are necessary:

- In the ASCII system, a remote definition of the transaction (the remote system is specified as TOR).
- In TOR:
  - A remote terminal definition (or a shipped terminal definition)
  - A remote definition of the transaction (the remote system is specified as AOR1).
- In AOR1:
  - A remote terminal definition (or a shipped terminal definition).
  - Remote definitions of the files owned by DOR that are to be accessed by the transaction.
  - Remote definitions of the temporary storage queues in DOR.
  - Remote definitions of the transient data destinations in DOR.
  - Local transient data definitions.
  - Local transaction and program definitions.
  - If AOR1 is a CICS/VSE Version 2 system, an indirect connection to the ASCII system, via TOR. Indirect connections are required only for transaction routing across intermediate systems. For information about defining indirect connections, see the *Intercommunication Guide* for your CICS zSeries product.
- In DOR:
  - Local transient data definitions
  - Local temporary storage definitions
  - Local file definitions.

The ASCII system uses its system services to perform the data conversion from ASCII to EBCDIC.

#### Transaction routing: ASCII—AOR1

The same resource definitions are required as for transaction routing through TOR (see above), except that:

- In the ASCII system, on the remote transaction definition, the remote system is specified as AOR1
- In TOR, the remote terminal and transaction definitions are no longer necessary
- In AOR1, the indirect connection to the ASCII system is no longer necessary.

#### Function shipping: ASCII—TOR—AOR1—DOR

The following definitions are necessary:

- · In the ASCII system, remote definitions of the resources to be accessed
- In TOR:
  - Remote definitions of the resources to be accessed
  - Definitions of the data conversion modules.
- In AOR1:
  - Local definitions of its own resources
  - Remote definitions of resources owned by DOR, that are to be accessed by the ASCII system.
- · In DOR, local definitions of its own resources.

The data conversion modules need to be defined in only one system, TOR, which does the ASCII←→EBCDIC conversion on the transmitted user data.

#### Function shipping: ASCII—AOR1—DOR

The same resource definitions are required as for the previous example, except that:

- · The definitions in TOR are not required
- The data conversion module definitions are in AOR1, which does the ASCII←→EBCDIC conversion on the transmitted user data.

#### Function shipping: ASCII—AOR1 and ASCII—DOR

The same resource definitions are required as for the previous example, except that:

- The remote resource definitions are not required in AOR1
- AOR1 and DOR each do ASCII←→EBCDIC conversion on transmitted user data, depending on which system is the target of each function-shipped request. You must therefore define the data conversion modules in both AOR1 and DOR.

## Summary

A direct link from the workstation to the target CICS system gives the shortest path length. If you have several target CICS on zSeries systems, you can ship all requests through a single system in which you have defined the data conversion modules. This enables you to define the data conversion modules in only one place, at the expense of a longer path length and the need to create more remote resource definitions.

## Syncpointing (LU 6.2)

Synchronization level 2 is supported on LU 6.2 links by CICS on Open Systems and CICS/400. It is not supported by CICS Transaction Server for Windows. LU 6.2 sessions between CICS Transaction Server for Windows and CICS on zSeries are bound at synchronization level 1 (synclevel 1), which allows the exchange of private synchronization requests and responses, but not the use of CICS syncpointing commands. However, for function shipping, CICS has defined session-local protocols that allow limited use of syncpoint commands. The effects of this are:

- Session-local protocols are needed to coordinate changes made in both systems.
- · CICS cannot guarantee resource integrity after a session or system failure.

CICS has defined session-local protocols for use when function shipping occurs at synclevel 1. The following examples describe the use of these protocols.

### Function shipping from CICS on zSeries to CICS Transaction Server for Windows

A and B are two CICS on zSeries systems communicating with each other at synclevel 2 (SL 2 in the figure). B communicates at synclevel 1 (SL 1 in the figure) with three CICS Transaction Server for Windows systems, X, Y, and Z.

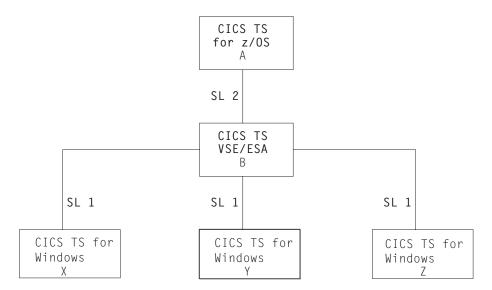

Figure 3. Synchronization between CICS on zSeries and CICS Transaction Server for Windows. CICS Transaction Server for Windows systems do not support synclevel 2 over LU 6.2 links.

Provided there are no failures (transaction, session, or LU (either end of each link)) during the commit stage (while recoverable resource changes are being committed by each partner), data integrity is assured at either end of each link.

If there is a failure during the A-B commit stage, all resource updates can be backed out. However, if there is a failure during the commit stage on the B-X, B-Y, or B-Z sessions, the system requesting synchronization has no way of knowing if its partner has committed the changes to its resources.

The implications of this are best explained by an example.

#### Example

A transaction in B (defined with the INDOUBT(BACKOUT) attribute) is function shipping file update requests to A, X, Y, and Z. The function-shipping transaction requests synchronization by issuing an EXEC CICS RETURN command. CICS commits the changes on the synclevel 2 session (B-A) first, and then the changes on each synclevel 1 session in turn.

If a failure occurs during the B-A commit stage, the changes on all systems are rolled back. If a failure occurs during the commit stage on any of the synclevel 1 links (B-X, B-Y, or B-Z), a message is issued, and synclevel 1 processing continues on the remaining links, with the aim of committing as many synclevel 1 resources as possible. *User-defined procedures are needed to resynchronize function-shipped updates.* 

#### Suggestion

If you use function shipping between CICS on zSeries and CICS Transaction Server for Windows, you incur the risk described here. If this risk is unacceptable, you should use distributed transaction processing. You can then build your own integrity into the programs at either end of the link.

## **DPL** or function shipping from CICS Transaction Server for Windows to CICS on zSeries

DPL and function shipping incorporate synclevel 1 logic. The CICS Transaction Server for Windows system initiates the commit procedure by requesting CICS on zSeries to commit data changes. The CICS Transaction Server for Windows system then commits the changes itself when it receives confirmation of CICS on zSeries commitment.

Figure 4 illustrates synclevel 1 support in a simple example. You can, of course, have a number of connected CICS systems. In the case of multiple connected systems, the commit request is propagated through all the system connections.

When using DPL, you should take syncpoints from the CICS Transaction Server for Windows system. If you take a syncpoint in the linked-to zSeries program, the syncpoint request is not propagated back to the CICS Transaction Server for Windows system.

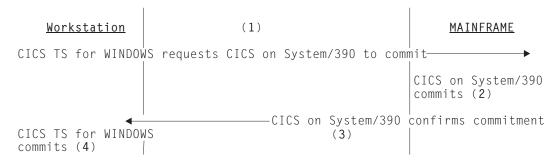

Figure 4. Sync level 1 logic in a CICS Transaction Server for Windows—CICS on zSeries link

# Chapter 3. Resource definition for communication with non-zSeries systems

This topic describes the resource definitions needed in a CICS on zSeries system for communication with non-zSeries CICS products. SNA LU 6.2 (APPC) links are used.

#### Attention:

This chapter consists mainly of example resource definitions using the CEDA transaction. Note that:

- The examples do not show complete CEDA screens, but only options that are relevant to intercommunication.
- Some options are not available or relevant to all CICS zSeries products. Where this applies, it is noted in the text following the example screen.
  - For further information about the intercommunication options available on your zSeries system, see the *Intercommunication Guide* for your CICS on zSeries product.
- The examples are intended as generic definitions that will work on all CICS on zSeries systems. As such, options that are unavailable on some products, or that are retained solely for CSD-compatibility with earlier CICS releases, are given default values, or are not specified.
  - For definitive information about coding the intercommunication options, see the *Resource Definition Guide* for your CICS on zSeries product.
- If possible, you should use the same group name for all definitions associated with a particular remote system. The examples use the name CICSWIN.

The rest of this chapter contains the following topics:

- · "System generation and initialization"
- "Setting up LU 6.2 links" on page 18

## System generation and initialization

Set the following fields in the CICS system initialization table (SIT):

- ISC=YES, to include the intercommunication programs
- For CICS/VSE Version 2 only, EXEC=YES, to support command-level programs (CICS Transaction Server for Windows, CICS/400, and CICS on Open Systems, like CICS TS for z/OS and CICS Transaction Server for VSE/ESA, do not support macro-level programs).

For CICS/VSE Version 2 systems only, code the following operands of the DFHSG PROGRAM=TCP macro instruction (used during system generation and customization to create the terminal control program) with the values shown:

- ACCMETH=VTAM<sup>®</sup>, to support VTAM
- CHNASSY=YES, to support SNA chain assembly
- VTAMDEV=(..,LUTYPE6,..) to identify the type of link you are using.

© Copyright IBM Corp. 1993, 2010 17

## Setting up LU 6.2 links

You must use an LU 6.2 link for all the facilities described in Chapter 1, "Overview of CICS zSeries-non-zSeries intercommunication," on page 3. Depending on the intercommunication functions being used, create resource definitions similar to those required on a link between two zSeries CICS systems.

## All communication with CICS non-zSeries systems

Define the following:

- A communications profile. (You can use the supplied profile, DFHCICSA, which is defined in the supplied group DFHSTAND.)
- For single-session links, the remote CICS system, using TERMINAL and TYPETERM definitions; see "Remote system TERMINAL definition (single session)" on page 21 and "Remote system TYPETERM definition" on page 22.
- For parallel sessions, CONNECTION and SESSIONS definitions, see "CONNECTION definition for parallel sessions" on page 23 and "SESSIONS definition for parallel sessions" on page 24.

No CONNECTION or SESSIONS definitions are necessary for single-session links, which can be completely defined by TERMINAL and TYPETERM definitions. The terminal name (for example, PSO2 on page "Remote system TERMINAL definition (single session)" on page 21) serves as the connection name.

If you require parallel-session links, omit the TERMINAL and TYPETERM definitions. The CONNECTION and SESSIONS definitions support both types of link.

If you are using CICS internal security (CICS/VSE Version 2 only), and you want IDENTIFY or VERIFY attach-time security, use the DFHSNT resource definition macro to create an SNT entry for each non-zSeries user who accesses CICS/VSE resources. If you are using an external security manager (ESM), such as RACF®, define user profiles to your ESM instead. See Chapter 4, "CICS internal security," on page 29.

## Function shipping and DPL from CICS non-zSeries systems

Define the following:

- The mirror transaction (the name varies with product and release); see "CICS on zSeries mirror transaction definition" on page 19.
- The mirror program (the name varies with product and release); see "CICS on zSeries mirror program definition" on page 20.
- If the remote system is CICS on Open Systems or CICS Transaction Server for Windows, the data conversion program DFHCCNV, the data conversion table DFHCNV, and, if you need nonstandard conversion, the user-replaceable conversion program DFHUCNV; see page "Data conversion program definition" on page 20.

(The above three items are defined in the supplied group DFHISC.)

An incoming START command can use the TERMID option to specify a terminal that is to be associated with the started transaction. Unless you can rely on a definition of this terminal being shipped from the non-zSeries system, you should create a remote definition of it to CICS on zSeries.

# Function shipping and DPL to CICS non-zSeries systems

For function shipping, define the remote resource (file, temporary storage queue, or transient data queue).

For function shipping of a START command, define the remote transaction, unless the LINK or START command includes the SYSID option.

### Transaction routing from CICS non-zSeries systems

Create remote terminal definitions for those terminals whose definitions cannot be shipped from the non-zSeries system. Examples of such terminals are 3270 terminals or printers defined with the attribute SHIPPABLE(NO).

### Transaction routing to CICS non-zSeries systems

Define the remote transaction. Unless you are using dynamic transaction routing, specify the REMOTESYSTEM value as the name of the connection to the transaction-owning system.

### **Defining remote resources**

The following pages give examples of the definitions required to support intercommunication connections and functions at the system level. When defining a remote resource for a specific application (program, transaction, file, queue, or terminal), the REMOTESYSTEM value is the name of the connection to the resource-owning system. For an example of a remote resource definition, see "Remote terminal TERMINAL definition" on page 25.

### CICS on zSeries mirror transaction definition

Most of the values below must be entered as shown.

The profile name shown is that of an IBM®-supplied profile. If you create your own profile, change this name. In your own profile, specify INBFMH (All), which is required for function shipping and distributed transaction processing.

```
DEFINE TRANSACTION(CPMI) GROUP(CICSWIN)
OVERTYPE TO MODIFY
CEDA DEFine
 TRansaction
               : CPMI
               : CICSWIN
 Group
 PROGram
             ==> DFHMIRS
           ==> 00000
==> DFHCICSA
 TWasize
                                    0-32767
 PROFile
 PArtitionset ==>
             ==> Enabled
                                    Enabled Disabled
 STatus
 PRIMedsize ==> 00000
                                    0-65520
SCHEDULING
 PRIOrity
             ==> 001
                                    0 - 255
 TC1ass
              ==> No
                                    No 1-10
ALIASES
```

If you use the TRANSID option of the EXEC CICS LINK command to specify a different mirror transaction, you need to copy this definition, change the TRANSACTION name and, possibly, change the values of TWASIZE, PRIMEDSIZE, PRIORITY, and TCLASS.

### CICS on zSeries mirror program definition

Enter all values as shown.

For CICS/VSE Version 2 systems that use CICS internal security, the RSL value of PUBLIC means that no CICS security restrictions are placed on the use of this program. If you wish to restrict its use, enter a number in the range 1 through 24. A value of 0 denies use of this program to any transaction defined with RSLC(YES). For details of the RSL and RSLC attributes, refer to the CICS/VSE Version 2 Release 3 Resource Definition Guide.

```
DEFINE PROGRAM(DFHMIRS) GROUP(CICSWIN)
OVERTYPE TO MODIFY
CEDA DEFine
               ==> DFHMIRS
 PROGram
 Group
               ==> CICSWIN
                                       Cobol | Assembler | Le370 | C | Pli | Rpg
 Language
               ==> Assembler
  RELoad
               ==> No
                                       No Yes
 RESident
               ==> No
                                       No Yes
                                       0-24 Public
 RS1
               ==> Public
               ==> Enabled
                                       Enabled Disabled
 Status
```

The following notes apply to all program definition screens.

#### Note:

- The RSL option relates to CICS internal security, and does not apply to CICS TS for z/OS or CICS Transaction Server for VSE/ESA. For compatibility with earlier releases, it appears on a CEDA display, but is set to 00 and cannot be changed.
- 2. The RPG language is supported by CICS/VSE Version 2 only.

# Data conversion program definition

Enter all values as shown.

```
DEFINE PROGRAM(DFHCCNV)
OVERTYPE TO MODIFY
CEDA DEFine
               ==> DFHCCNV
 PROGram
 Group
               ==> CICSWIN
                                        Cobol | Assembler | Le370 | C | Pli | Rpg
               ==> Assembler
 Language
  RELoad
               ==> No
                                        No Yes
 RESident
               ==> No
                                        No Yes
 RS1
               ==> AA
                                        0-24 Public
               ==> Enabled
                                        Enabled Disabled
 Status
```

#### Data conversion table definition

Enter all values as shown.

```
DEFINE PROGRAM (DFHCNV)
OVERTYPE TO MODIFY
CEDA DEFine
 PROGram
              ==> DFHCNV
              ==> CICSWIN
 Group
                                      Cobol | Assembler | Le370 | C | Pli | Rpg
 Language
              ==> Assembler
              ==> No
 RELoad
                                      No Yes
              ==> No
 RESident
                                      No Yes
 RS1
              ==> 00
                                      0-24 Public
 Status
              ==> Enabled
                                      Enabled Disabled
```

### User-replaceable conversion program definition

Enter all values as shown.

```
DEFINE PROGRAM (DFHUCNV)
OVERTYPE TO MODIFY
CEDA DEFine
 PROGram
               ==> DFHUCNV
               ==> CICSWIN
 Group
                                       Cobol | Assembler | Le370 | C | Pli | Rpg
 Language
               ==> Assembler
 RELoad
               ==> No
                                       No Yes
               ==> No
                                       No Yes
 RESident
               ==> 00
                                       0-24 | Public
 RS1
               ==> Enabled
                                       Enabled Disabled
 Status
```

For all program definition screens, see the notes on program definition screens.

### Remote system TERMINAL definition (single session)

For a single-session link, a terminal definition can serve as the CICS on zSeries definition of the LU 6.2 connection to CICS Transaction Server for Windows, CICS/400, or CICS on Open Systems. This example is a definition of an LU 6.2 connection to CICS Transaction Server for Windows.

No remote attributes are necessary because the non-zSeries system appears to CICS on zSeries as a locally-attached terminal. (In other words, CICS on zSeries owns the connection.)

NETNAME must be the name by which the remote system is known to VTAM.

Most of the values should be entered as shown. There are no constraints on the terminal name or operator defaults. For an example accompanying TYPETERM definition, see "Remote system TYPETERM definition" on page 22.

```
DEFINE TERMINAL (PSO2) GROUP (CICSWIN)
OVERTYPE TO MODIFY
CEDA DEFine
 TErminal
               ==> PS02
               ==> CICSWIN
 Group
 AUTOINSTModel ==> No
                                     No | Yes | Only
 AUTOINSTName ==>
TERMINAL IDENTIFIERS
 TYpeterm ==> APPC
              ==> T1112821
 Netname
 CONSO1e
             ==> No
                                     No 0-99
 REMOTESystem ==>
 REMOTESYsnet ==>
 REMOTEName ==>
              ==> SIGMA
 Modename
ASSOCIATED PRINTERS
 PRINTER
             ==>
 PRINTERCopy ==> No
                                     No Yes
 ALTPRINTEr
             ==>
 ALTPRINTERCopy==> No
                                     No Yes
PIPELINE PROPERTIES
 P0o1
              ==>
 TAsklimit
              ==> No
                                     No Yes
OPERATOR DEFAULTS
 OPERID
              ==>
 OPERPriority ==> 000
                                     0-255
                                     0-24,...
             ==> 0
 OPERRs1
 OPERSecurity ==> 1
                                     1-64,...
PRESET SECURITY
 Userid
TERMINAL USAGES
 TRansaction ==>
                                     0-255
 TErmpriority ==> 000
               ==> Yes
 Inservice
                                     Yes No
SESSION SECURITY
 Securityname ==>
              ==> Local
                                     Local | Identify | Verify |
 ATtachsec
                                     Persistent | Mixidpe
 BINDPassword ==>
                                     PASSWORD NOT SPECIFIED
 BINDSecurity ==> No
                                     No Yes
```

The following notes apply to all terminal definition screens.

#### Note:

- 1. The OPERID, OPERPRIORITY, OPERRSL, and OPERSECURITY options are obsolete in CICS TS for z/OS and CICS Transaction Server for VSE/ESA, but are retained for compatibility with earlier releases.
- 2. The REMOTESYSNET option does not apply to CICS/VSE Version 2.
- 3. The ATTACHSEC, BINDPASSWORD, and BINDSECURITY options apply only to APPC (LUTYPE6.2) links. BINDSECURITY is not applicable to CICS/VSE Version 2. BINDPASSWORD is not applicable to CICS Transaction Server for z/OS or CICS Transaction Server for VSE/ESA.

### Remote system TYPETERM definition

This definition relates to the "Remote system TERMINAL definition (single session)" on page 21.

Most of the values below must be entered as shown.

```
DEFINE TYPETERM(APPC) GROUP(CICSWIN)
OVERTYPE TO MODIFY
CEDA DEFine
 TYpeterm
                : APPC
               : CICSWIN
 Group
RESOURCE TYPE
 DEVice
              ==> APPC
 TERmmode1
              ==>
 SESsiontype ==>
 IDclist
              ==>
 SHippable
              ==> No
                                    No Yes
MAPPING PROPERTIES
                                    0-999
 PAGesize ==> 000 , 000
 ALTPage
             ==> 000 , 000
                                    0-999
 ALTSUffix ==>
 FMhparm
              ==> No
              ==> No
                                    No Yes
 OBOperid
PAGING PROPERTIES
 AUT0Page
             ==> No
                                    No Yes
DEVICE PROPERTIES
            ==> No
                                    No Yes
 S0si
 BAcktrans ==> No
                                    No Yes
 CGosgid
             ==> 00000 , 00000
                                    0-65535
SESSION PROPERTIES
            ==> No
 AScii
                                    No 7 8
 SENdsize
             ==> 00256
                                    0-30720
 RECEivesize ==> 00256
                                    0-30720
 BRacket
             ==> Yes
                                    Yes No
 LOGMode
DIAGNOSTIC DISPLAY
 ERRLastline ==> No
                                    No Yes
 ERRIntensity ==> No
                                    NolYes
                                    No Blue Red Green
 ERRColor
             ==> No
                                    |Turquoise|Yellow|NEutral
 ERRHilight ==> No
                                    No Blink Reverse Underline
OPERATIONAL PROPERTIES
 AUTOConnect ==> Yes
                                    No Yes All
 RECOVERY
 RECOVOption ==> Sysdefault
                                    Sysdefault | Clearconv |
                                    Releasesess | Uncondrel | None
                                    None | Message | Transaction
 RECOVNotify ==> None
```

**Note:** In CICS TS for z/OS and CICS Transaction Server for VSE/ESA, it is possible to:

- · Autoinstall single-session LU 6.2 links initiated by BIND requests
- Use VTAM persistent sessions on LU 6.2 links.

For details, see the relevant *Intercommunication Guide*.

### **CONNECTION** definition for parallel sessions

This sample CONNECTION definition for parallel sessions accompanies the SESSIONS definition that follows. NETNAME (IYA79270 in this example) must be the name by which the remote system is known to VTAM.

The connection name (ISCA in this example) is the REMOTESYSTEM value in remote definitions of resources (files, terminals, and transactions) owned by the non-zSeries CICS system linked by this connection.

```
DEFINE CONNECTION(ISCA) GROUP(ISCAA)
OVERTYPE TO MODIFY
CEDA DEFine
 Connection ==> ISCA
              ==> ISCAA
 Group
CONNECTION IDENTIFIERS
 Netname ==> IYA79270
 INDsys
             ==>
CONNECTION PROPERTIES
 ACcessmethod ==> VTAM
                                      Vtam | IRc | INdirect | Xm
 PRotocol ==> APPC
SInglesess ==> No
DAtastream ==> User
                                      Appc Lu61
                                      No Yes
                                      User 3270 SCs STrfield Lms
 RECordformat ==> U
                                      U|Vb
                                      No | 0-9999
 Queuelimit ==> No
 Maxqtime
              ==> No
                                     No 0-9999
OPERATIONAL PROPERTIES
 AUtoconnect ==> Yes
                                     Yes No
                                      Yes No
 INService ==> Yes
SECURITY
 SEcurityname ==>
 ATtachsec ==> Local
                                      Local | Identify | Verify |
                                      Persistent | Mixidpe
                                      PASSWORD NOT SPECIFIED
 BINDPassword ==>
 BINDSecurity ==> No
                                      No Yes
RECOVERY
 Psrecovery ==> Sysdefault
                                      Sysdefault None
```

#### Note:

- 1. QUEUELIMIT and MAXQTIME do not apply to CICS/VSE Version 2. These options enable you to control the queuing of requests for free sessions on the connection. See your Intercommunication Guide for more details.
- 2. PSRECOVERY does not apply to CICS/VSE Version 2. With the RECOVOPTION attribute of DEFINE SESSIONS, it enables you to use VTAM persistent sessions on LU 6.2 links. See your *Intercommunication* Guide for more details.
- 3. BINDSECURITY is not applicable to CICS/VSE Version 2. BINDPASSWORD is not applicable to CICS Transaction Server for z/OS or CICS Transaction Server for VSE/ESA.

# **SESSIONS** definition for parallel sessions

This sample SESSIONS definition for parallel sessions accompanies the preceding CONNECTION definition.

```
DEFINE SESSIONS(ISCA) GROUP(ISCAA)
OVERTYPE TO MODIFY
CEDA DEFine
SESSION IDENTIFIERS
 Sessions
              ==> ISCA
              ==> ISCAA
 Group
 Connection ==> ISCA
 MOdename
             ==> CICSISCO
SESSION PROPERTIES
             ==> APPC
                                     Appc | Lu61
 Protocol
              ==> 5,2
 MAximum
 SENDSize
             ==> 4096
                                     1-30720
 RECEIVESize ==> 1024
                                     1-30720
 SESSPriority ==> 000
                                     0-255
OPERATIONAL PROPERTIES
 Autoconnect ==> YES
                                     Yes No
 INservice ==> Yes
                                     Yes No
 Buildchain ==> Yes
                                     Yes No
 IOarealen ==> 0,0
                                     0-32767
              ==> Yes
                                     Yes No
 RELreq
             ==> Yes
                                     Yes No
 DIscreq
 NEPclass
              ==> 000
                                     0-255
 RECOVERY
 RECOVoption ==> Svsdefault
                                     Svsdefault|Clearconv|
                                     Releasesess | Uncondrel | No
  RECOVNotify ==> None
                                     None | Message | Transaction
```

**Note:** In CICS TS for z/OS and CICS Transaction Server for VSE/ESA, you can autoinstall parallel-session LU 6.2 links that are initiated by BIND requests. For details, see the relevant *Intercommunication Guide*.

#### Remote terminal TERMINAL definition

CICS systems cannot ship definitions of:

- · Non-VTAM terminals
- Terminals that have been defined as SHIPPABLE(NO).

If an incoming transaction routing request (or an automatic transaction initiation (ATI) request) is associated with a non-shippable terminal, CICS on zSeries must have a remote terminal definition that meets the following requirements:

- REMOTESYSTEM must be the zSeries name of the connection to the non-zSeries (terminal-owning) system.
  - For CICS/VSE Version 2, if there is no direct connection to the terminal-owning system, REMOTESYSTEM must specify the name of an **indirect** connection. For details of indirect connections, when they are required and how to define them, see the *Intercommunication Guide* for your CICS on zSeries product.
  - For CICS TS for z/OS and CICS Transaction Server for VSE/ESA, if there is no direct connection to the terminal-owning system, REMOTESYSTEM must specify the name of the first connection in the path to it. REMOTESYSNET must specify the network name by which the terminal-owning system is known to VTAM. See the *Intercommunication Guide*.
- A subset of the 3270 extended data stream is supported.
- The color, highlight, PS, and outline extended attributes are supported but only to the extent that they are generated by BMS. A field can have these attributes but an individual character within a field cannot have separate attributes.
- TCTUALENG must be the same as TCTUAL in the non-zSeries TCT definition for the terminal.

 REMOTENAME must be the same as the terminal id in the non-zSeries system's definition for the terminal.

An example definition follows.

```
DEFINE TERMINAL(R123) GROUP(CICSWIN)
OVERTYPE TO MODIFY
CEDA DEFine
 TErminal
             ==> R123
 Group
             ==> CICSWIN
 AUTINSTModel ==> No
                                   No Yes Only
TERMINAL IDENTIFIERS
 TYpeterm ==> LU62TR
           ==>
==> No
 NEtname
                                   No | 0-99
 CONSO1e
 REMOTESystem ==> ISCA
 REMOTESYsnet ==>
 REMOTEName ==> V123
ASSOCIATED PRINTERS
 PRINTERCopy ==> No
ALTPRINTCopy ==> No
                                   No Yes
                                   No Yes
PIPELINE PROPERTIES
                                  No 1-32767
 TAsklimit ==> No
OPERATOR DEFAULTS
 OPERPID
            ==>
 OPERPriority ==> 000
                               0-255
                                 0-24,...
 OPERRs1
           ==> O
 OPERSecurity ==> 1
                                   1-64,...
PRESET SECURITY
 Userid
             ==>
TERMINAL USAGES
 TErmpriority ==> 000
Inservice ==> Yes
                               0-255
Yes|No
SESSION SECURITY
 ATtachsec ==> Local Local | Identify | Verify |
                                   Persistent Mixidpe
                                   PASSWORD NOT SPECIFIED
 BINDPassword ==>
 BINDSecurity ==> No
                                   No Yes
```

For all terminal definitions, see the Notes on terminal definition screens.

#### Remote terminal TYPETERM definition

Here is an example of a TYPETERM definition to accompany the preceding TERMINAL definition.

```
DEFINE TYPETERM(LU62TR) GROUP(CICSWIN)
OVERTYPE TO MODIFY
CEDA DEFINE
 TYpeterm
               ==> LU62TR
              ==> CICSWIN
 Group
 RESOURCE TYPE
 DEVice
             ==> 3270
  TERmmodel ==> 2
  SESsiontype ==>
 LDclist
              ==>
 SHippable ==> No
                                      No Yes
MAPPING PROPERTIES
 PAGesize ==> 024, 080
ALTPage ==> 024, 080
                                      0-999
                                      0-999
 ALTSUffix ==>
           ==> No
==> No
  FMhparm
                                      No Yes
 OBOperid
                                      No Yes
 PAGING PROPERTIES
 AUT0Page
                                      No Yes
            ==> No
DEVICE PROPERTIES
 S0si ==> No
                                      No Yes
 BAcktrans ==> No
CGcsgid ==> 0006
                                      No Yes
              ==> 00000 , 00000
                                      0-65535
 SESSION PROPERTIES
 AScii ==> No
SENdsize ==> 00000
RECEivesize ==> 01920
                                      No | 7 | 8
                                      0-30720
                                      0-30720
  BRacket ==> Yes
                                      Yes No
 LOGMode
 DIAGNOSTIC DISPLAY
 ERRLastline ==> Yes
                                      No Yes
  ERRIntensify ==> Yes
                                      No Yes
                                      NO Blue Red Pink Green
  ERRColor
              ==> No
                                      Turquoise | Yellow | NEutral
                                      No Blink Reverse Underline
 ERRHilight ==> No
 OPERATIONAL PROPERTIES
 AUTOConnect ==> Yes
                                      No Yes All
  ATi
              ==> Yes
                                      No Yes
 RECOVERY
 RECOVOption ==> Sysdefault
                                      Sysdefault | Clearconv |
                                      Releasesess | Uncondrel | None
  RECOVNotify ==> None
                                      None | Message | Transaction
```

# **Chapter 4. CICS internal security**

#### Attention:

- This chapter applies only to CICS/VSE Version 2 users of CICS internal security.
- It includes sample resource definition fragments, using the CEDA transaction and the DFHFCT and DFHSNT macros. For full information on the CEDA transaction and the DFHFCT and DFHSNT macros, see the CICS/VSE Version 2 Release 3 Resource Definition Guide.

You can protect the zSeries's resources against unauthorized access by remote users. Depending on your CICS on zSeries product, you may be able to use either CICS internal security or an external security manager (ESM), such as the Resource Access Control Facility (RACF). CICS TS for z/OS and CICS Transaction Server for VSE/ESA do not support CICS internal security. CICS/VSE Version 2 supports either method.<sup>2</sup>

This chapter describes only CICS/VSE Version 2.3 internal security. CICS TS for z/OS users of RACF should refer to the CICS-RACF Security Guide for their zSeries product. CICS TS for z/OS users of other external security managers should refer to the documentation for their ESM. CICS Transaction Server for VSE/ESA users should refer to the CICS Transaction Server for VSE/ESA Security Guide. CICS/VSE Version 2 users of external security should refer to the documentation for their ESM.

### Introduction to CICS/VSE internal security

CICS/VSE internal security, apart from resource security, is defined at two levels:

#### **User security**

You define a security profile for each workstation user.

#### Link security

You define a security profile for the link. This gives the link access to all the resources that the users can access collectively. No user has access to a resource that the link itself cannot access.

# Security profile

Security profiles consist of one or more numeric keys, chosen from the digits 1 through 24. When a protected resource is defined, it is associated with one of these values. A user who has a matching key is allowed to access that resource, provided that the link also has a matching key (user security is a subset of link security).

# Link profile

If you do not need to specify security for individual users, you can let all user security profiles default to the link profile. For this, you specify ATTACHSEC(Local) on the CEDA DEFINE CONNECTION command (if the link is single-session LU 6.2, specify ATTACHSEC and SECURITYNAME in the CEDA DEFINE TERMINAL command.) You define the link security profile by specifying OPERRSL on the same command. Let this option default if you want the link to access only unprotected resources.

© Copyright IBM Corp. 1993, 2010 29

<sup>2.</sup> CICS/VSE Version 2 and CICS Transaction Server for VSE/ESA support external security but not RACF.

### **SNT** entry for link

An alternative way to specify link security is to define an SNT entry for the link. Specify RSLKEY to define the link security profile. The user ID you give to the link has to be matched to SECURITYNAME on the CEDA DEFINE CONNECTION command (if the link is single-session LU 6.2, specify ATTACHSEC and SECURITYNAME in the CEDA DEFINE TERMINAL command).

### Required specifications in remote systems

To enable protected access to CICS/VSE resources, specifications are needed in each remote system.

#### **CICS Transaction Server for Windows specifications**

To enable security checking of CICS Transaction Server for Windows users by CICS/VSE, Attach security must be specified as V in the CICS Transaction Server for Windows TCS definition of the CICS/VSE system. All user IDs must be defined in the CICS Transaction Server for Windows signon table (SNT).

### CICS for AIX specifications

In the communications definition (CD) stanza, the entry for the CICS/VSE system should specify RemoteSystemSecurity=IDENTIFY, which is consistent with either IDENTIFY or VERIFY in the SNA Services connection profile. All user IDs, whether or not they use intercommunication, must be in the user definition (UD) stanza.

AIX SNA Services: In the connection profile for the CICS/VSE system, the conversation security access list must contain the user IDs and passwords of all users that are to access the CICS/VSE system. The connection profile should specify SecurityLevel=IDENTIFY or VERIFY, depending on the security required.

### CICS/400 specifications

An AS/400® user profile, containing a user ID and password, is required for each CICS/400 user who accesses protected CICS/VSE resources. In the AS/400 configuration list, the entry for the CICS/VSE system should specify Secure Loc(\*YES), which is the equivalent of ATTACHSEC=Verify in the CICS/VSE CONNECTION definition.

### **CICS/VSE** specifications

For CICS/VSE resource security, entries are needed in the SNT for all remote users. Each entry must match a corresponding entry in a remote system's SNT or equivalent. For example, for CICS for AIX this is the UD stanza; for CICS/400, the AS/400 user profiles. The level of security on a link depends on the ATTACHSEC option of the CEDA DEFINE CONNECTION command. If the link is single-session LU 6.2, specify ATTACHSEC and SECURITYNAME in the CEDA DEFINE TERMINAL command.

If you are using an external security manager, you probably need only the default entry in the CICS SNT. This covers both link and users.

Because the mirror transaction accesses all resources for the users, CICS/VSE does not apply resource security checking unless you specify RSLC(YES) or RSLC(EXTERNAL) on the CEDA DEFINE TRANSACTION for the mirror transaction.

For further guidance, see the *CICS/VSE Version 2 Release 3 Intercommunication Guide*. Note that bind-time security is not supported.

#### **Implementation**

Implementation of security for CICS Transaction Server for Windows, CICS on Open Systems, or CICS/400 access to CICS/VSE resources is similar to that for CICS/VSE—CICS/VSE intercommunication.

#### Sign-on security

If ATTACHSEC=IDENTIFY is specified in the CICS/VSE and CICS non-zSeries connection definitions, the remote user ID must match an entry in the CICS/VSE SNT. For ATTACHSEC=VERIFY, the user ID and password transmitted with the request must match the user ID and password in a CICS/VSE SNT entry. For ATTACHSEC=LOCAL, there is no user security.

#### Attach-time and resource access security

For ATTACHSEC=LOCAL, the resources accessed must have security keys that are a subset of the range of the OPERRSL keys specified for the connection.

For ATTACHSEC=VERIFYIIDENTIFY, in addition to the requirements for ATTACHSEC=LOCAL, the user's SNT operator class must match the RSL key for the resource. Additional checks may be needed, depending on the definitions of mirror and routed transactions.

### Specifying LU 6.2 security requirements

Specifying your security requirements involves entries in several CEDA and macro resource definitions:

- Mirror transaction
- · Data conversion modules
- Connection
- Session
- · Routed transaction
- · File control table
- · Sign-on table.

**Note:** If a definition is included in the supplied group DFHISC, you should copy it to another group before making any changes.

#### Mirror transaction

If you want security protection of CICS/VSE resources such as files, transient data destinations, and temporary storage queues, you must specify RSLC(YES) for the mirror transaction. You can protect the mirror transaction itself by specifying a TRANSEC value other than 1 or an RSL value other than PUBLIC, or both. TRANSEC (2–64) causes a check of the operator class and link security keys when the mirror is invoked from a CICS non-zSeries terminal. RSL(00) prevents access to the mirror transaction by any other transaction that is itself specified with RSLC(YES).

The simplest way to protect your resources is suggested below. With these definitions, the mirror transaction itself is unprotected. You control CICS/VSE resource security by the resource RSL key and the connection, terminal, and user keys.

```
ALTER TRANSACTION (CPMI) GROUP(CICSWIN)
OVERTYPE TO MODIFY
CEDA ALTER
 .....
 SECURITY

        No
        No|Yes

        01
        1-64

        00
        0-24|Public

        YES
        No|Yes|External

 Fxtsec
TRANsec
 RSI
 RSI C
 ......
```

### Mirror program and data conversion modules

If you specify RSLC=YES for the mirror transaction, CICS checks the RSL keys for all resources it accesses. These resources include the mirror program, and the data conversion modules, DFHCNV, DFHCCNV, and DFHUCNV. Each resource can be associated with only one key, and the RSL key for each resource is likely to be different. It is therefore easiest to specify the key for all these modules as PUBLIC. which allows unprotected access. This creates no security exposure if you protect your data resources.

It is recommended that you specify the RSL key for the mirror program as shown, and repeat for DFHCNV, DFHCCNV, and DFHUCNV.

```
ALTER PROGRAM(DFHMIRS) GR(CICSWIN)
OVERTYPE TO MODIFY
CEDA ALTer
.....
0-24 Public
        Public Public
......
```

#### Connection

The ATTACHSEC value in the connection definition determines the level of user security. If you want CICS/VSE to verify each user and password, alter the connection definition as shown below. For CICS Transaction Server for Windows—CICS/VSE links do not specify BINDPASSWORD.

```
ALTER CONNECTION (APPC) GR(CICSWIN)
OVERTYPE TO MODIFY
CEDA ALTer
 ATtachsec Verify
                     Local Identify Verify
```

#### Session

The OPERRSL values in the session definition must include the RSL key of any protected resource accessed. The OPERSECURITY values must include the TRANSEC key of any protected transaction accessed. Only resources with an RSL key of 4 and transactions with a TRANSEC key of 10 can be accessed by links set up with the session definition below.

```
ALTER SESSION (ONE) GR(CICSWIN)

OVERTYPE TO MODIFY

CEDA ALTER

OPERS1 4 0-24

OPERSECurity 10 1-64
```

#### **Transaction**

Security of transaction routing from a CICS non-zSeries system is affected by the definition of the routed transaction. The example shows the security fields in the definition of a transaction. The meanings of the entries shown are:

#### EXTSEC(NO)

specifies the use of CICS resource security level (RSL) checking rather than an external security manager.

#### TRANSEC(10)

specifies that routing of this transaction is permitted only if the link and terminal OPERSECURITY keys include the value **10**. If the terminal has no OPERSECURITY key, the user's SNT operator keys must include the value **10**. For example, TRANSEC(1) means that the transaction can be attached by any user or terminal.

### RSL(0)

prevents invocation of this transaction by other transactions defined with RSLC(YES). This protects the transaction without affecting transaction routing.

#### RSLC(YES)

specifies that security checking is required for resources accessed by this transaction.

# File control table (FCT)

If FILEA is to have a resource security value of 4, generate your file control table (FCT) to include the following definition:

| DFHFCT | TYPE=FILE,     | χ |
|--------|----------------|---|
|        | DATASET=FILEA, | Х |
|        | RSL=4.         | X |

Figure 5. File control table

To protect transient data destinations and temporary storage queues, use a similar entry in any DFHDCT TYPE=EXTRA, DFHDCT TYPE=INTRA, and DFHTST TYPE=SECURITY macros.

### Signon table (SNT)

Specify each CICS non-zSeries user in the SNT on CICS/VSE, as shown in Figure 6. For a CICS non-zSeries user to use a CICS/VSE link with ATTACHSEC=VERIFY security, an entry in the non-zSeries signon table (or equivalent) must have a password and user ID that exactly match an entry in the CICS/VSE signon table.

For ATTACHSEC=IDENTIFY, only the user IDs must match.

For ATTACHSEC=LOCAL, all users can use the link.

Assuming the connection is defined with ATTACHSEC=VERIFY, the example CICS/VSE SNT entry below makes the link available to a CICS Transaction Server for Windows user with a CICS Transaction Server for Windows SNT entry that specifies user ID USR1 and password PAS1.

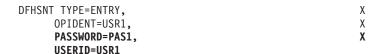

Figure 6. Example signon table

The user's authority to access resources is determined by the RSLKEY, SCTKEY, and OPCLASS options in this entry.

# **Chapter 5. VTAM/NCP definitions**

CICS on zSeries requires VTAM/NCP definitions for all links to CICS Transaction Server for Windows, CICS/400, or CICS on Open Systems, except DFT 3270 links. This chapter gives examples of a VTAM application definition, and of NCP and MODETABLE definitions for both single sessions and parallel sessions. To understand the details of the examples, see the *VTAM Resource Definition Reference* manual, SC33-6412.

# **VTAM** application definition

```
VBUILD TYPE=APPL
DBDCCICS APPL ...,PARSESS=YES,MODETAB=MODELU62,SONSCIP=YES,...
```

Figure 7. Host VTAM application definition

### Single sessions

```
G115D128 GROUP MAXDATA=265,
               MODETAB=MTSIGMA
L11SD128 LINE ADDRESS=(128, HALF)
         SERVICE ORDER=(P111283, P111284)
P111283 PU
             ADDR=C3, PUTYPE=2, ISTATUS=INACTIVE
T1112830 LU
              LOCADDR=2
T1112831 LU
              LOCADDR=3
T1112832 LU
              LOCADDR=4
T1112833 LU
              LOCADDR=5
T1112834 LU
              LOCADDR=6
T1112835 LU
              LOCADDR=7
T1112836 LU
              LOCADDR=8
T1112837 LU
              LOCADDR=9
P111284
              ADDR=C4, PUTYPE=2, ISTATUS=INACTIVE
T1112840 LU
              LOCADDR=2
T1112841 LU
              LOCADDR=3
              LOCADDR=4,DLOGMOD=SIGMA
T1112842 LU
T1112843 LU
              LOCADDR=5
T1112844 LU
              LOCADDR=6
T1112845 LU
              LOCADDR=7
T1112836 LU
              LOCADDR=8
T1112837 LU
              LOCADDR=9
```

Figure 8. Host VTAM NCP definitions for single sessions

© Copyright IBM Corp. 1993, 2010 35

```
MTSIGMA
         MODEENT LOGMODE=MTSIGMA
SIGMA
         MODEENT LOGMODE=SIGMA,
                  TYPE=0,
                                   NEGOTIABLE BIND
                  FMPROF=X'13',
                                   FM PROFILE
                  TSPROF=X'07',
PRIPROT=X'B0',
                                   TS PROFILE
                                   PRIM PROTOCOL
                  SECPROT=X'B0',
                                   SEC PROTOCOL
                  COMPROT=X'50B1', COMMON PROTOCOL
                  PSNDPAC=X'00',
                                   PRIM SEND PACING
                  SRCVPAC=X'00',
SSNSPAC=X'00',
                                   SEC RECEIVE PACING
                                   SEC SEND PACING
                  RUSIZES=X'8585', RU IN=256. RU OUT=256.
```

Figure 9. Host VTAM MODETABLE definitions for single sessions

### **Parallel sessions**

The example in Figure 10 on page 37 is for a zSeries-PS/2 SDLC LU 6.2 link with six PUs. The LU definitions with LOCADDR=0 are for PU2.1 independent parallel sessions. All the other definitions are for PU2.0 dependent single-session LUs.

```
* Line 027 set up for parallel sessions
* XID=YES & RESSCB are required for parallel sessions
IYA7L027 LINE ADDRESS=(027, FULL), OWNER=HP
          SERVICE ORDER=(IYA7C027,IYA7C327,IYA7C627)
          SERVICE ORDER=(IYA7C927, IYA7CC27, IYA7CF27)
IYA7C027 PU
                  ADDR=C1, PUTYPE=2, ISTATUS=ACTIVE, XID=YES
IYA70270 LU
                  LOCADDR=0, MODETAB=MODELU62, DLOGMOD=LU62PS, RESSCB=30
IYA70271 LU
                  LOCADDR=1
IYA70272 LU
                  LOCADDR=2
IYA70273
         LU
                  LOCADDR=3
IYA70274 LU
                  LOCADDR=4
IYA70275 LU
                  LOCADDR=5
IYA70276 LU
                  LOCADDR=6
IYA70277 LU
                  LOCADDR=7
IYA7C327 PU
                  ADDR=C2, PUTYPE=2, ISTATUS=ACTIVE, XID=YES
IYA73270 LU
                  LOCADDR=0, MODETAB=MODELU62, DLOGMOD=LU62PS, RESSCB=30
IYA73271 LU
                  LOCADDR=1
IYA73272 LU
                  LOCADDR=2
IYA73273
                  LOCADDR=3
          LU
IYA73274 LU
                  LOCADDR=4
IYA73275 LU
                  LOCADDR=5
IYA73276 LU
                  LOCADDR=6
IYA73277 LU
                  LOCADDR=7
IYA7C627 PU
                  ADDR=C3, PUTYPE=2, ISTATUS=ACTIVE, XID=YES
IYA76270 LU
                  LOCADDR=0,MODETAB=MODELU62,DLOGMOD=LU62PS,RESSCB=30
IYA76271 LU
                  LOCADDR=1
IYA76272 LU
                  LOCADDR=2
IYA76273
                  LOCADDR=3
          LU
IYA76274
          LU
                  LOCADDR=4
IYA76275 LU
                  LOCADDR=5
IYA76276 LU
                  LOCADDR=6
IYA76277 LU
                  LOCADDR=7
IYA7C927 PU
                  ADDR=C4, PUTYPE=2, ISTATUS=ACTIVE, XID=YES
IYA79270 LU
                  LOCADDR=0,MODETAB=MODELU62,DLOGMOD=LU62PS,RESSCB=30
IYA79271 LU
                  LOCADDR=1
IYA79272
         LU
                  LOCADDR=2
IYA79273
         LU
                  LOCADDR=3
IYA79274
         LU
                  LOCADDR=4
IYA79275 LU
                  LOCADDR=5
IYA79276 LU
                  LOCADDR=6
IYA79277 LU
                  LOCADDR=7
IYA7CC27 PU
                  ADDR=C5, PUTYPE=2, ISTATUS=ACTIVE, XID=YES
IYA7C270 LU
                  LOCADDR=0, MODETAB=MODELU62, DLOGMOD=LU62PS, RESSCB=30
IYA7C271 LU
                  LOCADDR=1
IYA7C272 LU
                  LOCADDR=2
IYA7C273
          LU
                  LOCADDR=3
IYA7C274
         LU
                  LOCADDR=4
IYA7C275
         LU
                  LOCADDR=5
IYA7C276 LU
                  LOCADDR=6
IYA7C277 LU
                  LOCADDR=7
IYA7CF27 PU
                  ADDR=C6, PUTYPE=2, ISTATUS=ACTIVE, XID=YES
IYA7F270 LU
                  LOCADDR=0,MODETAB=MODELU62,DLOGMOD=LU62PS,RESSCB=30
IYA7F271 LU
                  I OCADDR=1
IYA7F272 LU
                  LOCADDR=2
IYA7F273
          LU
                  LOCADDR=3
IYA7F274
         LU
                  LOCADDR=4
                  LOCADDR=5
IYA7F275 LU
IYA7F276 LU
                  LOCADDR=6
IYA7F277 LU
                  LOCADDR=7
```

Figure 10. Host VTAM NCP definitions for parallel sessions

```
MODELU62 MODETAB
\star Log mode table for use with lu62 -
* PARALLEL SESSIONS=YES
LU62PS MODEENT LOGMODE=LU62PS,
             TYPE=0, ONLY TYPE RECOGNIZED
FMPROF=X'13', SNA
TSPROF=X'07', SNA
PRIPROT=X'B0', PRIMARY PROTOCOL
SECPROT=X'B0', SECONDARY PROTOCOL
              COMPROT=X'78A5', COMMON PROTOCOL
              SSNDPAC=X'00',
              SRCVPAC=X'00'
              RUSIZES=X'8989',
                              RUSIZES IN-4096 OUT-4096
              PSNDPAC=X'00',
             PSERVIC=X'06020000000000000122F00'
* LU62 REQUIRES SNASVCMG TO RUN PROPERLY for //11. session support
        MODEENT LOGMODE=SNASVCMG, COS=CICS2,
                           ONLY TYPE RECOGNIZED
             TYPE=0,
             FMPROF=X'13', SNA
TSPROF=X'07', SNA
PRIPROT=X'B0', PRIMARY PROTOCOL
SECREPOT=Y'R0' SECONDARY PROTOCOL
              SECPROT=X'B0',
                                SECONDARY PROTOCOL
              COMPROT=X'78A5', COMMON PROTOCOL
              SSNDPAC=X'00',
              SRCVPAC=X'00'
              RUSIZES=X'8989',
                              RUSIZES IN-4096 OUT-4096
              PSNDPAC=X'00',
              PSERVIC=X'06020000000000000122F00'
        MODEEND
        END
```

Figure 11. Host VTAM MODETABLE definitions for parallel sessions

Figure 11 shows the VTAM MODETABLE definitions required for a parallel-session LU 6.2 link.

# Chapter 6. Data conversion for communication with non-zSeries systems

Whenever data is passed from one CICS system to another, some or all of the data may have to be converted from ASCII to EBCDIC format, or vice versa.

#### Attention:

If you are using a **channel** to perform data conversion, read "Data conversion using channels" in the *CICS Application Programming Guide* instead of this topic. Channels are available in CICS Transaction Server for z/OS Version 3 Release 1 onwards.

### Where data conversion takes place

#

CICS intercommunication takes place on SNA links, which assume that all system data is in EBCDIC format. To ensure that transmitted data is in EBCDIC format, CICS ASCII-based systems convert all fields except application data areas, which are converted by the receiving system. Table 2 shows where data conversion is done for function shipping and DPL between CICS systems. The table includes *all* the conversion done automatically by CICS systems.

Table 2. Data conversion for function shipping and DPL

| Request type                | Data           | Conversion type              | Where converted  |
|-----------------------------|----------------|------------------------------|------------------|
| TS                          | Queue name     | Character                    | ASCII system     |
| TS                          | TS FROM area   |                              | Receiving system |
| TD                          | Queue name     | Character                    | ASCII system     |
| TD                          | TD INTO area   |                              | Receiving system |
| FC                          | File name      | Character                    | ASCII system     |
| FC SET area                 |                | As specified in DFHCNV table | Receiving system |
| FC                          | Key            | As specified in DFHCNV table | Receiving system |
| IC                          | Transaction ID | Character                    | ASCII system     |
| IC                          | FROM area      | As specified in DFHCNV table | Receiving system |
| IC RTERMID, RTRANSID, REQID |                | Character                    | ASCII system     |
| PC                          | Program name   | Character                    | ASCII system     |
| PC COMMAREA                 |                | As specified in DFHCNV table | Receiving system |

# **Function shipping and DPL**

For function shipping and DPL *from* an ASCII system to CICS on zSeries, the ASCII system converts the resource names, and CICS on zSeries converts the user data (see Table 2).

© Copyright IBM Corp. 1993, 2010 39

For function shipping and DPL to an ASCII system from CICS on zSeries, the ASCII system does all the necessary conversion.

Conversion of application data is done field-by-field. Thus, ensure that the size of each field in the application data is sufficient to hold the result of the conversion applied to it. (This is particularly relevant where a field in the application data may contain both SBCS and DBCS characters).

### Distributed transaction processing

DTP uses application-specific data areas and cannot have a general procedure for data conversion. It is the application's responsibility to perform data conversion. Application design determines whether conversion is at the zSeries or the workstation.

### **Transaction routing**

#

# #

#

CICS on zSeries systems do no data conversion for transaction routing. Screen data always flows as 3270 data streams. COMMAREAs and TCTUAs (which are relevant to pseudoconversational transactions) are converted by the ASCII system.

### **Avoiding data conversion**

Application design can reduce the amount of data conversion.

For example, if a zSeries CICS system acts as a file manager for CICS Transaction Server for Windows systems, the data in the file can be coded in ASCII, eliminating the need for data conversion.

If data is held at the workstation purely for the purpose of communicating with a zSeries CICS system, it can be coded in EBCDIC.

# Types of conversion

The possible types of conversion are:

#### Standard conversion

This applies to:

- Single-byte character sets (SBCS)
- Graphic or double-byte character sets (DBCS)
- · Mixed character sets (containing SBCS and DBCS data)
- Multi-byte character sets (MBCS)
- · By default, to binary data in INTEL format.

#### No conversion

This applies to:

- Character data encoded as UCS-2 or UTF-8
- By default, to binary data in zSeries format
- · Packed decimal data.

#### User-defined nonstandard conversion

You can apply nonstandard data conversion by writing your own version of the user-replaceable conversion program. If specified, a user-defined conversion is applied instead of the standard conversion.

You can apply user-defined conversion to selected fields, and leave others to be converted by the CICS standard conversion program.

In CICS Transaction Server for VSE/ESA and CICS/VSE Version 2, to take advantage of nonstandard conversion you must provide a single data conversion program named DFHUCNV. This will probably be a customized version of the DFHUCNV program supplied with CICS.

For CICS TS for z/OS, you can provide either.

- 1. Your own, customized, version of DFHUCNV, or
- 2. One or more differently-named conversion programs

If the nonstandard conversion applies only to character data, you may not need to write your own data conversion program. Instead, you could create your own conversion tables for use with the standard conversion program, DFHCCNV. See "User-defined conversion tables" on page 71.

**Attention:** Your user-supplied conversion program must not convert any data that the standard conversion program attempts to convert. Double conversion gives unpredictable results. To ensure that double conversion does not occur, your conversion program must convert only fields defined as DATATYP=USERDATA (see the DATATYP option of the DFHCNV TYPE=FIELD macro).

#### Character data

Character data is described by a character set identifier and a code page identifier. The latter defines how each character is to be encoded; for example "A" is encoded as X'41' in ASCII and as X'C1' in EBCDIC.

The SRVERCP keyword on the DFHCNV TYPE=ENTRY macro determines the "server" code page in which character data associated with the specified resource is encoded in the zSeries server. Such data is assumed to be encoded in EBCDIC.

The CLINTCP keyword on the DFHCNV TYPE=ENTRY macro determines the default "client" code page in which the character data associated with the specified resource is encoded when it is received by or sent from the zSeries server. In general, such data is assumed to be encoded in ASCII. However, the data may be encoded in EBCDIC. (In this case, the client and server code pages are likely to be different, even though both are EBCDIC.)

The default client code page can be overridden. This allows several workstations, each using a different ASCII-coded graphic character representation, to share data with the zSeries.

If the resource can be accessed from both CICS Transaction Server for Windows and CICS on Open Systems, the default client code page must be set to the code page used by CICS Transaction Server for Windows. For example, specifying CLINTCP=932 allows CICS Transaction Server for Windows using code page 932 and CICS on Open Systems using code page 954 to access the same resource.

# **Binary data**

For binary data you can specify, on the DFHCNV TYPE=FIELD macro, either:

#### **DATATYP=BINARY**

The default format for binary data received by CICS on zSeries is big-endian; that is, multibyte numerical values have the most significant byte values first (in the lower machine address).

#### **DATATYP=NUMERIC**

The default format for binary data received by CICS on zSeries is little-endian; that is, multibyte numerical values have the least significant byte values first.

The default binary format can be overridden. It is therefore important that you code a DFHCNV TYPE=FIELD macro for every binary field. If the resource can be accessed from CICS Transaction Server for Windows, you must set the default binary format to that used by CICS Transaction Server for Windows.

You should ensure that the format of each individual binary data field—BINARY or NUMERIC—is consistent across all INTEL platforms.

### **CICS-supported conversions**

#

# #

# #

#

This reference provides a complete list of the Coded Character Set Identifiers (CCSIDs) for code pages supported by CICS on zSeries.

Additional CCSIDs will be supported as necessary. However, there is no guarantee that such CCSIDs will be supported by all of the products/releases to which this edition applies.

For unsupported CCSIDs, you can create your own conversion tables, for use with the standard conversion program, DFHCCNV. See "User-defined conversion tables" on page 71.

For nonstandard conversions, you must supply your own conversion program; see "User/CICS conversion" on page 56.

#### Groups for conversion between ASCII and EBCDIC

CICS on zSeries is usually able to convert character data between ASCII and EBCDIC if the client and server CCSIDs belong to the same group. However, there are some limitations on conversions, even within the same group: for example, when new CCSIDs are defined to extend the character set, conversions between new equivalent ASCII and EBCDIC CCSIDs will be supported, but conversions mixing old and new ASCII and EBCDIC CCSIDs may not.

The groups are:

**Arabic** 

**Baltic Rim** 

Latvia, Lithuania, Estonia

Cyrillic

Eastern Europe; Bulgaria, Russia, Yugoslavia

Devanagari (Hindi)

India

Farsi (Persian)

#

#

#

# #

#

Hebrew

Israel

**Japanese** 

Japan

Korean

Korea

Lao

Laos

#### Latin-1 and Latin-9

USA, Western Europe, and many other countries

#### Latin-2

Eastern Europe; Albania, Czech Republic, Hungary, Poland, Romania, Slovakia, Yugoslavia, Former Yugoslavia

#### Latin-5

Turkey

#### **Simplified Chinese**

Peoples' Republic of China

#### Thai

Thailand

#### **Traditional Chinese**

Taiwan

#### Urdu

Pakistan

#### Vietnamese

Vietnam

The tables in the following sections list the CCSIDs supported for each group. For each CCSID, they show:

- The value to be specified for the CLINTCP or SRVERCP keyword.
- · The code page identifier or identifiers (CPGIDs).
- An IANA-registered character set name for the code page, where a suitable name exists and CICS supports the use of this name on EXEC CICS commands. The CICS-supported name might be the primary name or a preferred alias. In some cases, more than one name or alias is supported.
- The current CICS on zSeries products that support the CCSID. Four levels of support are defined: "Base", "T01", "T02", and "T03".

#### **Base**

- CICS Transaction Server for z/OS (all releases)
- CICS Transaction Server for VSE/ESA
- CICS/VSE Version 2 Release 3

#### T01

- CICS Transaction Server for z/OS (all releases)
- CICS Transaction Server for VSE/ESA
- CICS/VSE Version 2 Release 3 plus APAR PQ19019

#### T02

- CICS Transaction Server for z/OS (all releases)

#### T03

- CICS Transaction Server for z/OS Version 3 Release 2
- CICS Transaction Server for z/OS Version 3 Release 1
- CICS Transaction Server for z/OS Version 2 Release 3

### **Arabic**

#

Table 3. Arabic, Client CCSIDs

| CLINTCP        | in   | CCSID | CPGID | IANA charset name        | Comments                                |
|----------------|------|-------|-------|--------------------------|-----------------------------------------|
| 864            | Base | 00864 | 00864 | ibm864                   | PC data: Arabic                         |
| 1089<br>8859-6 | Base | 01089 | 01089 | iso-8859-6<br>iso_8859-6 | ISO 8859-6: Arabic                      |
| 1256           | T01  | 01256 | 01256 | windows-1256             | MS Windows: Arabic                      |
| 5352           | T02  | 05352 | 01256 |                          | MS Windows: Arabic, version 2 with euro |
| 9448           | T03  | 09448 | 09448 |                          | MS Windows: Arabic, 2001                |
| 17248          | T02  | 17248 | 00864 |                          | PC Data: Arabic with euro               |

#### Table 4. Arabic, Server CCSIDs

| SRVERCP | in   | CCSID | CPGID | IANA charset name | Comments               |
|---------|------|-------|-------|-------------------|------------------------|
| 420     | Base | 00420 | 00420 | ibm420            | Host: Arabic           |
| 16804   | T02  | 16804 | 00420 |                   | Host: Arabic with euro |

Note: Data conversion does not change the direction of Arabic data.

#### **Baltic Rim**

Table 5. Baltic Rim, Client CCSIDs

|   | CLINTCP | in  | CCSID | CPGID | IANA charset name | Comments                                    |
|---|---------|-----|-------|-------|-------------------|---------------------------------------------|
|   | 901     | T02 | 00901 | 00901 |                   | PC data: Latvia, Lithuania; with euro       |
| # | 902     | T02 | 00902 | 00902 |                   | PC data: Estonia with euro                  |
|   | 921     | T01 | 00921 | 00921 |                   | PC data: Latvia, Lithuania                  |
| # | 922     | T01 | 00922 | 00922 |                   | PC data: Estonia                            |
|   | 1257    | T01 | 01257 | 01257 | windows-1257      | MS Windows: Baltic Rim                      |
|   | 5353    | T02 | 05353 | 01257 |                   | MS Windows: Baltic Rim, version 2 with euro |

Table 6. Baltic Rim, Server CCSIDs

| SRVERCP | in  | CCSID | CPGID | IANA charset name | Comments                           |
|---------|-----|-------|-------|-------------------|------------------------------------|
| 1112    | T01 | 01112 | 01112 |                   | Host: Latvia, Lithuania            |
| 1122    | T01 | 01122 | 01122 |                   | Host: Estonia                      |
| 1156    | T02 | 01156 | 01156 |                   | Host: Latvia, Lithuania; with euro |

Table 6. Baltic Rim, Server CCSIDs (continued)

|   | SRVERCP | in  | CCSID | CPGID | IANA charset name | Comments                 |
|---|---------|-----|-------|-------|-------------------|--------------------------|
| ; | 1157    | T01 | 01157 | 01157 |                   | Host: Estonia, with euro |

# **Cyrillic**

Table 7. Cyrillic, Client CCSIDs

|   | CLINTCP       | in   | CCSID | CPGID | IANA charset name        | Comments                                  |
|---|---------------|------|-------|-------|--------------------------|-------------------------------------------|
|   | 808           | T02  | 00808 | 00808 |                          | PC data: Cyrillic, Russia; with euro      |
|   | 848           | T02  | 00848 | 00848 |                          | PC data: Cyrillic, Ukraine; with euro     |
|   | 849           | T02  | 00849 | 00849 |                          | PC data: Cyrillic, Belarus; with euro     |
| # | 855           | Base | 00855 | 00855 | ibm855                   | PC data: Cyrillic                         |
|   | 866           | Base | 00866 | 00866 | ibm866                   | PC data: Cyrillic, Russia                 |
|   | 872           | T02  | 00872 | 00872 |                          | PC data: Cyrillic with euro               |
|   | 915<br>8859-5 | Base | 00915 | 00915 | iso-8859-5<br>iso_8859-5 | ISO 8859-5: Cyrillic                      |
|   | 1124          | T02  | 01124 | 01124 |                          | 8-bit: Cyrillic, Belarus                  |
|   | 1125          | T02  | 01125 | 01125 |                          | PC Data: Cyrillic, Ukraine                |
|   | 1131          | T02  | 01131 | 01131 |                          | PC Data: Cyrillic, Belarus                |
|   | 1251          | T01  | 01251 | 01251 | windows-1251             | MS Windows: Cyrillic                      |
|   | 5347          | T02  | 05347 | 01251 |                          | MS Windows: Cyrillic, version 2 with euro |

Table 8. Cyrillic, Server CCSIDs

| SRVERCP | in   | CCSID | CPGID | IANA charset name | Comments                               |
|---------|------|-------|-------|-------------------|----------------------------------------|
| 1025    | Base | 01025 | 01025 |                   | Host: Cyrillic multilingual            |
| 1123    | T02  | 01123 | 01123 |                   | Host: Cyrillic Ukraine                 |
| 1154    | T02  | 01154 | 01154 |                   | Host: Cyrillic multilingual; with euro |
| 1158    | T02  | 01158 | 01158 |                   | Host: Cyrillic Ukraine; wtih euro      |

# Devanagari

Table 9. Devanagari, Client CCSIDs

| CLINTCP | in  | CCSID | CPGID | IANA charset name | Comments                                  |
|---------|-----|-------|-------|-------------------|-------------------------------------------|
| 806     | T03 | 00806 | 00806 |                   | PC data: ISCII-91, Devanagari script code |

Table 10. Devanagari, Server CCSIDs

| SRVERCP | in  | CCSID | CPGID | IANA charset name | Comments         |
|---------|-----|-------|-------|-------------------|------------------|
| 1137    | T03 | 01137 | 01137 |                   | Host: Devanagari |

**Note:** These Devanagari CCSIDs may also be used to encode the identical Devanagari character repertoire used by Marathi.

### **Farsi**

Table 11. Farsi, Client CCSIDs

| CLINTCP | in  | CCSID | CPGID | IANA charset name | Comments       |
|---------|-----|-------|-------|-------------------|----------------|
| 1098    | T03 | 01098 | 01098 |                   | PC data: Farsi |

Table 12. Farsi, Server CCSIDs

| SRVERCP | in  | CCSID | CPGID | IANA charset name | Comments    |
|---------|-----|-------|-------|-------------------|-------------|
| 1097    | T03 | 01097 | 01097 |                   | Host: Farsi |

Note: Data conversion does not change the direction of Farsi data.

### Greek

Table 13. Greek, Client CCSIDs

| CLINTCP       | in   | CCSID | CPGID | IANA charset name        | Comments                                |
|---------------|------|-------|-------|--------------------------|-----------------------------------------|
| 813<br>8859-7 | Base | 00813 | 00813 | iso-8859-7<br>iso_8859-7 | ISO 8859-7: Greece                      |
| 869           | Base | 00869 | 00869 | ibm869                   | PC data: Greece                         |
| 1253          | T01  | 01253 | 01253 | windows-1253             | MS Windows: Greece                      |
| 4909          | T02  | 04909 | 00813 |                          | ISO 8859-7: Greece with euro            |
| 5349          | T02  | 05349 | 01253 |                          | MS Windows: Greece, version 2 with euro |
| 9061          | T02  | 09061 | 00869 |                          | PC Data: Greece with euro               |

Table 14. Greek, Server CCSIDs

| SRVERCP | in   | CCSID | CPGID | IANA charset name | Comments               |
|---------|------|-------|-------|-------------------|------------------------|
| 875     | Base | 00875 | 00875 |                   | Host: Greece           |
| 4971    | T02  | 04971 | 00875 |                   | Host: Greece with euro |

### Hebrew

Table 15. Hebrew, Client CCSIDs

| CLINTCP       | in   | CCSID | CPGID | IANA charset name        | Comments                                               |
|---------------|------|-------|-------|--------------------------|--------------------------------------------------------|
| 856           | Base | 00856 | 00856 |                          | PC data: Hebrew                                        |
| 862           | T02  | 00862 | 00862 | ibm862                   | PC data: Hebrew (migration)                            |
| 867           | T02  | 00867 | 00867 |                          | PC Data: Hebrew with euro                              |
| 916<br>8859-8 | Base | 00916 | 00916 | iso-8859-8<br>iso_8859-8 | ISO 8859-8: Hebrew                                     |
| 1255          | T01  | 01255 | 01255 | windows-1255             | MS Windows: Hebrew                                     |
| 5351          | T02  | 05351 | 01255 |                          | MS Windows: Hebrew, version 2 with euro                |
| 9447          | T03  | 09447 | 01255 |                          | MS Windows: Hebrew, version 2 with euro and new sheqel |

Table 16. Hebrew, Server CCSIDs

| SRVERCP | in   | CCSID | CPGID | IANA charset name | Comments                                 |
|---------|------|-------|-------|-------------------|------------------------------------------|
| 424     | Base | 00424 | 00424 | ibm424            | Host: Hebrew                             |
| 803     | T02  | 00803 | 00803 |                   | Host: Hebrew (Character Set A)           |
| 4899    | T02  | 04899 | 00803 |                   | Host: Hebrew (Character Set A) with euro |
| 12712   | T02  | 12712 | 00424 |                   | Host: Hebrew with euro and new sheqel    |

Note: Data conversion does not change the direction of Hebrew data.

# **Japanese**

Table 17. Japanese, Client CCSIDs

| CLINTCP      | in   | CCSID | CPGID                                        | IANA charset name   | Comments                                                                                                |
|--------------|------|-------|----------------------------------------------|---------------------|----------------------------------------------------------------------------------------------------|
| 932          | Base | 00932 | 1. 00897<br>2. 00301                         |                     | PC data: SBCS     PC data: DBCS including 1880 user-defined characters                                  |
| 942          | Base | 00942 | 1. 01041<br>2. 00301                         |                     | PC data: Extended SBCS     PC data: DBCS including 1880 user-defined characters                         |
| 943          | T01  | 00943 | 1. 00897<br>2. 00941                         | shift-jis<br>x-sjis | PC data: SBCS     PC data: DBCS for Open     environment including 1880 IBM     user-defined characters |
| 954<br>EUCJP | Base | 00954 | 1. 00895<br>2. 00952<br>3. 00896<br>4. 00953 | euc-jp              | 1. G0: JIS X201 Roman<br>2. G1: JIS X208-1990<br>3. G1: JIS X201 Katakana<br>4. G1: JIS X212            |
| 5050         | T02  | 05050 | 1. 00895<br>2. 00952<br>3. 00896<br>4. 00953 |                     | 1. G0: JIS X201 Roman<br>2. G1: JIS X208-1990<br>3. G1: JIS X201 Katakana<br>4. G1: JIS X212            |

Table 18. Japanese, Server CCSIDs

| SRVERCP |      | CCSID | CPGID                                        | IANA charset name | Comments                                                                                                    |
|---------|------|-------|----------------------------------------------|-------------------|----------------------------------------------------------------------------------------------------|
| 930     | Base | 00930 | 1. 00290<br>2. 00300<br>3. 00290<br>4. 00300 |                   | Katakana Host: extended SBCS     Kanji Host: DBCS including     4370 user-defined characters     Katakana Host: extended SBCS     Kanji Host: DBCS including     1880 user-defined characters |
| 931     | Base | 00931 | 1. 00037<br>2. 00300                         |                   | Latin Host: SBCS     Kanji Host: DBCS including     4370 user-defined characters                                                                                                    |
| 939     | Base | 00939 | 1. 01027<br>2. 00300<br>3. 01027<br>4. 00300 |                   | Latin Host: extended SBCS     Kanji Host: DBCS including     4370 user-defined characters     Latin Host: extended SBCS     Kanji Host: DBCS including     1880 user-defined characters       |

Table 18. Japanese, Server CCSIDs (continued)

| SRVERCP |     | CCSID | CPGID                | IANA charset name | Comments                                                                                                    |
|---------|-----|-------|----------------------|-------------------|----------------------------------------------------------------------------------------------------|
| 1390    | T02 | 01390 | 1. 00290<br>2. 00300 |                   | Katakana Host: extended SBCS; with euro     Kanji Host: DBCS including 6205 user-defined characters         |
| 1399    | T02 | 01399 | 1. 01027<br>2. 00300 |                   | Latin Host: extended SBCS; with euro     Kanji Host: DBCS including 4370 user-defined characters; with euro |

### Korean

Table 19. Korean, Client CCSIDs

| CLINTCP      | in   | CCSID | CPGID                | IANA charset name | Comments                                                                                           |
|--------------|------|-------|----------------------|-------------------|----------------------------------------------------------------------------------------------------|
| 934          | Base | 00934 | 1. 00891<br>2. 00926 |                   | PC data: SBCS     PC data: DBCS including 1880 user-defined characters                             |
| 944          | Base | 00944 | 1. 01040<br>2. 00926 |                   | PC data: Extended SBCS     PC data: DBCS including 1880 user-defined characters                    |
| 949          | Base | 00949 | 1. 01088<br>2. 00951 |                   | IBM KS Code - PC data: SBCS     IBM KS code - PC data: DBCS including 1880 user-defined characters |
| 970<br>EUCKR | Base | 00970 | 1. 00367<br>2. 00971 | euc-kr            | G0: ASCII     G1: KSC X5601-1989 including     1880 user-defined characters                        |
| 1363         | T01  | 01363 | 1. 01126<br>2. 01362 |                   | PC data: MS Windows Korean SBCS     PC data: MS Windows Koran DBCS including 11172 full Hangul     |

Table 20. Korean, Server CCSIDs

| SRVERCP | in   | CCSID | CPGID                | IANA charset name | Comments                                                                                                    |
|---------|------|-------|----------------------|-------------------|----------------------------------------------------------------------------------------------------|
| 933     | Base | 00933 | 1. 00833<br>2. 00834 |                   | Host: Extended SBCS     Host: DBCS including 1880     user-defined characters and     11172 full Hangul characters |
| 1364    | T02  | 01364 | 1. 00833<br>2. 00834 |                   | Host: Extended SBCS     Host: DBCS including 1880     user-defined characters and     11172 full Hangul characters |

### Lao

Table 21. Lao, Client CCSIDs

| CLINTCP | in  | CCSID | CPGID | IANA charset name | Comments   |
|---------|-----|-------|-------|-------------------|------------|
| 1133    | T03 | 01133 | 01133 |                   | ISO-8: Lao |

Table 22. Lao, Server CCSIDs

| SRVERCP | in  | CCSID | CPGID | IANA charset name | Comments  |
|---------|-----|-------|-------|-------------------|-----------|
| 1132    | T03 | 01132 | 01132 |                   | Host: Lao |

### Latin-1 and Latin-9

Table 23. Latin-1, Client CCSIDs

| CLINTCP       | in   | CCSID | CPGID | IANA charset name          | Comments                                           |
|---------------|------|-------|-------|----------------------------|----------------------------------------------------|
| 437           | Base | 00437 | 00437 | ibm437                     | PC data: PC Base; USA, many other countries        |
| 819<br>8859-1 | Base | 00819 | 00819 | iso-8859-1<br>iso_8859-1   | ISO 8859-1: Latin-1 countries                      |
| 850           | Base | 00850 | 00850 | ibm850                     | PC data: Latin-1 countries                         |
| 858           | T01  | 00858 | 00858 | ibm00858                   | PC data: Latin-1 countries; with euro              |
| 923           | T01  | 00923 | 00923 | iso-8859-15<br>iso_8859-15 | ISO 8859-15: Latin-9                               |
| 924           | T02  | 00924 | 00924 | ibm00924                   | ISO 8859-15: Latin-9                               |
| 1047          | T02  | 01047 | 01047 |                            | Host: Latin-1                                      |
| 1252          | T01  | 01252 | 01252 | windows-1252               | MS Windows: Latin-1 countries                      |
| 5348          | T01  | 05348 | 01252 |                            | MS Windows: Latin-1 countries, version 2 with euro |

Table 24. Latin-1 and Latin-9, Server CCSIDs

| SRVERCP | in   | CCSID | CPGID | IANA charset name | Comments                                                                                        |
|---------|------|-------|-------|-------------------|-------------------------------------------------------------------------------------------------|
| 037     | Base | 00037 | 00037 | ibm037            | Host: USA, Canada (ESA),<br>Netherlands, Portugal, Brazil,<br>Australia, New Zealand            |
| 273     | Base | 00273 | 00273 | ibm273            | Host: Austria, Germany                                                                          |
| 277     | Base | 00277 | 00277 | ibm277            | Host: Denmark, Norway                                                                           |
| 278     | Base | 00278 | 00278 | ibm278            | Host: Finland, Sweden                                                                           |
| 280     | Base | 00280 | 00280 | ibm280            | Host: Italy                                                                                     |
| 284     | Base | 00284 | 00284 | ibm284            | Host: Spain, Latin America (Spanish)                                                            |
| 285     | Base | 00285 | 00285 | ibm285            | Host: United Kingdom                                                                            |
| 297     | Base | 00297 | 00297 | ibm297            | Host: France                                                                                    |
| 500     | Base | 00500 | 00500 | ibm500            | Host: Belgium, Canada (AS/400),<br>Switzerland, International Latin-1                           |
| 871     | Base | 00871 | 00871 | ibm871            | Host: Iceland                                                                                   |
| 924     | T01  | 00924 | 00924 | ibm00924          | Host: Latin-9                                                                                   |
| 1047    | T01  | 01047 | 01047 |                   | Host: Latin-1                                                                                   |
| 1140    | T01  | 01140 | 01140 | ibm01140          | Host: USA, Canada (ESA),<br>Netherlands, Portugal, Brazil,<br>Australia, New Zealand; with euro |
| 1141    | T01  | 01141 | 01141 | ibm01141          | Host: Austria, Germany; with euro                                                               |

Table 24. Latin-1 and Latin-9, Server CCSIDs (continued)

| SRVERCP | in  | CCSID | CPGID | IANA charset name | Comments                                                                            |
|---------|-----|-------|-------|-------------------|-------------------------------------------------------------------------------------|
| 1142    | T01 | 01142 | 01142 | ibm01142          | Host: Denmark, Norway; with euro                                                    |
| 1143    | T01 | 01143 | 01143 | ibm01143          | Host: Finland, Sweden; with euro                                                    |
| 1144    | T01 | 01144 | 01144 | ibm01144          | Host: Italy; with euro                                                              |
| 1145    | T01 | 01145 | 01145 | ibm01145          | Host: Spain, Latin America (Spanish); with euro                                     |
| 1146    | T01 | 01146 | 01146 | ibm01146          | Host: United Kingdom; with euro                                                     |
| 1147    | T01 | 01147 | 01147 | ibm01147          | Host: France; with euro                                                             |
| 1148    | T01 | 01148 | 01148 | ibm01148          | Host: Belgium, Canada (AS/400),<br>Switzerland, International Latin-1;<br>with euro |
| 1149    | T01 | 01149 | 01149 | ibm01149          | Host: Iceland; with euro                                                            |

Note: Conversions are supported between non euro-supported CCSIDs and euro-supported CCSIDs. These should be used with care because:

- · The international currency symbol in each non euro-supported EBCDIC CCSID (for example, 00500) has been replaced by the euro symbol in the equivalent euro-supported EBCDIC CCSID (for example, 01148).
- The dotless *i* in non euro-supported ASCII CCSID 00850 has been replaced by the euro symbol in the equivalent euro-supported ASCII CCSID 00858.

### Latin-2

Table 25. Latin-2, Client CCSIDs

| CLINTCP       | in   | CCSID | CPGID | IANA charset name        | Comments                                 |
|---------------|------|-------|-------|--------------------------|------------------------------------------|
| 852           | Base | 00852 | 00852 | ibm852                   | PC data: Latin-2 multilingual            |
| 912<br>8859-2 | Base | 00912 | 00912 | iso-8859-2<br>iso_8859-2 | ISO 8859-2: Latin-2 multilingual         |
| 1250          | T01  | 01250 | 01250 | windows-1250             | MS Windows: Latin-2                      |
| 5346          | T02  | 05346 | 01250 |                          | MS Windows: Latin-2, version 2 with euro |
| 9044          | T02  | 09044 | 00852 |                          | PC data: Latin-2 multilingual with euro  |

Table 26. Latin-2, Server CCSIDs

|   | SRVERCP | in   | CCSID | CPGID | IANA charset name | Comments                                                                                        |
|---|---------|------|-------|-------|-------------------|-------------------------------------------------------------------------------------------------|
|   | 500     | T02  | 00500 | 00500 | ibm500            | Host: International Latin-1                                                                     |
|   | 870     | Base | 00870 | 00870 | ibm870            | Host: Latin-2 multilingual                                                                      |
| ŀ | 924     | T01  | 00924 | 00924 | ibm00924          | Host: Latin-9                                                                                   |
| : | 1140    | T01  | 01140 | 01140 | ibm01140          | Host: USA, Canada (ESA),<br>Netherlands, Portugal, Brazil,<br>Australia, New Zealand; with euro |
| : | 1141    | T01  | 01141 | 01141 | ibm01141          | Host: Austria, Germany; with euro                                                               |
| : | 1142    | T01  | 01142 | 01142 | ibm01142          | Host: Denmark, Norway; with euro                                                                |

Table 26. Latin-2, Server CCSIDs (continued)

|               | SRVERCP | in  | CCSID | CPGID | IANA charset name | Comments                                        |
|---------------|---------|-----|-------|-------|-------------------|-------------------------------------------------|
| #             | 1143    | T01 | 01143 | 01143 | ibm01143          | Host: Finland, Sweden; with euro                |
| #             | 1144    | T01 | 01144 | 01144 | ibm01144          | Host: Italy; with euro                          |
| <b>#</b><br># | 1145    | T01 | 01145 | 01145 | ibm01145          | Host: Spain, Latin America (Spanish); with euro |
| #             | 1146    | T01 | 01146 | 01146 | ibm01146          | Host: United Kingdom; with euro                 |
| #             | 1147    | T01 | 01147 | 01147 | ibm01147          | Host: France; with euro                         |
|               | 1148    | T02 | 01148 | 01148 | ibm01148          | Host: International Latin-1 with euro           |
| #             | 1149    | T01 | 01149 | 01149 | ibm01149          | Host: Iceland; with euro                        |
|               | 1153    | T02 | 01153 | 01153 |                   | Host: Latin-2 multilingual with euro            |

**Note:** Conversions are supported for some combinations of Latin-2 ASCII CCSIDs and Latin-1 EBCDIC CCSIDs.

### Latin-5

Table 27. Latin-5, Client CCSIDs

| CLINTCP       | in   | CCSID | CPGID | IANA charset name        | Comments                                          |
|---------------|------|-------|-------|--------------------------|---------------------------------------------------|
| 857           | Base | 00857 | 00857 | ibm857                   | PC data: Latin-5 (Turkey)                         |
| 920<br>8859-9 | Base | 00920 | 00920 | iso-8859-9<br>iso_8859-9 | ISO 8859-9: Latin-5 (ECMA-128,<br>Turkey TS-5881) |
| 1254          | T01  | 01254 | 01254 | windows-1254             | MS Windows: Turkey                                |
| 5350          | T02  | 05350 | 01254 |                          | MS Windows: Turkey, version 2 with euro           |
| 9049          | T02  | 09049 | 00857 |                          | PC data: Latin-5 (Turkey) with euro               |

Table 28. Latin-5, Server CCSIDs

| SRVERCP | in   | CCSID | CPGID | IANA charset name | Comments                         |
|---------|------|-------|-------|-------------------|----------------------------------|
| 1026    | Base | 01026 | 01026 | ibm1026           | Host: Latin-5 (Turkey)           |
| 1155    | T02  | 01155 | 01155 |                   | Host: Latin-5 (Turkey) with euro |

# **Simplified Chinese**

Table 29. Simplified Chinese, Client CCSIDs

| CLINTCP | in   | CCSID | CPGID                | IANA charset name | Comments                                                                                                    |
|---------|------|-------|----------------------|-------------------|----------------------------------------------------------------------------------------------------|
| 946     | Base | 00946 | 1. 01042<br>2. 00928 |                   | PC data: Extended SBCS     PC data: DBCS including 1880 user-defined characters                                                             |
| 1381    | Base | 01381 | 1. 01115<br>2. 01380 | gb2312            | <ol> <li>PC data: Extended SBCS (IBM GB)</li> <li>PC data: DBCS (IBM GB) including 31 IBM-selected, 1880 user-defined characters</li> </ol> |

Table 29. Simplified Chinese, Client CCSIDs (continued)

| CLINTCP       | in  | CCSID | CPGID                            | IANA charset name | Comments                                                                                             |
|---------------|-----|-------|----------------------------------|-------------------|----------------------------------------------------------------------------------------------------|
| 1383<br>EUCCN | T01 | 01383 | 1. 00367<br>2. 01382             |                   | 1. G0: ASCII<br>2. G1: GB 2312-80 set                                                                |
| 1386          | T01 | 01386 | 1. 01114<br>2. 01385             |                   | PC data: S-Chinese GBK and<br>T-Chinese IBM BIG-5     PC data: S-Chinese GBK                         |
| 5488          | Т03 | 05488 | 1. 01252<br>2. 01385<br>3. 01391 | gb18030           | <ol> <li>GB18030, 1-byte data</li> <li>GB18030, 2-byte data</li> <li>GB18030, 4-byte data</li> </ol> |

Table 30. Simplified Chinese, Server CCSIDs

| SRVERCP | in   | CCSID | CPGID                | IANA charset name | Comments                                                                      |
|---------|------|-------|----------------------|-------------------|-------------------------------------------------------------------------------|
| 935     | Base | 00935 | 1. 00836<br>2. 00837 |                   | Host: Extended SBCS     Host: DBCS including 1880 user-defined characters     |
| 1388    | T02  | 01388 | 1. 00836<br>2. 00837 |                   | Host: Extended SBCS     Host: DBCS including 1880     user-defined characters |
| 9127    | T02  | 09127 | 1. 00836<br>2. 00837 |                   | Host: Extended SBCS     Host: DBCS including 1880     user-defined characters |

### Thai

Table 31. Thai, Client CCSIDs

| CLINTCP | in  | CCSID | CPGID | IANA charset name | Comments                    |
|---------|-----|-------|-------|-------------------|-----------------------------|
| 1161    | T03 | 01161 | 01161 |                   | PC data: Thai with euro     |
| 1162    | T03 | 01162 | 01162 |                   | MS Windows: Thai with euro  |
| 9066    | T03 | 09066 | 00874 |                   | PC data: Thai extended SBCS |

Table 32. Thai, Server CCSIDs

| SRVERCP | in  | CCSID | CPGID | IANA charset name | Comments                 |
|---------|-----|-------|-------|-------------------|--------------------------|
| 1160    | T03 | 01160 | 01160 |                   | Host: Thai with euro     |
| 9030    | T03 | 09030 | 00838 |                   | Host: Thai extended SBCS |

### **Traditional Chinese**

Table 33. Traditional Chinese, Client CCSIDs

| CLINTCP | in   | CCSID | CPGID                | IANA charset name | Comments                                                                        |
|---------|------|-------|----------------------|-------------------|---------------------------------------------------------------------------------|
| 938     | Base | 00938 | 1. 00904<br>2. 00927 |                   | PC data: SBCS     PC data: DBCS including 6204 user-defined characters          |
| 948     | Base | 00948 | 1. 01043<br>2. 00927 |                   | PC data: Extended SBCS     PC data: DBCS including 6204 user-defined characters |

Table 33. Traditional Chinese, Client CCSIDs (continued)

| CLINTCP      | in   | CCSID | CPGID                            | IANA charset name | Comments                                                                                                    |
|--------------|------|-------|----------------------------------|-------------------|----------------------------------------------------------------------------------------------------|
| 950<br>BIG5  | Base | 00950 | 1. 01114<br>2. 00947             | big5              | PC data: SBCS (IBM BIG5)     PC data: DBCS including 13493     CNS, 566 IBM selected, 6204     user-defined characters |
| 964<br>EUCTW | Base | 00964 | 1. 00367<br>2. 00960<br>3. 00961 |                   | 1. G0: ASCII<br>2. G1: CNS 11643 plane 1<br>3. G1: CNS 11643 plane 2                                                   |
| 1370         | T02  | 01370 | 1. 01114<br>2. 00947             |                   | PC data: Extended SBCS; with euro     PC data: DBCS including 6204 user-defined characters; with euro                  |

Table 34. Traditional Chinese, Server CCSIDs

| SRVERCP | in   | CCSID | CPGID                | IANA charset name | Comments                                                                                                |
|---------|------|-------|----------------------|-------------------|----------------------------------------------------------------------------------------------------|
| 937     | Base | 00937 | 1. 00037<br>2. 00835 |                   | Host: Extended SBCS     Host: DBCS including 6204     user-defined characters                           |
| 1371    | T02  | 01371 | 1. 01159<br>2. 00835 |                   | Host: Extended SBCS; with euro     Host: DBCS including 6204     user-defined characters; with     euro |

### Urdu

Table 35. Urdu, Client CCSIDs

| CLINTCP | in  | CCSID | CPGID | IANA charset name | Comments      |
|---------|-----|-------|-------|-------------------|---------------|
| 868     | T03 | 00868 | 00868 | ibm868            | PC data: Urdu |
| 1006    | T03 | 01006 | 01006 |                   | ISO-8: Urdu   |

Table 36. Urdu, Server CCSIDs

| SRVERCP | in  | CCSID | CPGID | IANA charset name | Comments   |
|---------|-----|-------|-------|-------------------|------------|
| 918     | T03 | 00918 | 00918 | ibm918            | Host: Urdu |

Note: Data conversion does not change the direction of Urdu data.

### **Vietnamese**

Table 37. Vietnamese, Client CCSIDs

| CLINTCP | in  | CCSID | CPGID | IANA charset name | Comments                                    |
|---------|-----|-------|-------|-------------------|---------------------------------------------|
| 1129    | T02 | 01129 | 01129 |                   | ISO-8: Vietnamese                           |
| 1163    | T02 | 01163 | 01163 |                   | ISO-8: Vietnamese with euro                 |
| 1258    | T02 | 01258 | 01258 | windows-1258      | MS Windows: Vietnamese                      |
| 5354    | T02 | 05354 | 01258 |                   | MS Windows: Vietnamese, version 2 with euro |

Table 38. Vietnamese, Server CCSIDs

| SRVERCP | in  | CCSID | CPGID | IANA charset name | Comments                   |
|---------|-----|-------|-------|-------------------|----------------------------|
| 1130    | T02 | 01130 | 01130 |                   | Host: Vietnamese           |
| 1164    | T02 | 01164 | 01164 |                   | Host: Vietnamese with euro |

#### Unicode data

CICS on zSeries provides limited support for Unicode-encoded character data. The support allows workstations to share UCS-2 or UTF-8 encoded data with the zSeries provided, that no conversion is required.

Note: More extensive support for conversion to and from Unicode data is available in CICS if you use channels to communicate your data. See the CICS Application Programming Guide. Channels are available in CICS Transaction Server for z/OS Version 3 Release 1 onwards.

| † Table 39. | Unicode |
|-------------|---------|
|-------------|---------|

| <b>#</b><br>#           | CLINTCP<br>SRVERCP | in  | CCSID | CPGID | IANA charset name | Comments                                                                                                    |
|-------------------------|--------------------|-----|-------|-------|-------------------|----------------------------------------------------------------------------------------------------|
| <b>#</b> # # # # #      | 1200<br>UCS-2      | T01 | 01200 | 01400 | utf-16            | Unicode with character set 65535 (the "growing" character set, see Note beneath table). In the absence of a byte[hyphen]order mark (BOM), assumed to be UTF-16 BE (big[hyphen]endian). |
| <b>#</b><br>#<br>#      | 1208<br>UTF-8      | T01 | 01208 | 01400 | utf-8             | Unicode with character set 65535 (the "growing" character set, see Note beneath table). UTF-8.                                                                                         |
| <b>#</b><br>#<br>#<br># | 13488              | T01 | 13488 | 01400 | iso-10646-ucs-2   | Unicode with character set 3001 (fixed at Unicode 2.0 character repertoire). In the absence of a byte[hyphen]order mark, assumed to be UTF16-BE (big[hyphen]endian).                   |
| <b>#</b> # # # # #      | 17584              |     | 17584 | 01400 |                   | Unicode with character set 3004 (fixed at Unicode 3.0 character repertoire). in the absence of a byte[hyphen]order mark, assumed to be UTF16-BE (big[hyphen]endian).                   |

Note: Character set 65535 is known as the "growing character set" because it allows more characters to be added to the set from time to time. This allows a product that supports Unicode to avoid having to change the CCSID value every time more characters are added to Unicode.

# The conversion process

This section describes in more detail how data conversion works in a CICS on zSeries system.

# Components

The CICS or user-supplied mirror transactions do the zSeries conversions, using the following CICS components:

#

#

#### **DFHCNV**

The conversion table. For each resource for which conversion is required, DFHCNV contains a **conversion template**. A conversion template is a table entry defining fields in a data area that are to be converted, and the conversion method to be applied to each field.

You define the DFHCNV table with the DFHCNV resource definition macros described in "Defining the conversion table" on page 59.

#### **DFHCCNV**

The CICS program that drives the conversion process. DFHCCNV uses the DFHCNV table to determine the required conversions. It applies standard conversion to those fields in the conversion templates for which nonstandard, user-handled conversion is not specified.

### The user-replaceable conversion program, DFHUCNV

A user-replaceable program that allows you to override the standard conversions applied by CICS. You can use it to apply your own conversion logic to specific data fields. (How to do this is described in "User/CICS conversion" on page 56.)

You can use the supplied program as a model on which to base your own version.

In CICS Transaction Server for VSE/ESA and CICS/VSE Version 2, to take advantage of nonstandard conversion you must provide a single data conversion program named DFHUCNV. This will probably be a customized version of the DFHUCNV program supplied with CICS.

In CICS TS for z/OS, you can provide either.

- 1. Your own, customized, version of DFHUCNV, or
- 2. One or more differently-named conversion programs

In the following sections, the generic term "DFHUCNV" represents both the (possibly customized) IBM-supplied conversion program and user-named conversion programs.

#### **Process**

This section describes the standard conversions that can be applied by DFHCCNV to specific fields in a conversion template. Other types of conversion are possible, if you write a DFHUCNV program.

#### Character data

Character data can be converted:

- From ASCII to EBCDIC, on receipt of a request from CICS Transaction Server for Windows or CICS on Open Systems, before invoking the EXEC interface
- From EBCDIC to ASCII, on return from the EXEC interface, before transmitting the response to CICS Transaction Server for Windows or CICS on Open Systems.

The translation tables shipped with CICS conform to the standards described in the *IBM Character Data Representation Architecture Level 2 - Registry*, SC09-1391.

#### Binary data

Binary data can be converted:

 From little-endian to big-endian format, on receipt of a request from CICS Transaction Server for Windows.

#

#

• From big-endian to little-endian format, before transmitting the response to CICS Transaction Server for Windows.

In CICS Transaction Server for Windows, COBOL programs can be compiled so that binary and packed decimal fields are in zSeries-compatible format and require no conversion at the zSeries (see the DATATYP option of the DFHCNV TYPE=FIELD macro).

# Standard and nonstandard conversion

Consider a single resource, a file for example, that requires data conversion. There are three possibilities; you can use:

- · CICS-only conversion—all data fields are handled by the standard CICS conversion program, DFHCCNV
- User/CICS conversion—a combination of nonstandard and standard conversion, in which some data fields are handled by user code in DFHUCNV and some by **DFHCCNV**
- · User-only conversion—all data fields are handled by DFHUCNV.

# **CICS-only conversion**

The resource contains no data fields that require nonstandard conversion; all can be converted by standard means. You must:

- 1. Create a conversion template, using the DFHCNV macros described in "Defining the conversion table" on page 59. This enables DFHCCNV to handle the resource.
- 2. Specify USREXIT=NO on the DFHCNV TYPE=ENTRY macro that defines the resource. This prevents DFHUCNV from being called unnecessarily.
- 3. Do not specify DATATYP=USERDATA on any of the DFHCNV TYPE=FIELD macros that define the data fields.

#### **User/CICS** conversion

The resource contains some fields that can be converted by standard means, and some that require nonstandard conversion. You must:

- 1. Create a conversion template.
- 2. Specify USREXIT=YES or (for CICS TS for z/OS ) USREXIT=program on the DFHCNV TYPE=ENTRY macro that defines the resource. If USREXIT=YES is specified, DFHUCNV is called. If USREXIT=program is specified, your conversion program named program is called.
- 3. Specify DATATYP=USERDATA on the DFHCNV TYPE=FIELD macros that define the nonstandard data fields. Optionally, also define nonstandard fields with a USRTYPE value in the range X'50' through X'80' (see the USRTYPE option of the DFHCNV TYPE=FIELD macro). These values are passed to your user program, and can be used to distinguish between different types of nonstandard field.
  - Define standard fields as DATATYP=CHARACTER, PD, BINARY, GRAPHIC, or NUMERIC, as appropriate.
- 4. Supply a user-written version of DFHUCNV or (for CICS TS for z/OS) a differently-named conversion program to handle the nonstandard fields. "The user-replaceable conversion program" on page 78 gives a description and listing of DFHUCNV, with guidance on how to use it as a basis for your own conversion program. (The default version supplied with CICS handles only temporary storage requests for which templates have been defined.)

# **User-only conversion**

The resource contains no fields that can be converted by standard means; all require nonstandard conversion. There are two methods of enabling user-only conversion.

#### **Method 1:** This is the **recommended method**:

- 1. Create a conversion template.
- Specify USREXIT=YES or (for CICS TS for z/OS) USREXIT=program on the DFHCNV TYPE=ENTRY macro that defines the resource. If USREXIT=YES is specified, DFHUCNV is called. If USREXIT=program is specified, your conversion program named program is called.
- 3. Specify DATATYP=USERDATA on *all* the DFHCNV TYPE=FIELD macros that define the data fields. Optionally, define all fields with a USRTYPE value in the range X'50' through X'80'.
- 4. Supply a user-written version of DFHUCNV or (for CICS TS for z/OS) a differently-named conversion program to handle all fields.

#### Method 2:

- 1. Do not create a conversion template. If there is no template for a resource, CICS invokes DFHUCNV (but not DFHCCNV), on the assumption that it is to handle all conversion.
- 2. Supply a user-written version of DFHUCNV to handle all fields.

#### This method is *not recommended*, because:

- The parameter list passed to your DFHUCNV program does not contain as much information as it does if you define a conversion template. The fields that contain data are listed in "Parameter list (DFHUVNDS)" on page 79.
- It relies on the following:
  - That all workstations connected to the CICS on zSeries server share a common encoding (for example, 437) for character data, and a common format (for example, little-endian) for binary data
  - That your version of DFHUCNV knows the ASCII encoding and binary format, and knows the corresponding EBCDIC encoding
  - That DFHUCNV provides the appropriate ASCII/EBCDIC translation tables.

# Sequence of conversion processing

The sequence of conversion processing is as follows:

 Unless USREXIT=NO is specified in the DFHCNV TYPE=ENTRY macro that defines the conversion template for the resource, DFHCCNV links to DFHUCNV, passing the parameter list described in "Parameter list (DFHUVNDS)" on page 79.

#### Note:

- a. If you have not defined a template, DFHUCNV is invoked, on the assumption that the user program is to handle all conversions for the resource.
- b. DFHUCNV *must* be present in your system unless *all* DFHCNV TYPE=ENTRY macros specify USREXIT=NO.
- 2. If a conversion template is defined for the resource, DFHUCNV is responsible for converting any fields with a type in the user-data range.

- If no conversion template is defined for the resource, DFHUCNV is responsible for determining the format of the data, and for converting all appropriate fields.
- 3. On return from DFHUCNV, DFHCCNV carries out any standard conversions specified in the conversion template for fields that are not subject to user-defined conversion.
- 4. The shipped request is executed.

If data conversion is required, a DPL request from CICS Transaction Server for Windows should not use the TRANSID option to specify a transaction other than the default CPMI, which is required to trigger conversion.

Figure 12 summarizes zSeries conversion procedures.

Mirror transaction in CICS on System/3900

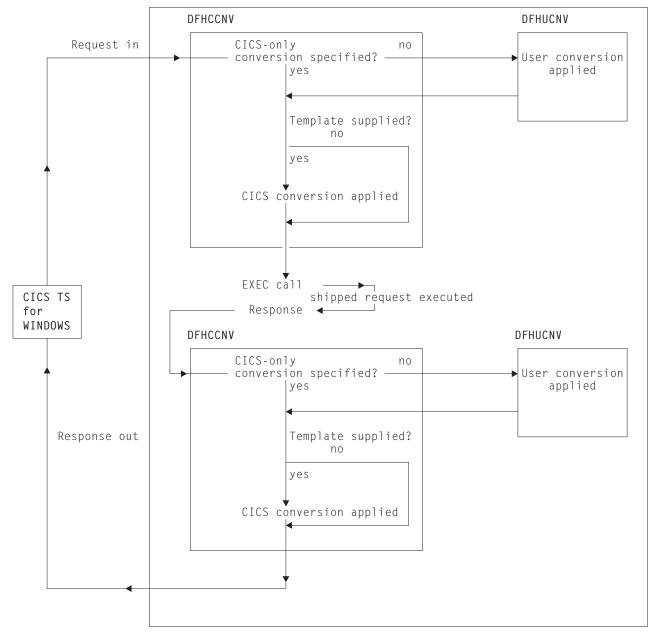

Figure 12. Data conversion in CICS on zSeries

# Resource definition to enable data conversion

To allow data conversion at the zSeries, the following resources must be defined to the CICS on zSeries system:

- · DFHCNV, conversion table
- · DFHCCNV, standard conversion program
- · DFHUCNV, user-defined conversion program.

For details of how to create the conversion table, see the next section "Defining the conversion table."

# Defining the conversion table

You define the conversion table with DFHCNV resource definition macros, which are described below.

The output of the DFHCNV macro assembly contains templates specifying resource conversion requirements and conversion tables to enable the required conversions. User-generated conversion tables must be placed in the DFHCNV macro source.

If you are running CICS on zSeries in a z/OS environment, see "Assembling and link-editing the conversion programs" on page 78.

# **DFHCNV** macro types

The following macros define the conversion table:

- DFHCNV TYPE=INITIAL defines the beginning of the conversion table. It defines the default client and server CCSIDs.
- DFHCNV TYPE=ENTRY specifies a name and type to uniquely identify a data resource. There must be one for each resource for which conversion is required (no conversion is applied to a resource that is not defined in a DFHCNV TYPE=ENTRY macro). The entry for one resource is concluded by the next TYPE=ENTRY statement, or by the end of the table. The CCSID to be used is specified.

Attention: The next two paragraphs apply only to CICS TS for z/OS Version 2.3 and later

You can create generic templates that apply to multiple resources of the same resource type. You do this by using the RPFX or XRPFX parameters of the DFHCNV TYPE=ENTRY macro to specify a prefix that can be matched against multiple resource names, rather than using the full name of a specific resource.

Defining resources in this way means that order becomes important in the conversion table. For example, when specifying file resources, if prefix AB precedes prefix ABCD, the former entry is used to convert data for a file resource named ABCDEFGH. This example would give you an error when assembling the conversion table. To avoid errors, you should put the most specific resource names at the top of the conversion table, with the least specific prefix at the bottom.

When no resource name or prefix is specified, the default conversion template is used for that particular resource type. For an example of the DFHCNV TYPE=ENTRY macro, see "DFHCNV TYPE=ENTRY" on page 64.

#

- DFHCNV TYPE=KEY applies only to an FC entry. Use this macro only if a record might need to be accessed by key (if records are always accessed by relative record number or relative byte address, do not code a TYPE=KEY macro). When used, this macro must immediately follow a TYPE=ENTRY macro, and must be followed by one or more TYPE=FIELD macros, which define the data conversion to be applied to the key.
- DFHCNV TYPE=SELECT defines selection of a record <sup>3</sup> for data conversion based on the value of a field in the record. Each TYPE=SELECT macro is followed by one or more TYPE=FIELD macros, which define the data conversion to be applied if the record satisfies the test defined in the TYPE=SELECT macro. The last TYPE=SELECT macro for each entry is an OPTION=DEFAULT macro, which defines the conversion to be applied to a record that satisfies no preceding TYPE=SELECT macro.
- DFHCNV TYPE=FIELD specifies the position and length of a field, and the conversion to be applied to it. There must be a TYPE=FIELD macro for each field for which conversion is required.
- DFHCNV TYPE=FINAL concludes the conversion table definition.

# Conversion and key templates

Templates are table entries defining fields in a data area or key that are to be converted and the conversion method to be applied to each field. A conversion template is defined by one or more DFHCNV TYPE=FIELD macros following a DFHCNV TYPE=SELECT macro. A key template consists of one or more DFHCNV TYPE=FIELD macros following a DFHCNV TYPE=KEY macro. Each type of template is terminated by the next non-FIELD macro in the table definition. Figure 14 on page 62 shows templates within a complete conversion table definition.

# Defaults for client and server code pages

Attention: This topic applies only to CICS Transaction Server for z/OS Version 3 Release 1 and later.

Certain distributed components of a CICSplex such as CICS Transaction Gateway for z/OS and CICS Transaction Server for Windows do not provide an override for the default client code page specified in the conversion table. As conversion tables do not have a suffix, a consequence of this is that two tables can be required, each residing on a different library and differing only in the default code page.

In order to reduce the number of conversion tables required, you can specify that the default client or server code page is defined in the system initialization table. For the client code page:

- 1. In the DFHCNV TYPE=ENTRY and TYPE=SELECT macros, specify the value SYSDEF for the CLINTCP parameter.
- 2. In the system initialization table, set a default client code page by specifying a value for the CLINTCP parameter. You can use any value supported for the CLINTCP parameter on the DFHCNV macro. The default is CLINTCP=437.

For the server code page:

1. In the DFHCNV TYPE=ENTRY and TYPE=SELECT macros, specify the value SYSDEF for the SRVERCP parameter.

<sup>3.</sup> FC record, TS data, TD data, IC start "from" data, or COMMAREA transmitted with DPL

 In the system initialization table, set a server code page by specifying a value for the SRVERCP parameter. You can use any value supported for SRVERCP parameter on the DFHCNV macro. The default is SRVERCP=037.

# **Example sequence—DFHCNV macros**

Figure 14 on page 62 shows a typical sequence of DFHCNV macros. The figure is annotated to show the sets of entries that correspond to resource entries, conversion templates, and key templates. (The indentation is to illustrate nesting. When coding the macros, as with all CICS resource definition macros, observe assembler rules.)

# Conversion table for initial program verification (IVP)

When running the IVP jobs for your CICS on zSeries system, you need the conversion table whose source is given in Figure 13. You don't need to code all these macros. You can generate exactly the same conversion table by assembling the special macro, DFHCNV TYPE=IVP.

Figure 13 is a simple example of a conversion table definition.

All the fields are character, so only a single TYPE=SELECT macro is needed. It specifies OPTION=DEFAULT, and has a single TYPE=FIELD macro to define the whole data record.

The TYPE=KEY macro is followed by a single TYPE=FIELD macro, which redefines the first six bytes of the data record.

```
DFHCNV TYPE=INITIAL
DFHCNV TYPE=ENTRY,RTYPE=FC,RNAME=FILEA,USREXIT=NO
DFHCNV TYPE=KEY
DFHCNV TYPE=FIELD,OFFSET=0,DATATYP=CHARACTER,DATALEN=6,LAST=YES
DFHCNV TYPE=SELECT,OPTION=DEFAULT
DFHCNV TYPE=FIELD,OFFSET=0,DATATYP=CHARACTER,DATALEN=80,LAST=YES
DFHCNV TYPE=FINAL
```

Figure 13. Conversion table for IVP

| DFHCNV TYPE=INITIAL                                                     |                        |                       |                     |
|-------------------------------------------------------------------------|------------------------|-----------------------|---------------------|
| DFHCNV TYPE=ENTRY,RTYPE=FC<br>DFHCNV TYPE=KEY                           | Vov                    |                       |                     |
| DFHCNV TYPE=FIELD                                                       | Key<br>template        |                       |                     |
| DFHCNV TYPE=SELECT,OPTION=COMPARE                                       |                        |                       |                     |
| DFHCNV TYPE=FIELD<br>DFHCNV TYPE=FIELD                                  | Conversion template    | Entry<br>for          |                     |
| DFHCNV TYPE=SELECT,OPTION=COMPARE                                       |                        | FC resource           |                     |
| DFHCNV TYPE=FIELD DFHCNV TYPE=FIELD DFHCNV TYPE=FIELD DFHCNV TYPE=FIELD | Conversion<br>template | resource              |                     |
| DFHCNV TYPE=SELECT,OPTION=DEFAULT                                       | Conversion             |                       | DFHCNV              |
| DFHCNV TYPE=FIELD                                                       | template               |                       | conversion<br>table |
| DFHCNV TYPE=ENTRY,RTYPE=TS DFHCNV TYPE=SELECT,OPTION=COMPARE            |                        |                       |                     |
| DFHCNV TYPE=FIELD<br>DFHCNV TYPE=FIELD                                  | Conversion template    | Entry<br>for<br>TS    |                     |
| DFHCNV TYPE=SELECT,OPTION=DEFAULT                                       | Conversion             | resource              |                     |
| DFHCNV TYPE=FIELD                                                       | template               |                       |                     |
|                                                                         |                        | _                     |                     |
| DFHCNV TYPE=ENTRY,RTYPE=TD<br>DFHCNV TYPE=SELECT,OPTION=DEFAULT         |                        | Entry                 |                     |
| DFHCNV TYPE=FIELD<br>DFHCNV TYPE=FIELD                                  | Conversion template    | for<br>TD<br>resource |                     |
| DFHCNV TYPE=FINAL                                                       |                        |                       |                     |
|                                                                         |                        |                       | I                   |

Figure 14. Example of DFHCNV macro sequence

# **DFHCNV TYPE=INITIAL**

The DFHCNV TYPE=INITIAL macro has the following format:

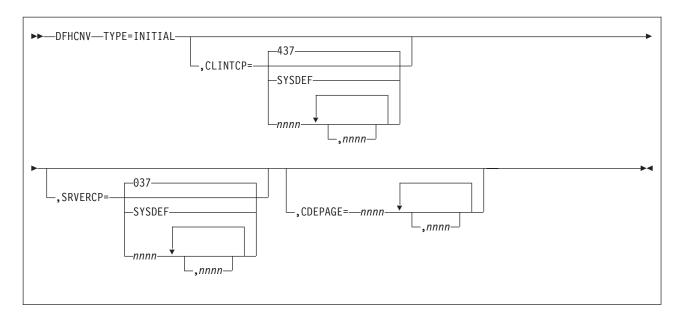

#### TYPE=INITIAL

Defines the beginning of the conversion table.

#### CLINTCP={437|SYSDEF|nnnn[,nnnn, ...]}

The first operand defines the default client CCSID to be used when the CLINTCP and CDEPAGE operands are omitted from a DFHCNV TYPE=ENTRY macro.

SYSDEF specifies that the default client code page is determined by the system initialization table parameter CLINTCP. SYSDEF applies only to CICS Transaction Server for z/OS Version 3 Release 1 and later.

For an explanation of code pages, and a list of those that you can specify, see "Character data" on page 41.

#### SRVERCP={037|SYSDEF|nnnn[,nnnn, ...]}

The first operand defines the server CCSID to be used when the SRVERCP and CDEPAGE operands are omitted from a DFHCNV TYPE=ENTRY macro.

SYSDEF specifies that the default server code page is determined by the system initialization table parameter SRVERCP. SYSDEF applies only to CICS Transaction Server for z/OS Version 3 Release 1 and later.

For an explanation of code pages, and a list of those that you can specify, see "Character data" on page 41.

#### CDEPAGE=nnnn[,nnnn...]

(Retained for compatibility with earlier releases. Do not use for new definitions.)

Each possible value is equivalent to a pair of CLINTCP and SRVERCP entries or (for user-defined conversion) to a SRVERCP entry.

#### 437

Is equivalent to:

- CLINTCP=437
- SRVERCP=037

#### 932K

Is equivalent to:

CLINTCP=932

#

• SRVERCP=930

### 932

Is equivalent to:

- CLINTCP=932
- SRVERCP=931

# USR

Is equivalent to:

• SRVERCP=USR

### **USRD**

Is equivalent to:

• SRVERCP=USRD

# **DFHCNV TYPE=ENTRY**

The DFHCNV TYPE=ENTRY macro instruction has the following format:

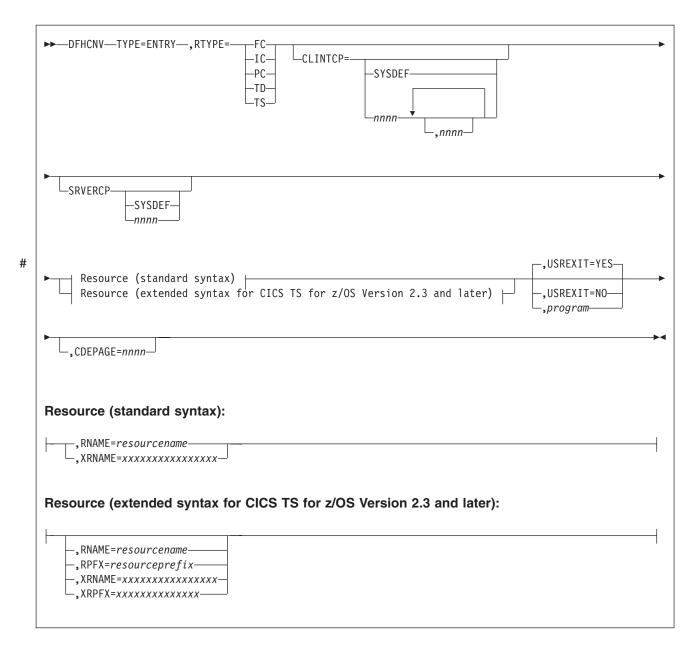

#### **TYPE=ENTRY**

Specifies that this macro defines a resource by name and type.

### RTYPE={FCITSITDIICIPC}

Specifies the type of resource:

FC A file

**TS** A temporary storage queue

**TD** A transient data queue

IC An interval control start with data

**PC** A program link with a COMMAREA.

# CLINTCP={nnnn[,nnnn, ...]|SYSDEF}

The first operand defines the default client code page to be used.

SYSDEF specifies that the default client code page is determined by the system initialization table parameter CLINTCP. SYSDEF applies only to CICS Transaction Server for z/OS Version 3 Release 1 and later.

For an explanation of code pages, and a list of those that you can specify, see "Character data" on page 41.

#### SRVERCP={nnnn|SYSDEF}

The operand defines the server code page to be used.

SYSDEF specifies that the server code page is determined by the system initialization table parameter SRVERCP. SYSDEF applies only to CICS Transaction Server for z/OS Version 3 Release 1 and later.

For an explanation of code pages, and a list of those that you can specify, see "Character data" on page 41.

#### RNAME=resourcename

Specifies the name of the resource in up to eight characters. If shorter, it is padded with blanks; if longer, it is truncated. The name can be:

- · A zSeries file name (up to eight characters).
- · A TS queue name (up to eight characters).

Note: Although CICS TS for z/OS supports TS queue names of up to 16 characters, DFHCNV only supports TS queue names of up to 8 characters.

- A TD gueue name (up to four characters).
- An IC start transaction id (up to four characters).
- The name of the program being linked (up to eight characters).

### RPFX=resourceprefix

Applies only to CICS TS for z/OS Version 2.3 and later. Specifies a resource prefix of up to 7 characters for programs, TS queues and files; or 3 characters for TD queues and transactions. The resource prefix allows resources of a particular type to be grouped together using just one macro. All resources of the specified type and prefix will be treated in the same way. Order is important, so the most specific resource names should be at the top of the converstion table, with the least specific prefixes at the bottom. If none of the parameters are specified at this point in the macro, the default template is used for all resources within the specified resource type.

#### XRNAME=xxxxxxxxxxxxxxxx (RTYPE=TS only)

Specifies the resource name in hexadecimal notation. It can include up to 16 hexadecimal digits, padded with blanks if necessary.

#### XRPFX=xxxxxxxxxxxxxx (RTYPE=TS only)

Applies only to CICS TS for z/OS Version 2.3 and later. Specifies a resource prefix of up to 14 hexadecimal digits. The resource prefix allows resources of a particular type to be grouped together. All resources of the specified type and prefix will be treated in the same way. Order is important, so the most specific resource names should be at the top of the conversion table, with the least specific prefixes at the bottom. If none of the parameters are specified at this point in the macro, the default template is used for all resources within the specified resource type.

# **USREXIT={YESINO** *y program*}

Specifies whether the user data conversion exit is called.

#### YES

User-defined conversion is required for this resource. DFHUCNV is invoked. Code this if you need your customized version of DFHUCNV to convert some data for this resource.

#### NO

User-defined conversion is not required for this resource. The user-replaceable conversion program is not called. Code this to eliminate the overhead of calling the program unnecessarily.

### program (applies only to CICS TS for z/OS)

User-defined conversion is required for this resource; *program* is invoked. Code this if you need your user-supplied program, program, to convert some data for this resource.

#### CDEPAGE=nnnn

(Not for new definitions. Retained for compatibility with earlier releases.)

The code page must be one of those entered in the CDEPAGE option of the DFHCNV TYPE=INITIAL macro. Each possible value is equivalent to a pair of CLINTCP and SRVERCP entries or (for user-defined conversion) to a SRVERCP entry. The CLINTCP and SRVERCP values to which each value resolves are given in the description of the CDEPAGE option of the DFHCNV TYPE=INITIAL macro.

## DFHCNV TYPE=KEY

The DFHCNV TYPE=KEY macro is valid only for FC RTYPE requests, and, if coded, must immediately follow a DFHCNV TYPE=ENTRY macro. The macro has the following format:

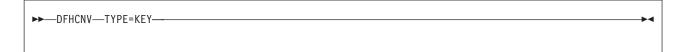

#### TYPE=KEY

Indicates the start of conversions to be applied to a key. This macro is not required if access is only by RRN or RBA. If access is by key but no TYPE=KEY statement is present, the key is not converted. You must provide matching conversion details (DFHCNV TYPE=FIELD macros) for the key, as part of each conversion template that applies to this file, or an INVREQ condition may be returned on the file control EXEC CICS request.

# DFHCNV TYPE=SELECT

The DFHCNV TYPE=SELECT macro instruction has the following format:

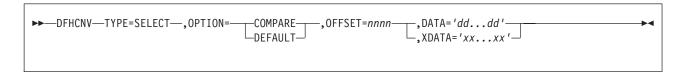

#### TYPE=SELECT

Indicates the start of conversion definitions (DFHCNV TYPE=FIELD macros) to be applied to a record that satisfies the comparison defined in this macro. If the defined comparison is not satisfied by the data in the record, the conversion

program (DFHCCNV) skips to the next TYPE=SELECT macro, until it finds a match or reaches the OPTION=DEFAULT macro. Every TYPE=SELECT macro must be followed by at least one TYPE=FIELD macro.

#### OPTION={COMPARE|DEFAULT}

States the basic selection options:

#### **COMPARE**

Indicates that the data should be converted according to the specifications in the following DFHCNV TYPE=FIELD macros, if the record satisfies the comparison defined in this macro (OFFSET and DATA or XDATA options).

#### **DEFAULT**

Indicates that the data should be converted according to the specifications in the following DFHCNV TYPE=FIELD macros, if the record has not satisfied the comparison defined in any previous DFHCNV TYPE=SELECT COMPARE macro.

For each resource entry (started by a TYPE=ENTRY macro) the last TYPE=SELECT macro must specify OPTION=DEFAULT. No other TYPE=SELECT macro in the entry should specify OPTION=DEFAULT.

The following options are ignored if OPTION=DEFAULT is coded.

#### OFFSET=nnnn

Specifies the byte offset in the record at which the comparison should be made, up to a maximum of 65535.

#### DATA='dd...dd'

(Use only if the data to be tested is defined as DATATYP=CHARACTER, SOSI=NO)

Specifies the comparison data as a character string, with a maximum length of 255 characters. Because you specify this data on the zSeries system, it is in EBCDIC. The system converts the incoming data from ASCII to EBCDIC before checking it against the comparison data, so that EBCDIC is compared with EBCDIC. Outgoing data is in EBCDIC, so the comparison is made in EBCDIC without conversion.

#### XDATA='xx...xx'

(Use if DATA option is not used)

Specifies the comparison data as a hexadecimal string, with an even number of digits, maximum length 254 digits. Data is compared against this field, without conversion.

# DFHCNV TYPE=FIELD

The DFHCNV TYPE=FIELD macro instruction occurs as many times as needed, and has the following format:

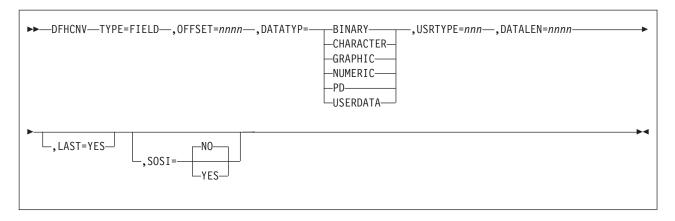

#### TYPE=FIELD

#

#

Specifies conversion specifications for a data field. There must be one such statement for each field in a record. You cannot code a TYPE=FIELD macro until you have coded a TYPE=SELECT macro.

#### OFFSET=nnnn

Specifies the byte offset in the record or key at which the conversion should start, up to a maximum of 65535. (For TYPE=KEY conversions, this is the byte offset from the start of the *key* not from the start of the record. The file's FCT entry defines the offset of the first byte of the key from the start of the record.)

#### DATATYP={CHARACTER|PD|BINARY|USERDATA|GRAPHIC|NUMERIC}

Specifies the type of conversion required:

#### **CHARACTER**

Specifies character fields.

# PD

Specifies packed decimal data in zSeries format.

If workstation packed decimal (PD) fields are to be transmitted to a zSeries, specify the IBMCOMP and SIGN EBCDIC directives with the CICSCOMP command used to compile a CICS Transaction Server for Windows COBOL application program. If this program sends data to the zSeries, packed decimal fields are in zSeries-compatible format. Define such fields as PD (no conversion needed). Any packed decimal data in non-zSeries format (for example, workstation native mode) should be defined for USERDATA conversion, and the user-replaceable program DFHUCNV must contain the necessary conversion code.

#### **BINARY**

Specifies binary data in big-endian format.

The CICS Transaction Server for Windows user can specify the IBMCOMP directive with the CICSCOMP command used to compile a CICS Transaction Server for Windows COBOL application program that creates binary fields in big-endian-compatible format.

By default, COBOL binary fields are held on the workstation in little-endian format, and should be defined as NUMERIC. C language integer fields are always held on the workstation in little-endian format, and should be defined as NUMERIC.

69

By default, BINARY data is not converted. This default action can be overridden to allow requests from platforms that support different binary architectures to access the same zSeries resource using the same conversion table.

#### **USERDATA**

Specifies data to be converted by the user-replaceable program DFHUCNV. The DFHCCNV conversion code bypasses these fields. See the USRTYPE operand below.

#### **GRAPHIC**

Specifies fields that contain DBCS characters only.

#### NUMERIC

Specifies that binary fields held on the workstation in INTEL format (for example, C Language integer datatype) need to be converted to zSeries format. Integers (four bytes) or short integers (two bytes) can be converted.

#### **USRTYPE=nnn**

Specifies a value that is made available to the user-replaceable conversion program DFHUCNV. The values you provide can be in the range 80 to 128 (X'50' to X'80'). The default value is 80 (X'50'). If more than one type of user-defined conversion is possible, you can use this value to specify to DFHUCNV what conversion is needed for each field.

This option is ignored if DATATYP=USERDATA is not specified.

Specifies the length of the data field to be converted, in bytes, up to a maximum of 65535. For variable length fields, specify the maximum possible

If DATATYP=NUMERIC, DATALEN must be 2 or 4.

#### LAST=YES

Specifies that this is the last field definition for this TYPE=SELECT statement.

#### SOSI=YESINO

Enter YES for a mixed string containing SBCS and DBCS characters; enter NO for an SBCS string. This field is valid only if DATATYPE=CHARACTER has been entered in this macro. The default is NO.

# DFHCNV TYPE=FINAL

The DFHCNV TYPE=FINAL macro instruction ends the table. It must occur only once, as the last definition.

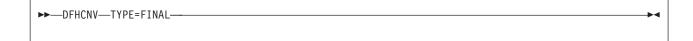

# Hints on coding the macros

CICS does not check the order of the fields defined in the table, or for overlap. This is relevant to the first two hints below:

1. Define entries for the most frequently-used resources first, to reduce search time.

- 2. Define USERDATA fields in consecutive entries. This reduces the time needed by your conversion program to scan the template.
- 3. For variable-length fields, define the maximum length required. (Comparisons and conversions are applied to the shorter of the actual data length or the template length. For example, if the data is 100 bytes long but the template describes 120 bytes, up to 100 bytes are converted. If the data is 100 bytes and the template describes 80 bytes, only 80 bytes are converted.)
- 4. If function-shipped data is accessed only by a remote CICS Transaction Server for Windows or CICS on Open Systems system, and never by the zSeries system, there is no need to provide conversion details. A typical case is a zSeries file used to pass data between CICS Transaction Server for Windows users.
- 5. CICS Transaction Server for Windows assumes that record key formats are not redefinable, so they must be the same for all redefined record types. If a resource has a key template, then all conversion templates for that resource must exactly replicate the key conversion specified in the key template.

# **User-defined conversion tables**

If you specify SRVERCP=USR or USRD in a DFHCNV TYPE=ENTRY macro, you must provide user-defined conversion tables. The standard conversion program (DFHCCNV) uses these tables, and they are made available to the user-replaceable conversion program, DFHUCNV.

Place your user-defined conversion tables in the DFHCNV macro source, anywhere after the DFHCNV TYPE=INITIAL macro. For source readability, the best place is probably after the DFHCNV TYPE=FINAL macro.

The following are descriptions of the types of table you may need to define and the way to label each type.

# SRVERCP=USR

You must provide two character conversion tables, labelled ASTOEB and EBTOAS. Each table must be 256 bytes long. ASTOEB is used for ASCII to EBCDIC conversion and EBTOAS is used for EBCDIC to ASCII conversion. The hexadecimal value of a character byte is used as an offset in the conversion table to obtain the converted value of the character. Figure 15 on page 72 illustrates this process.

### SRVERCP=USRD

You must provide DBCS character conversion tables labelled DBASTOEB and DBEBTOAS, in the DFHCNV source. These must be after the DFHCNV TYPE=INITIAL macro, but otherwise anywhere in the source. Each table must be a list of 256 four-byte pointers and 256 pairs of 256-byte translate tables. The first byte of a DBCS character is used as an index to the list of pointers. Using the first byte of the DBCS character as a hexadecimal offset in the list, the pointer found is the address of a pair of 256-byte translate tables. The second byte of the DBCS character is used as an offset in each of the two 256-byte translate tables to obtain the first and second bytes of the converted DBCS character. Figure 16 on page 73 illustrates this process.

You must also provide an SBCS conversion table as specified under USR above.

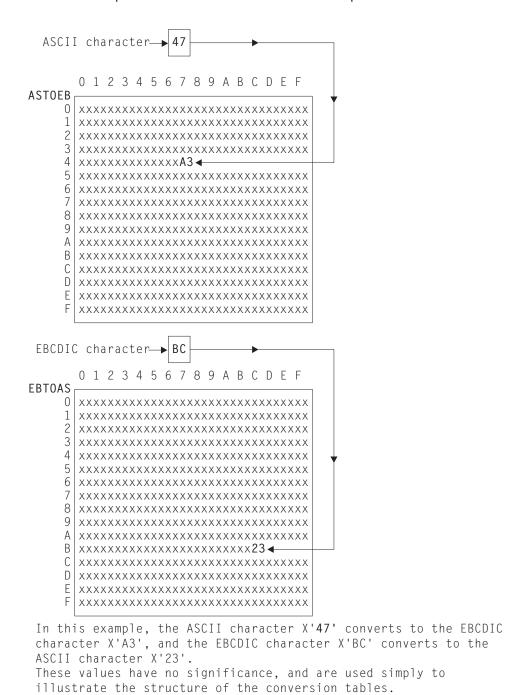

Figure 15. Structure of SBCS conversion tables

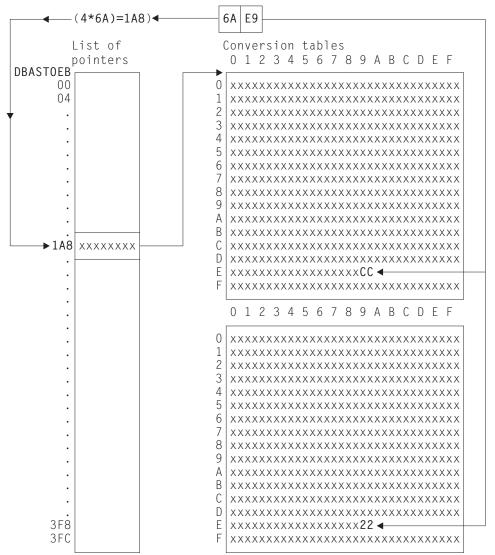

In this example, the double-byte character X'6AE9' converts to X'CC22'. The value, at offset 6A in the pointer list, is the address of a pair of 256-byte translate tables. At offset E9 in these tables, the byte values are X'CC' and X'22' respectively. These are random values, used purely for illustration.

This is an ASCII-EBCDIC conversion, because the pointer list is labeled DBASTOEB. A complete set of ASCII-EBCDIC tables contains 256 pairs of 256-byte tables, one pair for each possible value of the first byte of a double-byte character. DBEBTOAS is the label of a similar set of EBCDIC-ASCII tables.

Figure 16. Structure of DEBUTS conversion tables

### Invalid and undefined DBCS characters

In ASCII and EBCDIC, certain code ranges are valid DBCS code. Any double-byte value outside these ranges is an invalid DBCS character. In the supplied conversion tables, invalid DBCS characters convert to X'FFFF', as defined by the code page architecture.

Within the valid code range, several thousand double-byte values are defined as actual DBCS characters. A double-byte value within the valid code range, but not defined as a DBCS character, is an undefined DBCS character.

User-defined tables should follow the above conventions for invalid and undefined characters.

# **Example macros**

Figure 17 shows an example of a record layout for a file called VSAM99. The key is offset 0 for length 6, and the record contains no redefinition.

```
02 FILEREC.
  03 STAT PIC X.
03 NUMB PIC X(6).
03 NAME PIC X(20).
03 ADDRX PIC X(20).
03 PHONE PIC X(8).
03 DATEX PIC X(8).
  03 AMOUNT
                        PIC X(8).
  03 COMMENT
                        PIC X(9).
  03 COUNTER1
                        PIC 9999 USAGE COMP-4.
                         PIC 9999 USAGE COMP-4.
  03 COUNTER2
  03 ADDLCMT
                         PIC X(30).
```

Figure 17. Record layout for VSAM99

Figure 18 gives a full set of conversion macros for file VSAM99. Figure 19 on page 75 shows the same conversion expressed more briefly, by combining adjoining fields of the same type.

```
DFHCNV TYPE=INITIAL, CLINTCP=437, SRVERCP=037
DFHCNV TYPE=ENTRY, RTYPE=FC, RNAME=VSAM99
DFHCNV TYPE=KEY
DFHCNV TYPE=FIELD,OFFSET=0,DATATYP=CHARACTER,DATALEN=6,LAST=YES
DFHCNV TYPE=SELECT, OPTION=DEFAULT
DFHCNV TYPE=FIELD,OFFSET=00,DATATYP=CHARACTER,DATALEN=1
DFHCNV TYPE=FIELD,OFFSET=01,DATATYP=CHARACTER,DATALEN=6
DFHCNV TYPE=FIELD,OFFSET=07,DATATYP=CHARACTER,DATALEN=20
DFHCNV TYPE=FIELD,OFFSET=27,DATATYP=CHARACTER,DATALEN=20
DFHCNV TYPE=FIELD,OFFSET=47,DATATYP=CHARACTER,DATALEN=8
DFHCNV TYPE=FIELD,OFFSET=55,DATATYP=CHARACTER,DATALEN=8
DFHCNV TYPE=FIELD,OFFSET=63,DATATYP=CHARACTER,DATALEN=8
DFHCNV TYPE=FIELD,OFFSET=71,DATATYP=CHARACTER,DATALEN=9
DFHCNV TYPE=FIELD,OFFSET=80,DATATYP=BINARY,DATALEN=2
DFHCNV TYPE=FIELD,OFFSET=82,DATATYP=BINARY,DATALEN=2
DFHCNV TYPE=FIELD,OFFSET=84,DATATYP=CHARACTER,DATALEN=30,LAST=YES
DFHCNV TYPE=FINAL
```

Figure 18. Full description of VSAM99

```
DFHCNV TYPE=INITIAL,CLINTCP=437,SRVERCP=037
DFHCNV TYPE=ENTRY,RTYPE=FC,RNAME=VSAM99
DFHCNV TYPE=KEY
DFHCNV TYPE=FIELD,OFFSET=0,DATATYP=CHARACTER,DATALEN=6,LAST=YES
DFHCNV TYPE=SELECT,OPTION=DEFAULT
DFHCNV TYPE=FIELD,OFFSET=00,DATATYP=CHARACTER,DATALEN=80
DFHCNV TYPE=FIELD,OFFSET=80,DATATYP=BINARY,DATALEN=4
DFHCNV TYPE=FIELD,OFFSET=84,DATATYP=CHARACTER,DATALEN=30,LAST=YES
DFHCNV TYPE=FINAL
```

Figure 19. Condensed description of VSAM99

**Note:** Be careful when combining adjoining fields, even if they are of the same data type. Do not combine NUMERIC fields. Do not combine fields defined as CHARACTER, if SOSI=YES is specified for one or more of them. Whether you can combine USERDATA fields depends on user-defined data structures and conversion code.

Figure 20 shows a redefined record layout for file VSAM99. Figure 21 on page 76 shows a set of conversion macros for the redefined record layout in Figure 20.

```
02 FILEREC.
 03 STAT
                  PIC X.
 03 NUMB
                  PIC X(6).
 03 NAME
                  PIC X(20).
 03 ADDRX
03 PHONE
                 PIC X(20).
                 PIC X(8).
 03 DATEX
                 PIC X(8).
 03 AMOUNT
                  PIC X(8).
 03 COMMENT
                  PIC X(9).
 03 VARINF1.
 03 COUNTER1
                 PIC 9999 USAGE COMP-4.
 03 COUNTER2
                 PIC 9999 USAGE COMP-4.
 03 ADDLCMT
                  PIC X(30).
 03 VARINF2 REDEFINES VARINF1.
 03 COUNTER1 PIC 9999 USAGE COMP-4.
03 COUNTER2 PIC 9999 USAGE COMP-4.
 03 COUNTER3 PIC 9999 USAGE COMP-4.
 03 COUNTER4 PIC 9999 USAGE COMP-4.
 03 ADDLCMT2
                 PIC X(26).
```

Figure 20. Redefined record layout for VSAM99

```
DFHCNV TYPE=INITIAL
DFHCNV TYPE=ENTRY, RTYPE=FC, RNAME=VSAM99
DFHCNV TYPE=KEY
DFHCNV TYPE=FIELD,OFFSET=0,DATATYP=CHARACTER,DATALEN=6,LAST=YES
If offset 00 is a character 'X' use the following
conversion definitions:
DFHCNV TYPE=SELECT, OPTION=COMPARE, OFFSET=00, DATA='X'
DFHCNV TYPE=FIELD,OFFSET=00,DATATYP=CHARACTER,DATALEN=80
DFHCNV TYPE=FIELD,OFFSET=80,DATATYP=BINARY,DATALEN=4
DFHCNV TYPE=FIELD,OFFSET=84,DATATYP=CHARACTER,DATALEN=30,LAST=YES
Otherwise use the following (default)
conversion definitions
DFHCNV TYPE=SELECT, OPTION=DEFAULT
DFHCNV TYPE=FIELD,OFFSET=00,DATATYP=CHARACTER,DATALEN=80
DFHCNV TYPE=FIELD,OFFSET=80,DATATYP=BINARY,DATALEN=8
DFHCNV TYPE=FIELD,OFFSET=88,DATATYP=CHARACTER,DATALEN=26,LAST=YES
DFHCNV TYPE=FINAL
```

Figure 21. Description for redefined record layout for VSAM99

Figure 22 on page 77 shows user-defined conversion tables, EBTOAS and ASTOEB, illustrating how they are preceded with DFHCNV macros in the source that is submitted to the assembler.

```
LABL1
         DFHCNV TYPE=INITIAL, CLINTCP=437, SRVERCP=037
         DFHCNV TYPE=ENTRY, RTYPE=FC, RNAME=VSAM80
         DFHCNV TYPE=KEY
         DFHCNV TYPE=FIELD,OFFSET=0,DATATYP=BINARY,DATALEN=2
         DFHCNV TYPE=FIELD,OFFSET=2,DATATYP=CHARACTER,DATALEN=4,
               LAST=YES
LABLX
         DFHCNV TYPE=SELECT,OPTION=COMPARE,OFFSET=6,XDATA='C1C2C3'
         DFHCNV TYPE=FIELD,OFFSET=0,DATATYP=BINARY,DATALEN=2
         DFHCNV TYPE=FIELD,OFFSET=2,DATATYP=CHARACTER,DATALEN=4
         DFHCNV TYPE=FIELD,OFFSET=9,DATATYP=CHARACTER,DATALEN=8,
               LAST=YES
         DFHCNV TYPE=ENTRY, RTYPE=TS, RNAME=ABCD
         DFHCNV TYPE=SELECT,OPTION=DEFAULT
         DFHCNV TYPE=FIELD,OFFSET=0,DATATYP=CHARACTER,DATALEN=40
         DFHCNV TYPE=FIELD, OFFSET=40, DATATYP=BINARY, DATALEN=4,
                                                                     Χ
               LAST=YES
LABLN
         DFHCNV TYPE=FINAL
  EXAMPLE OF A USER-DEFINED CONVERSION TABLE EBCDIC to ASCII
EBTOAS
         DC
               XL16'000102030405060708090A0B0C0D0E0F'
         DC
               XL16'101112131415161718191A1B1C1D1E1F'
         DC
               XL16'202122232425262728292A2B2C2D2E2F'
         DC
               XL16'303132333435363738393A3B3C3D3E3F'
         DC
               XL16'404142434445464748494A4B4C4D4E4F'
         DC.
               XL16'505152535455565758595A5B5C5D5E5F'
         DC
               XL16'606162636465666768696A6B6C6D6E6F'
         DC
               XL16'707172737475767778797A7B7C7D7E7F'
         DC.
               XL16'80C1C2C3C4C5C6C7C8C98A8B8C8D8E8F'
         DC.
               XL16'90D1D2D3D4D5D6D7D8D99A9B9C9D9E9F'
         DC
               XL16'A0A1E2E3E4E5E6E7E8E9AAABACADAEAF'
         DC.
               XL16'B0B1B2B3B4B5B6B7B8B9BABBBCBDBEBF'
         DC
               XL16'C0C1C2C3C4C5C6C7C8C9CACBCCCDCECF'
         DC
               XL16'D0D1D2D3D4D5D6D7D8D9DADBDCDDDEDF'
         DC
               XL16'E0E1E2A3E4E5E6E7E8E9EAEBECEDEEEF'
         DC.
               XL16'F0F1F2F3F4F5F6F7F8F9FAFBFCFDFEFF'
   EXAMPLE OF A USER-DEFINED CONVERSION TABLE ASCII to EBCDIC
         DC
AST0EB
               XL16'000102030405060708090A0B0C0D0E0F'
         DC
               XL16'101112131415161718191A1B1C1D1E1F'
         DC
               XL16'202122232425262728292A2B2C2D2E2F'
         DC
               XL16'303132333435363738393A3B3C3D3E3F'
         DC
               XL16'404142434445464748494A4B4C4D4E4F'
         DC
               XL16'505152535455565758595A5B5C5D5E5F'
         DC
               XL16'606162636465666768696A6B6C6D6E6F'
               XL16'707172737475767778797A7B7C7D7E7F'
         DC
         DC
               XL16'808182838485868788898A8B8C8D8E8F'
         DC.
               XL16'909192939495969798999A9B9C9D9E9F'
         DC.
               XL16'A0A1A2A3A4A5A6A7A8A9AAABACADAEAF'
         DC
               XL16'B0B1B2B3B4B5B6B7B8B9BABBBCBDBEBF'
         DC
               XL16'C0818283848586878889CACBCCCDCECF'
         DC.
               XL16'D0919293949596979899DADBDCDDDEDF'
         DC
               XL16'E0E1A2A3A4A5A6A7A8A9EAEBECEDEEEF'
         DC
               XL16'F0F1F2F3F4F5F6F7F8F9FAFBFCFDFEFF'
               DFHCNVBA
```

Figure 22. SBCS user-defined conversion table

# Assembling and link-editing the conversion programs

In z/OS, you can use either of the standard procedures DFHAUPLE and DFHAUPLK to assemble the DFHCNV table.

If your CICS product is CICS/VSE 2.3 or CICS Transaction Server for VSE/ESA, or if your CICS product can run with z/OS, you can optimize CICS virtual storage use by link-editing the DFHCNV table and the DFHUCNV program with a MODE statement specifying AMODE(31) and RMODE(ANY). The table and program are then loaded above the 16MB line if enough CICS storage is available.

On VSE or VSE/ESA systems, for a successful link-edit, before assembly:

- Insert the following statement in front of the DFHCNV source: PUNCH ' PHASE DFHCNV,\*'.
- Insert the following statement after the DFHCNV=FINAL instruction: DFHCNVBA

# The user-replaceable conversion program

This section describes the user-replaceable data conversion program.

# **User-named conversion programs**

Attention: This section applies only to CICS Transaction Server for z/OS.

Releases of CICS TS for z/OS from Version 2.2 onwards allow you to replace DFHUCNV, the default user-replaceable conversion program supplied with your CICS on zSeries product, by one or more user-named conversion programs.

# DFHUCNV is invoked if:

- A conversion template is not defined for the resource, or
- A conversion template is defined for the resource and the template specifies USREXIT=YES.

A user-named conversion program is invoked if:

 A conversion template is defined for the resource and the template specifies USREXIT=userprogram

where *userprogram* is the name of the user-supplied conversion program.

In the following sections, the generic term "DFHUCNV" represents both the (possibly customized) IBM-supplied conversion program and user-named conversion programs.

### **DFHUCNV**

For an explanation of why you might need to amend or replace DFHUCNV, refer to "User/CICS conversion" on page 56. If you find that the standard conversion supplied by DFHCCNV meets your needs, you don't need to use DFHUCNV.

DFHUCNV is described in the following topics:

"Input to DFHUCNV" on page 79:

- This describes the parameter list (DFHUVNDS), which points to the data, the templates, the conversion table, and so on. It also describes the structure of the conversion and key templates created by your DFHCNV resource definition macros.
- "Supplied user-replaceable conversion program" on page 86:
  - This lists the commented version of DFHUCNV that is supplied with your CICS zSeries product.

With this information you can write your own conversion program, using the supplied program as a base.

# Input to DFHUCNV

The first statement in the supplied version of DFHUCNV is a DFHCNV TYPE=DSECT macro, which generates DSECTs that describe the parameter list (see "Parameter list (DFHUVNDS)") and the conversion template (see the general description of conversion and key templates in "Conversion and key templates" on page 60 and the reference information in "Conversion and key templates" on page 82).

DFHUCNV starts with a DFHCNV TYPE=DSECT in the following format:

DFHCNV TYPE=DSECT

The DFHCNV TYPE=DSECT macro generates the following:

- The DFHUNVDS DSECT, which maps the parameter list in the COMMAREA passed by DFHCCNV.
- An assembler DSECT for field conversion records (these are the basic components of a template; see Figure 25 on page 83).
- · Equates for resource types and field types.

**Parameter list (DFHUVNDS):** Figure 23 on page 80 shows the DFHUNVDS DSECT, which maps the parameter list passed to DFHUCNV in the COMMAREA. If a parameter is zero, no data is available. If you do not create a conversion template for the resource, DFHUCNV is invoked, but only the following fields in the parameter list contain data:

- UNVRSTP
- UNVRNMP
- UNVDIRP
- UNVOVLY

```
DFHUNVDS DSECT
UNVRSTP DS
              AL4
                                 PTR-TO-RESOURCE TYPE
UNVRNMP DS
              AL4
                                 PTR-TO-RESOURCE NAME
UNVDIRP DS
              AI4
                                 PTR-TO-CONVERSION DIRECTIVE
CNVROATE EOU
              X'02'
                                 REOUEST ASCII TO EBCDIC
CNVRPETA EQU
              X'04'
                                 RESPONSE EBCDIC TO ASCII
UNVDTMP DS
              AL4
                                 PTR-TO-DATA CONV TEMPLATE
UNVDLNP DS
                                 PTR-TO-DATA TEMPLATE LENGTH
              AL4
UNVKTMP
        DS
              AL4
                                 PTR-TO-KEY CONV TEMPLATE
UNVKLNP
        DS
              AL4
                                 PTR-TO-KEY TEMPLATE LENGTH
UNVATEP
        DS
              AL4
                                 PTR-TO-ASCII/EBCDIC TRANS TABLE
UNVETAP
        DS
              AL4
                                PTR-TO-EBCDIC/ASCII TRANS TABLE
                               PTR-TO-DBCS ASCII/EBCDIC TRANS TABLE
UNVATED DS
              AL4
UNVETAD DS
              AL4
                                PTR-TO-DBCS EBCDIC/ASCII TRANS TABLE
UNVOVLY
        DS
              0H
                                 OVERLAY SECTION
              UNVOVLY
        ORG
                                 TS REQUEST OVERLAY
UNVTSDP DS
              AI4
                                 PTR-TO-TS DATA
UNVTSLNP DS
              AL4
                                 PTR-TO-TS DATA LENGTH
              UNVOVLY
                                 TD REQUEST OVERLAY
        ORG
                               PTR-TO-TD DATA
UNVTDDP DS
              AL4
UNVTDLNP DS
                                PTR-TO-TD DATA LENGTH
              AI 4
              UNVOVLY
                            IC REQUEST OVERLAY
        ORG
UNVICDP DS
              AL4
                               PTR-TO-IC DATA
UNVICLNP DS
              AL4
                                PTR-TO-IC DATA LENGTH
              UNVOVLY
                               PC REQUEST OVERLAY
        ORG
                                PTR-TO-PC DATA
UNVPCDP DS
              AL4
UNVPCLNP DS
              AL4
                                 PTR-TO-PC DATA LENGTH
              UNVOVLY
                                 FC REQUEST OVERLAY
        ORG
UNVFCDP DS
              AL4
                                PTR-TO-FC DATA
UNVFCLNP DS
                                PTR-TO-FC DATA LENGTH
              AL4
UNVFCKP DS
              AL4
                                PTR-TO-FC KEY
UNVFCKLP DS
              AL4
                                PTR-TO-FC KEY LENGTH
        ORG
UNVMRTNE DS
                                PTR-TO-MBCS TRANSLATION ROUTINE
              Α
UNVCLIDP DS
                                 A "client" CCSID
              AL4
                                   (for example, 00819)
UNVSRIDP DS
              AL4
                                 A "server" CCSID
                                   (for example, 00285)
```

Figure 23. DFHUNVDS—DSECT that maps the parameter list passed to DFHUCNV

The following is a detailed description of the parameters:

#### **UNVRSTP**

Points to a one-byte resource type that indicates the resource being referenced by this request. The meanings of the resource types are defined in DSECT DFHCNVDS. The resource types are FC, IC, TS, TD, and PC.

#### **UNVRNMP**

Points to an eight-character field containing the resource name, padded with blanks if necessary. These may be:

- For an FC request, an eight-byte file name
- For a TS request, an eight-byte TS queue name
- For a TD request, a four-byte TD queue name
- · For an IC request, a four-byte transaction name
- For a PC request, an eight-byte program name.

#### **UNVDIRP**

Points to a one-byte field that shows what conversion is required:

• CNVRQATE (X'02') indicates a request needing conversion from client encoding to server encoding.

• CNVRPETA (X'04') indicates a response needing conversion from server encoding to client encoding.

#### **UNVDTMP**

Points to the start of the conversion template found by CICS to match this resource. If UNVDTMP is zero no template was found.

#### UNVDLNP

Points to a field that gives the length of the conversion template. The field is:

- A fullword for CICS TS for z/OS
- · A half-word for all other CICS on zSeries products

### **UNVKTMP** (file control requests only)

Points to the start of the template found by CICS for the key part of the request or response. If UNVKTMP is zero, either there is no key template or the record is accessed by relative record number or relative byte address.

### **UNVKLNP** (file control requests only)

Points to a field that gives the length of the key conversion template. The field is:

- A fullword for CICS TS for z/OS
- · A half-word for all other CICS on zSeries products

#### **UNVATEP**

Points to a 256-byte SBCS translation table used for converting character data from client encoding to server encoding.

#### IINVETAP

Points to a 256-byte SBCS translation table used for converting character data from server encoding to client encoding.

#### UNVATED

Points to a DBCS translation table used for converting character data from client encoding to server encoding.

#### **UNVETAD**

Points to a DBCS translation table used for converting character data from server encoding to client encoding.

The overlay section depends on resource type:

## TS requests:

#### UNVTSDP

Points to the start of the TS record being read or written. The field is:

- A fullword for CICS TS for z/OS
- · A half-word for all other CICS on zSeries products

#### UNVTSLNP

Points to a field that gives the length of the TS record.

#### **TD** requests:

#### **UNVTDDP**

Points to the start of the TD record being read or written.

### UNVTDLNP

Points to a field that gives the length of the TD record. The field is:

- A fullword for CICS TS for z/OS
- A half-word for all other CICS on zSeries products

#### IC requests:

#### **UNVICDP**

Points to the "from" area of an IC START request.

#### **UNVICLNP**

Points to a field that gives the length of the "from" area. The field is:

- · A fullword for CICS TS for z/OS
- A half-word for all other CICS on zSeries products

#### PC requests:

#### **UNVPCDP**

Points to the start of the COMMAREA being supplied.

#### UNVPCLNP

Points to a field that gives the length of the COMMAREA. The field is:

- · A fullword for CICS TS for z/OS
- · A half-word for all other CICS on zSeries products

#### FC requests:

#### **UNVFCDP**

Points to the start of the file control record being read or written.

#### UNVFCLNP

Points to a field that gives the length of the file control record. The field is:

- A fullword for CICS TS for z/OS
- · A half-word for all other CICS on zSeries products

#### **UNVFCKP**

Points to the start of the key for the file control record being read or written.

#### UNVFCKLP

Points to a field that gives the length of the key. The field is:

- A fullword for CICS TS for z/OS
- · A half-word for all other CICS on zSeries products

#### **UNVMRTNE**

Points to a translation routine that must be used for translations to or from an MBCS code page. The relevant client code pages are 954, 964, and 970.

The routine expects Register 1 to point to a structure defined by the DFHUNVM DSECT:

| DFHUNVM D | SECT |     |                                    |
|-----------|------|-----|------------------------------------|
| UNVMTABP  | DS   | AL4 | Set to value in UNVATED or UNVETAD |
| UNVMINP   | DS   | AL4 | Address of source data             |
| INVMINL   | DS   | FL4 | Length of source data              |
| UNVMOUTP  | DS   | AL4 | Address of target buffer           |
| UNVMOUTL  | DS   | FL4 | Length of target buffer            |

#### UNVCLIDP (applies only to CICS TS for z/OS)

Points to a fullword field that gives the IBM-defined CCSID, for example 00819, corresponding to the "client" code page.

#### UNVSRIDP (applies only to CICS TS for z/OS)

Points to a fullword field that gives the IBM-defined CCSID, for example 00285, corresponding to the "server" code page.

Conversion and key templates: In the COMMAREA, fields UNVDTMP and UNVDLNP point to the conversion template and its length. Fields UNVKTMP and UNVKLNP point to the key template and its length. Figure 24 on page 83 illustrates the use and meaning of these fields.

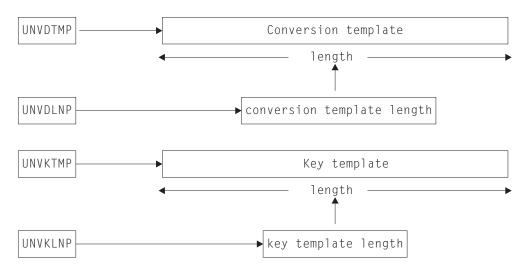

Figure 24. Parameter fields and the conversion templates

Each type of template consists of field conversion records, one for each field in the data record or key. Each field conversion record has the same layout, shown under "Field conversion records," and mapped by a supplied DSECT, DFHCNVDS (see "DFHCNVDS, DSECT for field conversion records" on page 84). Figure 25 shows the relationship between a template, field conversion records, and DFHCNVDS. The figure shows DFHCNVDS overlaying the first field conversion record in a template for a data record or key with six fields.

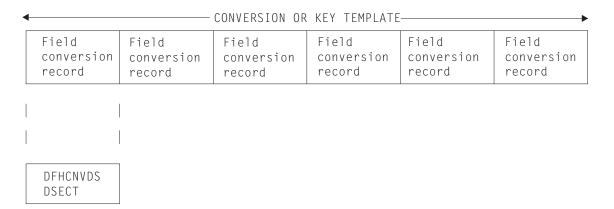

Figure 25. Field conversion records and a conversion or key template

*Field conversion records:* For CICS TS for z/OS (Version 2.2 and later), a field conversion record has the following layout:

Table 40. Layout of a field conversion record for CICS TS for z/OS

| CNVRLEN       | CNVRTYPE    | Reserved | CNVDATTY  | CNVDATAO    | CNVDATAL    |
|---------------|-------------|----------|-----------|-------------|-------------|
| Record length | Record type | Reserved | Data type | Data offset | Data length |
| Byte 1        | Byte 2      | Byte 3   | Byte 4    | Byte 5-8    | Byte 9-12   |

For CICS Transaction Server for VSE/ESA and CICS/VSE Version 2, a field conversion record has the following layout:

Table 41. Layout of a field conversion record for CICS Transaction Server for VSE/ESA and CICS/VSE Version 2

| CNVRLEN       | CNVRTYPE    | Reserved | CNVDATTY  | CNVDATAO    | CNVDATAL    |
|---------------|-------------|----------|-----------|-------------|-------------|
| Record length | Record type | Reserved | Data type | Data offset | Data length |
| Byte 1        | Byte 2      | Byte 3   | Byte 4    | Byte 5-6    | Byte 7-8    |

In Table 40 on page 83 and Table 41, record length and type refer to the length and type of the field conversion record. The names in the top row are those used in the DSECT DFHCNVDS which maps field conversion records (see Figure 26 on page 85 and Figure 27 on page 86). A template has as many field conversion records as are necessary to describe all the fields in the data record or key.

For DFHUCNV, CNVRLEN is X'0C' for CICS TS for z/OS (Version 2.2 onwards), and X'08' for CICS Transaction Server for VSE/ESA and CICS/VSE Version 2. CNVRTYPE is always X'04' (field). DFHUCNV must interpret CNVDATTY values in the range X'50' through X'80' according to user specifications, and apply the appropriate conversions. DFHUCNV should ignore fields with CNVDATTY values outside the range X'50' to X'80'.

EQUATEs in DFHCNVDS: Note that DFHCNVDS contains EQUATEs that are useful in your conversion program, as follows:

For resource type addressed by the parameter list:

CNVFC FILE CONTROL CNVTS TEMPORARY STORAGE CNVTD TRANSIENT DATA CNVIC INTERVAL CONTROL CNVPC PROGRAM CONTROL

# For field type in the template:

DTBIN BINARY DTPD PACKED DECIMAL DTCHAR CHARACTER DTMIX MIXED CHARACTER DTDBCS DBCS CHARACTER DTNUM INTEL INTEGER

Two additional EQUATES, DTUSRMIN and DTUSRMAX, define the limits of the range of data types (X'50' to X'80') reserved for user definition. Ensure that DFHUCNV can deal with any data type in this range that can be used in your installation.

The supplied DFHUCNV program contains examples of the use of CNVTS, DTUSRMIN, and DTUSRMAX—see "Supplied user-replaceable conversion program" on page 86.

DFHCNVDS, DSECT for field conversion records: CICS TS for z/OS version

```
DFHCNVDS DSECT
        PROVIDES A MAPPING OF THE FIELD CONVERSION RECORDS USED
        WHEN DECIDING WHETHER TO CONVERT USER DATA.
        A SET OF FIELD DEFINITIONS MAKE UP A TEMPLATE
CNVRLEN DS
                                  LENGTH OF THIS RECORD
              AL1
CNVRTYPE DS
                                  TYPE OF RECORD
              XL1
        EQUATES FOR RECORD TYPES
CNVTFLD EQU X'04'
                                  FIELD (ONLY VALID TYPE IN
                                  TEMPLATE)
CNVOVLY DS
              0H
        ORG
             CNVOVLY
                                  TYPE FIELD
        DS
              XL1
                                  RESERVED
                                  DATA TYPE
CNVDATTY DS
              XL1
        EQUATES FOR DATA TYPES
DTBIN
        EOU
             X'01'
                                  BINARY
DTPD
        EQU
             X'02'
                                  PACKED DECIMAL
             X'03'
DTCHAR
       EQU
                                  CHARACTER
DTMIX
        EQU
              X'04'
                                 MIXED CHARACTER
DTDBCS
        EQU
              X'05'
                                 DBCS
DTNUM
        EOU
              X'06'
                                 NUMERIC
DTUSRMIN EQU
              X'50'
                                  MINIMUM USER DATA TYPE
                                 MAXIMUM USER DATA TYPE
              X'80'
DTUSRMAX EQU
CNVDATAO DS
              AL4
                                 DATA OFFSET
CNVDATAL DS
                                  DATA LENGTH
              AL4
**
        EQUATES FOR RESOURCE TYPES
CNVFC
        EQU
              X'01'
                                  FILE CONTROL
        EQU
              X'02'
                                  TEMP STORAGE
CNVTS
              X'03'
                                 TRANS DATA
CNVTD
        EQU
             X'05'
CNVIC
        EQU
                                 INTERVAL CONTROL
CNVPC
        EQU
             X'06'
                                  PROGRAM CONTROL
```

Figure 26. DFHCNVDS, DSECT that maps conversion/key templates passed to DFHUCNV. This is the CICS TS for z/OS version.

#### CICS Transaction Server for VSE/ESA and CICS/VSE version

```
DFHCNVDS DSECT
        PROVIDES A MAPPING OF THE FIELD CONVERSION RECORDS USED
        WHEN DECIDING WHETHER TO CONVERT USER DATA.
        A SET OF FIELD DEFINITIONS MAKE UP A TEMPLATE
                                 LENGTH OF THIS RECORD
CNVRLEN DS
              AL1
                                 TYPE OF RECORD
CNVRTYPE DS
              XL1
        EQUATES FOR RECORD TYPES
CNVTFLD EQU X'04'
                                 FIELD (ONLY VALID TYPE IN
                                 TEMPLATE)
CNVOVLY DS
              0Η
        ORG
             CNVOVLY
                                 TYPE FIELD
        DS
                                 RESERVED
              XI1
CNVDATTY DS
              XL1
                                 DATA TYPE
        EQUATES FOR DATA TYPES
DTBIN
        EOU
             X'01'
                                 BINARY
            X'02'
DTPD
        EQU
                                 PACKED DECIMAL
        EQU X'03'
DTCHAR
                                 CHARACTER
        EQU
             X'04'
                                 MIXED CHARACTER
DTMIX
DTDBCS
        EQU
              X'05'
                                 DBCS
DTNUM
        EOU
              X'06'
                                 NUMERIC
DTUSRMIN EQU
              X'50'
                                 MINIMUM USER DATA TYPE
              X'80'
                                 MAXIMUM USER DATA TYPE
DTUSRMAX EQU
CNVDATAO DS
              AL2
                                DATA OFFSET
CNVDATAL DS
                                 DATA LENGTH
              AL2
**
        EQUATES FOR RESOURCE TYPES
CNVFC
        EOU
              X'01'
                                 FILE CONTROL
              X'02'
CNVTS
        EQU
                                 TEMP STORAGE
            X'03'
                                TRANS DATA
CNVTD
        EQU
CNVIC
        EQU X'05'
                                INTERVAL CONTROL
CNVPC
             X'06'
                                 PROGRAM CONTROL
        EQU
```

Figure 27. DFHCNVDS, DSECT that maps conversion/key templates passed to DFHUCNV. This is the CICS Transaction Server for VSE/ESA and CICS/VSE version..

# Supplied user-replaceable conversion program

Figure 28 on page 87 lists the version of DFHUCNV supplied with CICS TS for z/OS (Version 2.2 and later). Figure 34 on page 93 lists the version of DFHUCNV supplied with CICS Transaction Server for VSE/ESA and CICS/VSE. Both versions are written in assembler.

The supplied version of DFHUCNV checks for a resource type of TS. If it finds one, it scans down the passed template looking for fields defined with a type in the user-data range. If any are present, DFHUCNV converts them as characters; you can rewrite the conversion code to your own requirements.

Study the supplied version of DFHUCNV and its introductory comments. This will enable you to write your own conversion program. If you are running in an XA environment, your program must be able to handle 31-bit addresses.

User-replaceable conversion program: CICS TS for z/OS version: The following figure shows the CICS TS for z/OS version of the user-replaceable

#### conversion program.

```
MODULE NAME = DFHUCNV
* DESCRIPTIVE NAME = C.I.C.S./.....
        CICS TS for Windows USER CONVERSION SAMPLE PROGRAM
**
**
* TRANSACTION NAME = Cxxx
**
        NOT A TRANSACTION
* STATUS =n.n.n
* FUNCTION =
        THIS IS A SAMPLE PROGRAM FOR USER DATA CONVERSION
         IT IS INVOKED AS A RESULT OF A FUNCTION
         SHIPPED REQUEST OR RESPONSE VIA THE LU2 REMOTE SERVER
        OR LU6.2 HOST MIRROR PROGRAM. IT IS ACTUALLY CICS
        LINKED FROM DFHCCNV TO ALLOW A USER PROGRAM TO
        CONVERT DATA OF TYPE USERDATA AS DEFINED IN THE
        CICS TS for Windows CONVERSION MACROS (DFHCNV).
        THIS PROGRAM IS CALLED FOR EACH EXEC CICS REQUEST/RESPONSE
        FOR WHICH DATA EXISTS FOR CONVERSION FROM ASCII TO EBCDIC.
         IF A REQUEST DOES NOT CONTAIN ANY SUCH DATA, THIS PROGRAM
         IS NOT INVOKED. THE PROGRAM IS INVOKED BEFORE THE CICS
         CONVERSION PROGRAM (DFHCCNV) ATTEMPTS ANY CONVERSION
         INBOUND FROM CICS TS for Windows (ASCII TO EBCDIC) OR
        OUTBOUND FROM CICS TS for Windows (EBCDIC TO ASCII).
        A COMMAREA IS PASSED WITHIN WHICH IS A SERIES OF POINTERS
        TO INFORMATION THAT CAN BE USED BY THE PROGRAM TO
        DETERMINE HOW TO CONVERT ANY RELEVANT DATA. THIS PROGRAM
         SHOULD ONLY CONVERT DATA OF TYPE USERDATA AS INDICATED IN
         THE CONVERSION TEMPLATES. ANY DATA OF TYPE CHARACTER
        WILL BE CONVERTED BY THE CICS CONVERSION MODULE DFHCCNV.
        SEE A LATER DESCRIPTION FOR WHAT THE SAMPLE DOES
```

Figure 28. DFHUCNV, user-replaceable conversion program for CICS on zSeries—CICS Transaction Server for Windows link (Part 1). This is the CICS TS for z/OS version.

```
* NOTES:
    DEPENDENCIES = S/370
        IN A CICS MVS/XA ENVIRONMENT, THIS PROGRAM SHOULD BE
          LINKED WITH RMODE(ANY) AND RMODE(31). ALL ADDRESSES SHOULD
          BE TREATED AS 31 BIT.
    RESTRICTIONS =
          NONE
    REGISTER CONVENTIONS =
          STANDARD EXEC
    PATCH LABEL = Via DFHPATCH macro
    MODULE TYPE = EXECUTABLE
    PROCESSOR = ASSEMBLER
    ATTRIBUTES = READ ONLY, SERIALLY REUSABLE
 ENTRY POINT = DFHUCNV
     PURPOSE =
         THIS IS THE ONLY ENTRY POINT FOR ALL FUNCTIONS
     LINKAGE =
         EXEC CICS LINK FROM DFHCCNV IS THE ONLY WAY THIS PROGRAM
         IS INVOKED
     INPUT =
         THE PARAMETERS ARE PASSED USING A COMMAREA AND THE
         DSECT DFHUNVDS DESCRIBES THE STRUCTURE OF THESE PARAMETERS
         THIS DSECT IS INCLUDED IN THIS PROGRAM BY ISSUING THE
         DFHCNV TYPE=DSECT MACRO CALL.
     OUTPUT =
         NO SPECIFIC PARAMETERS ARE RETURNED, AS THE PURPOSE OF
         THIS PROGRAM IS PERFORM CONVERSION ON USER DATA.
     EXIT-NORMAL =
*
         NORMAL RETURN IS VIA AN EXEC CICS RETURN
     EXIT-ERROR =
**
         SAME AS EXIT NORMAL
*----- *
* EXTERNAL REFERENCES =
         NONE
     ROUTINES =
         NONE
     DATA AREAS =
         NONE
```

Figure 29. DFHUCNV, user-replaceable conversion program for CICS on zSeries—CICS Transaction Server for Windows link (Part 2). This is the CICS TS for z/OS version.

```
CONTROL BLOCKS =
         THE 2 MAIN CONTROL BLOCKS REFERENCED ARE
         DFHUNVDS
         DESCRIBES THE PARAMETER LIST PASSED IN THE COMMAREA FROM
         DFHCCNV. IT IS BASICALLY CONSISTS OF A LIST OF POINTERS
          TO INFORMATION OF INTEREST TO THIS USER PROGRAM. THE FIRST
          PART OF THE LIST IS FIXED, AND THE SECOND PART CONSISTS
         OF OVERLAYS DEPENDING ON THE RESOURCE TYPE IN QUESTION.
         DFHCNVDS
         DESCRIBES THE STRUCTURE OF INDIVIDUAL FIELDS IN THE
         PASSED TEMPLATE.
     GLOBAL VARIABLES =
         NONE
 TABLES =
         DATA FROM THE DFHCNV TABLE IS USED BUT THE NECESSARY
         ADDRESSES ARE OBTAINED BY DFHCCNV AND PASSED IN THE
         COMMAREA
* MACROS =
         NONE
* DESCRIPTION
    WHAT THIS SAMPLE DOES
         DFHUCNV EXECUTES AS AN EXEC CICS PROGRAM.
        DFHUCNV IS CALLED FOR ALL EXEC CICS REQUESTS/RESPONSES THAT
        HAVE RESULTED FROM A CICS TS for Windows FUNCTION SHIP REQUEST
        AND MAY REQUIRE CONVERSION OF USER DATA FROM ASCII TO EBCDIC
        OR VICE VERSA. THE FIRST THING THAT THE SAMPLE DOES IS TO
        OBTAIN ADDRESSABILITY TO THE PASSED COMMAREA, AND THEN
        CHECK THAT THE REQUEST IS A TEMPORARY STORAGE (TS) REQUEST.
        IF NOT WE JUST RETURN.
        NEXT WE CHECK IF DFHCCNV MANAGED TO LOCATE A CONVERSION
        TEMPLATE FOR THE RESOURCE (TS QUEUE) WITH THIS NAME.
         IF ONE WAS NOT FOUND (UNVDTMP IS ZERO) THIS MEANS THAT
        NO CONVERSION INFORMATION WAS PROVIDED (USING DFHCNV MACROS)
        FOR THIS RESOURCE. IN THIS CASE WE WILL NEVER BE ABLE TO
        LOCATE ANY USERDATA FIELDS, SO WE JUST RETURN.
        ASSUMING WE DID HAVE A TEMPLATE, WE NOW SCAN DOWN THE
        TEMPLATE USING THE SUPPLIED TEMPLATE PTR AND LENGTH. THE
        MAPPING OF THIS IS PROVIDED BY DFHCNVDS WHICH GIVES
        THE STRUCTURE OF THE CONSTITUENT FIELDS.
         EACH FIELD IS EXAMINED, AND WHEN ONE OF TYPE USERDATA
        IS FOUND WE DO SOME FURTHER CHECKS AS FOLLOWS.
```

Figure 30. DFHUCNV, user-replaceable conversion program for CICS on zSeries—CICS Transaction Server for Windows link (Part 3). **This is the CICS TS for z/OS version**.

```
IT IS POSSIBLE THAT THE CONVERSION TEMPLATE HAS
        DEFINITIONS FOR OFFSETS (AND OFFSETS PLUS LENGTHS) THAT ARE
        GREATER THAN THE ACTUAL DATA ON THE EXEC REQUEST/RESPONSE.
        OBVIOUSLY IT IS VERY IMPORTANT TO DETERMINE THE LESSER OF
        THE ACTUAL DATA AND THE PARTICULAR TEMPLATE FIELD DEFINITION
        TO ENSURE WE DO NOT PERFORM CONVERSION OFF THE END OF THE
        REAL DATA. ONCE THESE CHECKS ARE DONE THE USERDATA FIELD
        CAN BE TRANSLATED AS APPROPRIATE. PURELY AS AN EXAMPLE,
        THE SAMPLE PROGRAM CONVERTS THE USERDATA FIELDS AS CHARACTER,
        BUT IN A REAL PROGRAM, YOU WOULD PERFORM YOUR OWN SPECIAL
        TESTING AND CONVERSION AT THIS POINT.
        THIS LAST STEP IS REPEATED FOR EACH FIELD IN THE TEMPLATE
        OF TYPE USERDATA, UNTIL THE END OF THE TEMPLATE IS FOUND,
        AT WHICH TIME A RETURN IS MADE TO THE CALLER (DFHCCNV).
        WHEN WRITING A VERSION OF THIS PROGRAM TO EXECUTE IN A
        CICS MVS/XA ENVIRONMENT, YOU MUST BE PREPARED TO HANDLE
        ALL ADDRESSES AS POSSIBLY 31 BIT, AS DFHCCNV AND THE
        DFHCNV TABLE (CONTAINING THE TEMPLATES) WILL BE LOADED
        ABOVE THE 16M LINE.
    CAVEAT
        FULLWORD VALUES ARE NOW PASSED IN THE FOLLOWING
        FIELDS:
          CNVDATAL
          CNVDATAO
          UNVFCLNP
          UNVFCKLP
          UNVICLNP
          UNVPCLNP
          UNVTDLNP
          UNVTSLNP
***********************
```

Figure 31. DFHUCNV, user-replaceable conversion program for CICS on zSeries—CICS Transaction Server for Windows link (Part 4). This is the CICS TS for z/OS version.

```
DFHCNV TYPE=DSECT
DFHUCNV
        CSECT
         В
               IDBYP
         DFHVM UCNV, ENTRY=DFHUCNV, RMODE=ANY
IDBYP
         DS
         DFHREGS
               EIBCALEN, EIBCALEN ANY COMMAREA ?
         00
         ΒZ
               RETURN
                                   NO, JUST RETURN
               R2, DFHEICAP
         1
         USING DFHUNVDS,R2
                                   ADDRESSABILITY TO COMMAREA
               R10, UNVRSTP
                                   ADDRESS THE RESOURCE TYPE
         CLI
               0(R10), CNVTS
                                   IS IT A TEMPORARY STORAGE TYPE
                                   NO, JUST RETURN
         BNE
               RETURN
         ICM
               R10,B'1111',UNVDTMP IS THERE A CONVERSION TEMPLATE ?
               RETURN
                                   NO, JUST RETURN
         B7
         USING DFHCNVDS, R10
                                    ADDRESSABILITY TO CONVERSION RECS
         L
               R4, UNVDLNP
                                   GET TOTAL TEMPLATE LENGTH
         1
               R5,0(0,R4)
                                   END OF TEMPLATE
         AR
               R5,R10
PROCESS
         DS
               0Η
                                   HAVE WE REACHED THE END OF TEMPL
         CR
               R10, R5
         BNI
               RETURN
                                    YFS
         CLI
               CNVRTYPE, CNVTFLD
                                   DOUBLE CHECK ITS A FIELD TYPE REC
                                    NO, BETTER RETURN
         BNE
               RETURN
         CLI
               CNVDATTY, DTUSRMIN
                                   IN THE USER RANGE ?
         BL
                                    NO, TOO LOW
               NEXTREC
               CNVDATTY, DTUSRMAX
         CLI
                                   IN THE USER RANGE ?
         BH
               NEXTREC
                                    NO. TOO HIGH
               R4,UNVDIRP
                                    CHECK THE TYPE OF CONVERSION
                                    ASCII TO EBCDIC REQUEST
         CLI
               O(R4), CNVRQATE
         BNE
               TRYEBC
                                    NO...
         1
               R6.UNVATEP
                                    YES, ADDRESS THE RELEVANT TABLE
         В
               CONT1
TRYEBC
         DS
               0H
                                   MUST BE EBCDIC TO ASCII
               R6,UNVETAP
                                   ADDRESS THE RELEVANT TABLE
         L
CONT1
         DS
         GET LOWER VALUE OF ACTUAL LENGTH AND POTENTIAL LENGTH
         INTO R4
               R4,UNVTSLNP
         L
               R4,0(0,R4)
                                   PICK UP ACTUAL TS DATA LENGTH
         1
         LTR
               R4,R4
                                   JUST CHECK ITS POSITIVE
         BNP
               RETURN
                                   IF NOT RETURN
               R7, CNVDATAO
                                   GET THE OFFSET FROM THE TEMPLATE
         1
         CR
                                   IS THE OFFSET PAST THE DATA
               R7,R4
         BNL
               NEXTREC
                                   YES, TRY THE NEXT RECORD
         Α
               R7, CNVDATAL
                                   ADD IN THE LENGTH (TEMPLATE)
                                   COMPARE OFFSET+LEN WITH REAL DATA
         CR
               R7,R4
         BH
               LENOK
         LR
               R4, R7
LENOK
         DS
```

Figure 32. DFHUCNV, user-replaceable conversion program for CICS on zSeries—CICS Transaction Server for Windows link (Part 5). **This is the CICS TS for z/OS version**.

```
HERE R4 SHOULD BE THE SMALLER OF THE 2 LENGTHS
         NOW CALCULATE THE REAL LENGTH FOR CONVERSION
                                   SUBTRACT THE OFFSET
         S
               R4, CNVDATAO
               R7,UNVTSDP
                                   ADDRESS ACTUAL DATA
         L
         Α
               R7, CNVDATAO
                                   ....PLUS OFFSET
  R7 POINTS AT THE START OF WHERE WE TRANSLATE AND R4
  INDICATES THE LENGTH (ENSURING WE DONT GO FURTHER THAN THE
  ACTUAL DATA)
TRANSMOR DS
               ΘΗ
               R4,=H'256'
         СН
                                   AT LEAST 256 BYTES TO DO
               TRREST
         BL
                                   NO
               0(256,R7),0(R6)
         TR
                                   TRANSLATE 256 BYTES
         SH
               R4,=H'256'
                                   DECREMENT THE COUNT
         ΑН
               R7,=H'256'
                                   INCREMENT THE POINTER
         В
               TRANSMOR
                                   DO SOME MORE
TRREST
         DS
               ΘН
         LTR
               R4,R4
                                   ANY LEFT TO DO ?
         BNP
               DONETR
               R4,=H'1'
                                   DECREMENT THE COUNTER FOR THE TR
         SH
               R4,TRNSLT
         FΧ
         В
               DONETR
TRNSLT
         TR
               0(0,R7),0(R6)
DONETR
         DS
               0H
                                   ALL DATA TRANSLATED
NEXTREC
        DS
               0Η
         SR
               R4,R4
         IC
               R4, CNVRLEN
                                   GET LENGTH OF THIS RECORD
         AR
               R10,R4
                                   AND ADDRESS THE NEXT ONE
               PROCESS
         В
        DS
RETURN
               θΗ
         EXEC CICS RETURN
              DFHUCNV
```

Figure 33. DFHUCNV, user-replaceable conversion program for CICS on zSeries—CICS Transaction Server for Windows link (Part 6). This is the CICS TS for z/OS version.

User-replaceable conversion program: CICS Transaction Server for VSE/ESA and CICS/VSE version: The following figure shows the user-replaceable conversion program for CICS Transaction Server for VSE/ESA and CICS/VSE.

```
MODULE NAME = DFHUCNV
* DESCRIPTIVE NAME = C.I.C.S./.....
**
        CICS TS for Windows USER CONVERSION SAMPLE PROGRAM
* TRANSACTION NAME = Cxxx
        NOT A TRANSACTION
                5665-403
* STATUS = n.n.n
* FUNCTION =
        THIS IS A SAMPLE PROGRAM FOR USER DATA CONVERSION
         IT IS INVOKED AS A RESULT OF A FUNCTION
         SHIPPED REQUEST OR RESPONSE VIA THE LU2 REMOTE SERVER
         OR LU6.2 HOST MIRROR PROGRAM. IT IS ACTUALLY CICS
        LINKED FROM DFHCCNV TO ALLOW A USER PROGRAM TO
         CONVERT DATA OF TYPE USERDATA AS DEFINED IN THE
        CICS TS for Windows CONVERSION MACROS (DFHCNV).
        THIS PROGRAM IS CALLED FOR EACH EXEC CICS REQUEST/RESPONSE
        FOR WHICH DATA EXISTS FOR CONVERSION FROM ASCII TO EBCDIC.
         IF A REQUEST DOES NOT CONTAIN ANY SUCH DATA, THIS PROGRAM
         IS NOT INVOKED. THE PROGRAM IS INVOKED BEFORE THE CICS
         CONVERSION PROGRAM (DFHCCNV) ATTEMPTS ANY CONVERSION
         INBOUND FROM CICS TS for Windows (ASCII TO EBCDIC) OR
         OUTBOUND FROM CICS TS for Windows (EBCDIC TO ASCII).
         A COMMAREA IS PASSED WITHIN WHICH IS A SERIES OF POINTERS
         TO INFORMATION THAT CAN BE USED BY THE PROGRAM TO
        DETERMINE HOW TO CONVERT ANY RELEVANT DATA. THIS PROGRAM
         SHOULD ONLY CONVERT DATA OF TYPE USERDATA AS INDICATED IN
         THE CONVERSION TEMPLATES. ANY DATA OF TYPE CHARACTER
        WILL BE CONVERTED BY THE CICS CONVERSION MODULE DFHCCNV.
         SEE A LATER DESCRIPTION FOR WHAT THE SAMPLE DOES
```

Figure 34. DFHUCNV, user-replaceable conversion program for CICS on zSeries—CICS Transaction Server for Windows link (Part 1). **This is the CICS Transaction Server for VSE/ESA and CICS/VSE version**.

```
* NOTES:
    DEPENDENCIES = S/370
          IN A CICS MVS/XA ENVIRONMENT, THIS PROGRAM SHOULD BE
          LINKED WITH RMODE(ANY) AND RMODE(31). ALL ADDRESSES SHOULD
          BE TREATED AS 31 BIT.
    RESTRICTIONS =
          NONE
    REGISTER CONVENTIONS =
          STANDARD EXEC
    PATCH LABEL = Via DFHPATCH Macro
    MODULE TYPE = EXECUTABLE
    PROCESSOR = ASSEMBLER
    ATTRIBUTES = READ ONLY, SERIALLY REUSABLE
* ENTRY POINT = DFHUCNV
     PURPOSE =
         THIS IS THE ONLY ENTRY POINT FOR ALL FUNCTIONS
     LINKAGE =
          EXEC CICS LINK FROM DFHCCNV IS THE ONLY WAY THIS PROGRAM
         IS INVOKED
     INPUT =
         THE PARAMETERS ARE PASSED USING A COMMAREA AND THE
         DSECT DFHUNVDS DESCRIBES THE STRUCTURE OF THESE PARAMETERS
         THIS DSECT IS INCLUDED IN THIS PROGRAM BY ISSUING THE
         DFHCNV TYPE=DSECT MACRO CALL.
     OUTPUT =
         NO SPECIFIC PARAMETERS ARE RETURNED, AS THE PURPOSE OF
         THIS PROGRAM IS PERFORM CONVERSION ON USER DATA.
     EXIT-NORMAL =
         NORMAL RETURN IS VIA AN EXEC CICS RETURN
*
     EXIT-ERROR =
**
         SAME AS EXIT NORMAL
* EXTERNAL REFERENCES =
         NONE
     ROUTINES =
         NONE
     DATA AREAS =
         NONE
```

Figure 35. DFHUCNV, user-replaceable conversion program for CICS on zSeries—CICS Transaction Server for Windows link (Part 2). This is the CICS Transaction Server for VSE/ESA and CICS/VSE version.

```
CONTROL BLOCKS =
         THE 2 MAIN CONTROL BLOCKS REFERENCED ARE
         DFHUNVDS
         DESCRIBES THE PARAMETER LIST PASSED IN THE COMMAREA FROM
         DFHCCNV. IT IS BASICALLY CONSISTS OF A LIST OF POINTERS
          TO INFORMATION OF INTEREST TO THIS USER PROGRAM. THE FIRST
          PART OF THE LIST IS FIXED, AND THE SECOND PART CONSISTS
         OF OVERLAYS DEPENDING ON THE RESOURCE TYPE IN QUESTION.
         DFHCNVDS
         DESCRIBES THE STRUCTURE OF INDIVIDUAL FIELDS IN THE
         PASSED TEMPLATE.
     GLOBAL VARIABLES =
         NONE
 TABLES =
         DATA FROM THE DFHCNV TABLE IS USED BUT THE NECESSARY
         ADDRESSES ARE OBTAINED BY DFHCCNV AND PASSED IN THE
         COMMAREA
* MACROS =
         NONE
* DESCRIPTION
    WHAT THIS SAMPLE DOES
         DFHUCNV EXECUTES AS AN EXEC CICS PROGRAM.
        DFHUCNV IS CALLED FOR ALL EXEC CICS REQUESTS/RESPONSES THAT
        HAVE RESULTED FROM A CICS TS for Windows FUNCTION SHIP REQUEST
        AND MAY REQUIRE CONVERSION OF USER DATA FROM ASCII TO EBCDIC OR
         VICE VERSA. THE FIRST THING THAT THE SAMPLE DOES IS TO
        OBTAIN ADDRESSABILITY TO THE PASSED COMMAREA, AND THEN
        CHECK THAT THE REQUEST IS A TEMPORARY STORAGE (TS) REQUEST.
         IF NOT WE JUST RETURN.
        NEXT WE CHECK IF DFHCCNV MANAGED TO LOCATE A CONVERSION
        TEMPLATE FOR THE RESOURCE (TS QUEUE) WITH THIS NAME.
         IF ONE WAS NOT FOUND (UNVDTMP IS ZERO) THIS MEANS THAT
        NO CONVERSION INFORMATION WAS PROVIDED (USING DFHCNV MACROS)
        FOR THIS RESOURCE. IN THIS CASE WE WILL NEVER BE ABLE TO
        LOCATE ANY USERDATA FIELDS, SO WE JUST RETURN.
         ASSUMING WE DID HAVE A TEMPLATE, WE NOW SCAN DOWN THE
        TEMPLATE USING THE SUPPLIED TEMPLATE PTR AND LENGTH. THE
        MAPPING OF THIS IS PROVIDED BY DFHCNVDS WHICH GIVES
         THE STRUCTURE OF THE CONSTITUENT FIELDS.
         EACH FIELD IS EXAMINED, AND WHEN ONE OF TYPE USERDATA
         IS FOUND WE DO SOME FURTHER CHECKS AS FOLLOWS.
```

Figure 36. DFHUCNV, user-replaceable conversion program for CICS on zSeries—CICS Transaction Server for Windows link (Part 3). This is the CICS Transaction Server for VSE/ESA and CICS/VSE version.

```
IT IS POSSIBLE THAT THE CONVERSION TEMPLATE HAS
        DEFINITIONS FOR OFFSETS (AND OFFSETS PLUS LENGTHS) THAT ARE
        GREATER THAN THE ACTUAL DATA ON THE EXEC REQUEST/RESPONSE.
        OBVIOUSLY IT IS VERY IMPORTANT TO DETERMINE THE LESSER OF
        THE ACTUAL DATA AND THE PARTICULAR TEMPLATE FIELD DEFINITION
        TO ENSURE WE DO NOT PERFORM CONVERSION OFF THE END OF THE
        REAL DATA. ONCE THESE CHECKS ARE DONE THE USERDATA FIELD
        CAN BE TRANSLATED AS APPROPRIATE. PURELY AS AN EXAMPLE,
        THE SAMPLE PROGRAM CONVERTS THE USERDATA FIELDS AS
        CHARACTER, BUT IN A REAL PROGRAM, YOU WOULD PERFORM YOUR
        OWN SPECIAL TESTING AND CONVERSION AT THIS POINT.
        THIS LAST STEP IS REPEATED FOR EACH FIELD IN THE TEMPLATE
        OF TYPE USERDATA, UNTIL THE END OF THE TEMPLATE IS FOUND,
        AT WHICH TIME A RETURN IS MADE TO THE CALLER (DFHCCNV).
        WHEN WRITING A VERSION OF THIS PROGRAM TO EXECUTE IN A
        CICS MVS/XA ENVIRONMENT, YOU MUST BE PREPARED TO HANDLE
        ALL ADDRESSES AS POSSIBLY 31 BIT, AS DFHCCNV AND THE
        DFHCNV TABLE (CONTAINING THE TEMPLATES) WILL BE LOADED
        ABOVE THE 16M LINE.
* CHANGE ACTIVITY:
        $MOD(DFHUCNV),COMP(ISC),PROD(CICS/MVS)
     PN= REASON REL YYMMDD HDXIII : REMARKS
     PO= REASON REL YYMMDD HDXIII : Implicit flag.
     $01 Reserved for APAR fix
     $02 Reserved for APAR fix
     $03 Reserved for APAR fix
     $D1 Reserved for DCR
     $D2 Reserved for DCR
     $D3 Reserved for DCR
     $H1 Reserved for hardware support
     $H2 Reserved for hardware support
     $H3 Reserved for hardware support
                210 880722 HD1HSS: CREATE DFHUCNV
     $L0
     $L1 Reserved for line item
    $L2 Reserved for line item
     $L3 Reserved for line item
     $P1 Reserved for PTM
    $P2 Reserved for PTM
    $P3 Reserved for PTM
```

Figure 37. DFHUCNV, user-replaceable conversion program for CICS on zSeries—CICS Transaction Server for Windows link (Part 4). This is the CICS Transaction Server for VSE/ESA and CICS/VSE version.

```
DFHCNV TYPE=DSECT
DFHUCNV
        CSECT
         В
               IDBYP
         DFHVM UCNV, ENTRY=DFHUCNV
IDBYP
         DS
               0Н
         DFHREGS
               EIBCALEN, EIBCALEN ANY COMMAREA ?
         00
         ΒZ
               RETURN
                                   NO, JUST RETURN
               R2,DFHEICAP
         1
         USING DFHUNVDS, R2
                                   ADDRESSABILITY TO COMMAREA
               R10, UNVRSTP
                                   ADDRESS THE RESOURCE TYPE
         CLI
               0(R10),CNVTS
                                   IS IT A TEMPORARY STORAGE TYPE?
               RETURN
                                   NO, JUST RETURN
         BNE
         ICM
               R10,B'1111',UNVDTMP IS THERE A CONVERSION TEMPLATE ?
         ΒZ
               RETURN
                                   NO, JUST RETURN
         USING DFHCNVDS,R10
                                   ADDRESSABILITY TO CONVERSION RECS
         L
               R4, UNVDLNP
         SR
               R5,R5
               R5,0(0,R4)
                                   GET TOTAL TEMPLATE LENGTH
         LH
         AR
               R5,R10
                                   END OF TEMPLATE
PROCESS
        DS
               ΘΗ
                                   HAVE WE REACHED END OF TEMPLATE?
         CR
               R10,R5
         BNL
               RETURN
                                   YES
               CNVRTYPE, CNVTFLD
                                   DOUBLE CHECK ITS A FIELD TYPE REC
         CLI
         BNE
               RETURN
                                   NO, BETTER RETURN
                                   IN THE USER RANGE ?
         CLI
               CNVDATTY, DTUSRMIN
         BL
               NEXTREC
                                   NO, TOO LOW
                                   IN THE USER RANGE ?
         CLI
               CNVDATTY, DTUSRMAX
         BH
               NEXTREC
                                   NO, TOO HIGH
                                   CHECK THE TYPE OF CONVERSION
               R4,UNVDIRP
         L
               O(R4), CNVRQATE
                                   ASCII TO EBCDIC REQUEST
         CLI
         BNE
               TRYEBC
                                   NO...
               R6, UNVATEP
                                   YES, ADDRESS THE RELEVANT TABLE
         L
         В
               CONT1
TRYEBC
        DS
                                   MUST BE EBCDIC TO ASCII
               θΗ
               R6, UNVETAP
                                   ADDRESS THE RELEVANT TABLE
         L
CONT1
         DS
               0Η
```

Figure 38. DFHUCNV, user-replaceable conversion program for CICS on zSeries—CICS Transaction Server for Windows link (Part 5). **This is the CICS Transaction Server for VSE/ESA and CICS/VSE version**.

```
GET LOWER VALUE OF ACTUAL LENGTH AND POTENTIAL LENGTH
         INTO R4
         L
               R4, UNVTSLNP
         LH
                                   PICK UP ACTUAL TS DATA LENGTH
               R4,0(0,R4)
         LTR
               R4,R4
                                   JUST CHECK ITS POSITIVE
         BNP
               RETURN
                                   IF NOT RETURN
         LH
               R7, CNVDATAO
                                   GET THE OFFSET FROM THE TEMPLATE
         CR
               R7,R4
                                   IS THE OFFSET PAST THE DATA
         BNL
               NEXTREC
                                   YES, TRY THE NEXT RECORD
               R7, CNVDATAL
                                   ADD IN THE LENGTH (TEMPLATE)
         AΗ
         CR
               R7,R4
                                   COMPARE OFFSET+LEN WITH REAL DATA
         BH
               LENOK
         LR
               R4, R7
LENOK
         DS
               0Η
         HERE R4 SHOULD BE THE SMALLER OF THE 2 LENGTHS
         NOW CALCULATE THE REAL LENGTH FOR CONVERSION
         SH
               R4, CNVDATAO
                                   SUBTRACT THE OFFSET
               R7,UNVTSDP
                                   ADDRESS ACTUAL DATA
         1
               R7, CNVDATAO
                                   ....PLUS OFFSET
  R7 POINTS AT THE START OF WHERE WE TRANSLATE AND R4
  INDICATES THE LENGTH (ENSURING WE DON'T GO FURTHER THAN THE
* ACTUAL DATA)
TRANSMOR DS
               0Η
               R4,=H'256'
         CH
                                   AT LEAST 256 BYTES TO DO
               TRREST
         BL
                                   NO
         TR
               0(256,R7),0(R6)
                                   TRANSLATE 256 BYTES
                                   DECREMENT THE COUNT
               R4,=H'256'
         SH
         AΗ
               R7,=H'256'
                                   INCREMENT THE POINTER
               TRANSMOR
         В
                                   DO SOME MORE
TRREST
         DS
               0Η
         LTR
               R4.R4
                                   ANY LEFT TO DO ?
         BNP
               DONETR
         SH
               R4,=H'1'
                                   DECREMENT THE COUNTER FOR THE TR
               R4, TRNSLT
         ΕX
         R
               DONETR
TRNSLT
         TR
               0(0,R7),0(R6)
DONETR
         DS
               0Η
                                   ALL DATA TRANSLATED
NEXTREC
         DS
               0H
               R4,R4
         SR
         IC
               R4, CNVRLEN
                                   GET LENGTH OF THIS RECORD
               R10,R4
                                   AND ADDRESS THE NEXT ONE
         AR
         В
               PROCESS
RETURN
         DS
               0Η
         EXEC CICS RETURN
         DFHPATCH
         END
              DFHUCNV
```

Figure 39. DFHUCNV, user-replaceable conversion program for CICS on zSeries—CICS Transaction Server for Windows link (Part 6). This is the CICS Transaction Server for VSE/ESA and CICS/VSE version.

# Part 2. Server Support for CICS Clients

This part of the book describes how to set up a CICS on zSeries system to act as a server to the CICS Universal Client, the CICS Client elements of the CICS Transaction Gateway products, and the CICS Transaction Gateway client daemons (hereafter all jointly referred to as CICS Clients).

#### Important:

- This part of the book describes the support for CICS Clients provided by:
  - CICS Transaction Server for z/OS
  - CICS Transaction Server for OS/390
  - CICS Transaction Server for VSE/ESA

The support for Clients provided by these products is identical, except that:

- In CICS Transaction Server for VSE/ESA, the autoinstall user program is not called for autoinstall of Client virtual terminals.
- CICS Transaction Server for VSE/ESA does not support:
  - The Resource Access Control Facility (RACF)
  - TCP/IP connections to Clients.
- Because of platform-specific variations, CICS/VSE Version 2.3's support for Clients is described in a separate manual—CICS/VSE 2.3 Server Support for CICS Clients, SC33-1712.

© Copyright IBM Corp. 1993, 2010 99

# **Chapter 7. Introduction to CICS Clients**

CICS Clients are a family of workstation products that provide a standard set of functions for **client/server** computing.

### What is a CICS Client?

**Attention:** Terminology In this book, we use the term *CICS Clients* to mean all of the following:

- · The CICS Universal Client
- The CICS Client elements of the CICS Transaction Gateway products
- · The client daemons of the CICS Transaction Gateway products

A CICS Client is not a full-function CICS system, but contains code to enable it to access the services of CICS systems. (*Services* mean things like transactions and programs.) CICS systems to which Clients are connected are known as CICS servers.

Each CICS Client is designed to run on a particular operating system. Each can attach to a common range of CICS systems, using a variety of protocols. CICS Clients thus allow users to access resources owned by CICS server-systems, from a variety of operating environments.

Each Client can attach to any or all of the following CICS servers:

- CICS Transaction Server for z/OS
- CICS Transaction Server for VSE/ESA
- CICS/VSE Version 2.3
- CICS/400
- · CICS Transaction Server for Windows
- CICS on Open Systems

## What functions do CICS Clients provide?

CICS Clients provide a standard set of functions for client/server computing. This section gives an overview of the most important functions; it is not meant to be exhaustive.

### The External Call Interface

The External Call Interface (ECI) is an application programming interface (API) that allows a non-CICS program running on a Client to call a CICS program located on a CICS server. This enables the Client to make use of existing server routines that could be used, for example, to make enquiries on a database.

The Client program can make the following types of call to a CICS server:

- Program-link calls, which can be synchronous (that is, the calling program waits for a response from the linked-to program), or asynchronous (that is, the two programs continue to execute independently).
- · Calls to retrieve a response from a previous asynchronous call.
- Calls that return a value indicating the status of the CICS system. This allows an
  application to test for availability of the CICS server or to monitor it by waiting for
  a change in its status.

### The ECI Resource Adapter

The Java<sup>™</sup> 2 Platform Enterprise Edition (J2EE) Connector Architecture defines a standard means of connecting a J2EE-compliant platform to a heterogeneous Enterprise Information System (EIS) such as CICS. Java applications interact with resource adapters using the Common Client Interface (CCI), which is an open standard defined by the JCA.

The ECI Resource Adapter is supplied by the CICS Transaction Gateway (CICS TG) product. It provides a high-level interface to the External Call Interface that enables non-CICS Java client programs to call CICS server programs. It implements the J2EE Connector Architecture (JCA) and supports the CCI.

The ECI Resource Adapter supports Java clients only.

In CICS TS for z/OS Version 3.2 and later, as well as the basic call-program function the ECI Resource Adapter supports the following additional features:

- · Containers. For information about using containers instead of COMMAREAs with your CICS server programs, see the CICS Application Programming Guide.
- · IPIC connections (also known as IPCONNs) to CICS. For information about the attributes of IPIC connections, see the CICS Resource Definition Guide. You cannot install static IPCONN connections to non-CICS Java clients: these connections are always autoinstalled. See the CICS Customization Guide.
- Secure Sockets Layer (SSL) authentication. SSL is supported on IPIC connections between the CICS TG and CICS, and as on client-to-CICS TG connections. For information about using SSL authentication, see the CICS RACF Security Guide.

### Dynamic routing of ECI calls

CICS Transaction Server for z/OS allows you to route ECI calls dynamically. In these products, if a program defined as DYNAMIC is the subject of an ECI program-link call from a CICS Client, the dynamic routing program is invoked, and can select a remote region on which the server program is to execute.

This means that CICS Clients can benefit from the workload balancing capabilities of CICS Transaction Server for z/OS.

For definitive information about how to route program-link requests dynamically, see your Intercommunication Guide.

### The External Presentation Interface

The External Presentation Interface (EPI) is an API that allows a non-CICS Client program to appear to a CICS server as one or more standard 3270 terminals. This enables the Client to access, for example, CICS on zSeries transactions written for 3270 terminals, without needing to change the zSeries code.

The Client program can start CICS transactions and send and receive standard 3270 datastreams to and from the transactions. It can present the 3270 data to the user by emulating a 3270 terminal, or by means of a graphical user interface such as Windows (Windows Clients).

The EPI consists of a set of calls that can be made from a Client program.

Depending on the Client version and platform, the Client program can be written in any of a number of languages, including:

- C
- C++
- COBOL
- Java
- Visual Basic (on Windows client).

The EPI calls are provided in a library that is linked to the application. Among the functions available are calls to:

- Initialize the EPI.
- · Terminate the EPI.
- Obtain a list of CICS servers to which a virtual terminal may attach.
- · Attach a virtual terminal.
- · Detach a virtual terminal.
- Start a transaction for a virtual terminal.
- · Send data from a virtual terminal to a transaction.
- · Obtain details of an "event" that has occurred for a virtual terminal. An example of an event is when the transaction is expecting a reply from the virtual terminal.
- Obtain detailed error information for the last error that occurred for a virtual terminal.

#### The EPI Resource Adapter

The EPI Resource Adapter is supplied by the CICS Transaction Gateway (CICS TG) product. It provides a high-level interface to the External Presentation Interface that enables non-CICS Java client programs to call CICS server programs. It implements the open-standard Common Connector Interface (CCI).

The EPI Resource Adapter supports Java clients only.

## The External Security interface

The External Security Interface (ESI) is an API that allows a non-CICS Client program to verify and change the passwords used by Clients to connect to a CICS server.

#### Terminal emulation

CICS Clients can run 3270 terminal emulators. A Client terminal emulator transmits or receives standard CICS transaction routing flows to or from a CICS server. This allows a user to interact with the server, and run transactions, as if the Client were a locally-attached 3270 terminal.

It is possible to run multiple terminal emulators on a single Client. The emulators can be connected to the same CICS server, or to different servers. In the former case, each instance of the emulator requires a unique name and represents a separate terminal to the server.

Users can customize the colors and keyboard mapping of their emulators.

## What protocols are supported?

Any CICS Client can use the LU 6.2 (APPC) communication protocol to communicate with any CICS on zSeries server. Some CICS Client-CICS on zSeries combinations support the use of the Transport Control Protocol/Internet Protocol (TCP/IP). Support for TCP/IP is described in "TCP/IP support" on page 104.

#### **APPC**

CICS on zSeries-CICS Client applications can use the APPC communication protocol. Single- or parallel-session connections can be used.

On CICS on zSeries systems, you can use autoinstall to define APPC connections to Clients dynamically, on their first use. You can autoinstall both single-session and parallel-session APPC connections. Alternatively, you can use the RDO CEDA DEFINE and INSTALL commands to define static connections to Clients.

APPC links to CICS Clients support data synchronization levels (sync levels) 0 and

## TCP/IP support

Client-CICS on zSeries TCP/IP communication is supported in the following ways:

- 1. Natively, via IPIC, also known as "IPCONNs"; (applies only to CICS Transaction Server for z/OS, Version 3 Release 2 and later)
- 2. Natively, via ECI over TCP/IP (applies only to CICS Transaction Server for z/OS, Version 2 Release 2 and later)
- 3. Via SNA over IP (applies only to CICS Transaction Server for z/OS)

### Using IPIC

Attention: This section applies only to CICS Transaction Server for z/OS, Version 3 Release 2 and later.

This method can be used only with the ECI Resource Adapter.

The only zSeries servers supported are CICS Transaction Server for z/OS Version 3.2 and later.

Only Java clients are supported.

Only the ECI (not the EPI nor the ESI) is supported.

For information about how to set up an IPIC connection to a Java client, see the CICS Transaction Gateway documentation.

### Using ECI over TCP/IP

Attention: This section applies only to CICS Transaction Server for z/OS, Version 2 Release 2 and later.

This method allows Clients to use TCP/IP directly to CICS without any intervening products such as TCP62.

The only zSeries servers supported are releases of CICS Transaction Server for z/OS from Version 2.2 onwards.

All Clients are supported.

Only the ECI (not the EPI nor the ESI) is supported.

The benefits of this method of setting up TCP/IP connections between Clients and CICS on zSeries are:

 It does not require an intervening product to perform TCP/IP-to-SNA datastream conversion.

#

- It simplifies the administration of large networks of Clients, because TCP/IP is easier to configure than SNA.
- It reduces the cost of administration of large networks of Clients.
- · To migrate to it, existing client and server programs that communicate via APPC do not have to be rewritten.

For information about how to set up an ECI over TCP/IP connection to a CICS Client, see "Using ECI over TCP/IP" on page 109.

### Using SNA over IP

**Attention:** This section applies to CICS Transaction Server for z/OS only.

This method uses a protocol mapper that enables partner APPC applications to communicate using TCP/IP. It is supported in two ways:

- Via TCP62 and AnyNet
- · Via Enterprise Extender

The zSeries servers supported are CICS Transaction Server for z/OS, Version 2.2 and later.

The Clients supported are those for:

- · Microsoft® Windows NT
- Microsoft Windows 2000
- · Microsoft Windows XP

Both the ECI and the EPI are supported.

For information about how to use SNA over IP to set up a TCP/IP connection to a CICS Client, see "Using SNA over IP" on page 111.

## **Benefits of Client support**

CICS on zSeries's support for CICS Clients has the following benefits:

- Company managers can migrate to client/server solutions quickly, in a staged manner, by:
  - 1. Using the Client 3270 emulator to run existing CICS on zSeries 3270 applications.
  - 2. Using the EPI to add graphical user interface (GUI) front-ends to existing CICS on zSeries 3270 applications. This should increase end-user satisfaction and productivity.
  - 3. Using the ECI to develop new client/server applications in which the display and processing logic is appropriately split between the client and the server.

Different applications at different stages in the above migration scenario can coexist on the same client.

- The handling of code page translation between EBCDIC (used on CICS on zSeries) and ASCII (used on workstations) is simplified.
- CICS on zSeries's support for autoinstall of connections and virtual terminals means that systems developers can design large CICS client/server networks without being concerned about the problems of installing and maintaining definitions of all the clients in all the servers; or of installing and maintaining definitions of all the different virtual 3270 terminals in all the clients.

#

#

# #

- It also means that system administrators do not have to extend the resource definitions of server systems when a new client is added to the network.
- Users of CICS on zSeries 3270 applications benefit from the improved end-user interfaces available to intelligent workstations.

### **Further information about Clients**

For programming information about the Client ECI and EPI APIs, see the CICS Transaction Gateway: Programming Guide, SC34-6141, and the CICS Transaction Gateway: Programming Reference, SC34-6140. The remainder of this document deals with setting up and administering the CICS on zSeries side of the Client-server link.

# **Chapter 8. Installing server support for Clients**

**Attention:** This chapter applies to:

· CICS Transaction Server for z/OS

#

#

#

#

#

#

#

#

#

#

#

#

#

#

CICS Transaction Server for VSE/ESA

It does not apply to CICS/VSE Version 2.

It is intended to be read in conjunction with the *Resource Definition Guide* for your CICS on zSeries system, and with Chapter 3, "Resource definition for communication with non-zSeries systems," on page 17.

The following is a checklist of the things you must do to install CICS on zSeries support for CICS Clients:

- Install the supplied resource definition groups, DFHCLNT and DFHIPECI—see "Installing the DFHCLNT and DFHIPECI resource groups"
- Define the CSCC and CIEO transient data queues—see "Defining the CSCC and CIEO transient data queues"
- Install connections to the Clients—see "Installing connections to Clients" on page 108
- Install some Client virtual terminals—see "Installing Client virtual terminals" on page 114
- Specify the level of security to be used for Client-CICS on zSeries links—see "Setting up security" on page 121
- Specify the code pages to be used for data conversion—see Chapter 9, "Data conversion for Clients," on page 125.

## # Installing the DFHCLNT and DFHIPECI resource groups

For general Client support, you must install the CICS-supplied resource definition group, DFHCLNT, which includes definitions of the CICS on zSeries internal transactions, CCIN and CTIN, and of the programs they use. CCIN allows Clients to pass information to the server, such as the client code page to be used for data conversion between ASCII and EBCDIC. CTIN is required to install remote definitions of Client virtual terminals.

If you want to use ECI over TCP/IP, must install the DFHIPECI CICS-supplied resource definition group, which includes definitions of the internal CICS transaction, CIEP, and CIEP[csq]s associated program, DFHIEP.

The DFHIPECI resource group is included in the default CICS startup group list, DFHLIST.

# Defining the CSCC and CIEO transient data queues

Messages relating to APPC-connected Clients are written to the CSCC transient data queue. If you use APPC-connected Clients, you must define CSCC to CICS. There is a sample definition in the supplied resource definition group, DFHDCTG. The sample defines CSCC as an indirect extrapartition destination, pointing to CSSL.

© Copyright IBM Corp. 1993, 2010 **107** 

Messages relating to Clients connected to CICS by native TCP/IP are written to the CIEO transient data queue. If your Clients use ECI over TCP/IP (see "Using ECI over TCP/IP" on page 104), you must define CIEO to CICS. There is a sample definition in the supplied resource definition group, DFHDCTG. The sample defines CIEO as an indirect extrapartition destination, pointing to CSSL.

#

The DFHDCTG resource definition group is included in the default CICS startup group list, DFHLIST.

For further information about transient data queues, see your CICS on zSeries Resource Definition Guide.

## **Installing connections to Clients**

Unless you are using IPIC or ECI over TCP/IP, you must install APPC connections to the Clients. The connections can be single- or parallel-session links.

### Static APPC definitions

You can use CEDA DEFINE and INSTALL commands to create static definitions.

For information about defining APPC connections to non-zSeries systems, see Chapter 3, "Resource definition for communication with non-zSeries systems," on page 17.

### **Autoinstalled APPC connections**

The preferred method of installing APPC connections to Clients is to use autoinstall. If you use autoinstall, you must create some suitable CONNECTION and SESSIONS template definitions, if these do not already exist.

For information about autoinstall and defining templates, see your CICS on zSeries Resource Definition Guide. For information about customizing your autoinstall user program to handle APPC connections, see your CICS on zSeries Customization Guide.

A connection is autoinstalled on CICS on zSeries when the Client initiates communication. (This could be, for example, when the end-user issues a cicscli /s=servername command to connect to the CICS on zSeries server, a cicsterm /s=servername command to start a 3270 emulator session, or when an ECI or EPI program is started on the Client.)

## **Using TCP/IP**

TCP/IP communication between Clients and CICS on zSeries is supported in the following ways:

- 1. Using IPIC (applies only to CICS Transaction Server for z/OS, Version 3 Release 2 and later). IPIC connections are for use only with Java clients that use the ECI Resource Adapter. For information about how to set up an IPIC connection to a Java client, see the CICS Transaction Gateway documentation.
- 2. Using ECI over TCP/IP: see "Using ECI over TCP/IP" on page 109 (applies only to CICS Transaction Server for z/OS, Version 2 Release 2 and later).
- 3. Using SNA over IP: see "Using SNA over IP" on page 111 (applies to any version of CICS Transaction Server for z/OS).

# #

## Using ECI over TCP/IP

**Attention:** This section applies only to CICS Transaction Server for z/OS, Version 2 Release 2 and later.

### **Enabling ECI over TCP/IP**

Enabling ECI over TCP/IP requires actions on CICS and the Client workstation.

When setting up Clients to use ECI over TCP/IP, bear the following in mind:

- · Only the ECI, not the EPI nor the ESI, is supported. You must ensure that applications that issue EPI or ESI calls are not run on an ECI over TCP/IP connection.
- The mirror transaction on CICS zSeries must not be defined as remote. It should use a profile that specifies a timeout—see "Enabling Ping support" on page 111.

#### On CICS

On CICS, you must:

1. Create a TCPIPSERVICE definition for ECI over TCP/IP. You can use the definition in RDO group DFH\$SOT as supplied, edit it to suit your requirements, or create your own definition.

A TCPIPSERVICE for ECI over TCP/IP requires SOCKETCLOSE(NO) to be specified. The recommended method to achieve a timeout for a task initiated through ECI over TCP/IP is to specify an RTIMOUT value on the mirror transaction. The standard mirror transaction, CPMI, is defined with profile DFHCICSA, which has RTIMOUT(NO). This means that long-running mirrors will wait indefinitely for data unless you customize the RTIMOUT value for the mirror transaction.

The supplied TCPIPSERVICE definition specifies an attach-time security level of VERIFY and a TCP/IP port number of 1435. If you want some of your Clients to use LOCAL security and others to use VERIFY, you must create two TCPIPSERVICE definitions. The two definitions should have different security attributes and must listen on different ports. In each Client initialization file, specify that the Client should use the port for the appropriate security level.

- 2. Install your TCPIPSERVICE definitions, plus definitions for:
  - The CIEO transient data queue. RDO group DFHDCTG contains a definition of CIEO.
  - · The internal CICS transaction, CIEP.
  - CIEP's associated program, DFHIEP. RDO group DFHIPECI contains definitions of CIEP and DFHIEP.

The DFHDCTG and DFHIPECI groups are included in the default CICS startup group list, DFHLIST.

3. Set the TCP/IP system initialization parameter to 'YES'.

#### On the Client workstation

On the Client workstation, you must:

1. Edit the Client initialization file. In the initialization file, code a server section like the following example:

SECTION SERVER = ECICLNT DESCRIPTION=TCP/IP Server UPPERCASESECURITY=N USFNPT=N

PROTOCOL=TCPIP NETNAME=hostname.example.com PORT=1435 CONNECTTIMEOUT=0 TCPKEEPALIVE=N **ENDSECTION** 

#### Note:

- a. On the PORT option, specify the number of the TCP/IP port to be used for conversations with CICS.
- b. On the NETNAME option, specify the TCP/IP name of the CICS zSeries server—for example, winvmb.hursley.ibm.com.
- 2. Optionally, uninstall TCP62 support.
- 3. When starting the client, use a command line input of cicscli /s=ECICLNT, so that the ECICLNT section of the initialization file is used when the client starts.

#### On CICS: On CICS, you must:

1. Create a TCPIPSERVICE definition for ECI over TCP/IP. You can use the definition in RDO group DFH\$SOT as supplied, edit it to suit your requirements, or create your own definition.

A TCPIPSERVICE for ECI over TCP/IP requires SOCKETCLOSE(NO) to be specified. The recommended method to achieve a timeout for a task initiated through ECI over TCP/IP is to specify an RTIMOUT value on the mirror transaction. The standard mirror transaction, CPMI, is defined with profile DFHCICSA, which has RTIMOUT(NO). This means that long-running mirrors will wait indefinitely for data unless you customize the RTIMOUT value for the mirror transaction.

The supplied TCPIPSERVICE definition specifies an attach-time security level of VERIFY and a TCP/IP port number of 1435. If you want some of your Clients to use LOCAL security and others to use VERIFY, you must create two TCPIPSERVICE definitions. The two definitions should have different security attributes and must listen on different ports. In each Client initialization file, specify that the Client should use the port for the appropriate security level.

- 2. Install your TCPIPSERVICE definitions.
- 3. Set the TCPIP system initialization parameter to 'YES'.

#### *On the Client workstation:* On the Client workstation, you must:

1. Edit the Client initialization file. In the initialization file, code a server section like the following example:

```
SECTION SERVER = ECICLNT
  DESCRIPTION=TCP/IP Server
  UPPERCASESECURITY=N
  USENPI=N
  PROTOCOL=TCPIP
  NETNAME=hostname.example.com
  PORT=1435
  CONNECTTIMEOUT=0
  TCPKEEPALIVE=N
ENDSECTION
```

#### Note:

- a. On the PORT option, specify the number of the TCP/IP port to be used for conversations with CICS.
- b. On the NETNAME option, specify the TCP/IP name of the CICS zSeries server—for example, winvmb.hursley.ibm.com.

- 2. Optionally, uninstall TCP62 support.
- 3. When starting the client, use a command line input of cicscli /s=ECICLNT, so that the ECICLNT section of the initialization file is used when the client starts.

### **Enabling Ping support**

ECI over TCP/IP support includes support for conversation-level and connection-level ping. These ping flows are initiated from CICS if a Client becomes unresponsive, but only if the mirror transaction is running with a profile that specifies a timeout. The default mirror does not have a timeout. To enable ping support you must use a mirror profile that specifies a timeout. If you don't, and a Client becomes disconnected due to a connection failure, any current conversations with the Client could be suspended indefinitely.

When a timeout occurs, CICS does the following:

- 1. If the Client supports conversation-level ping, CICS tries to ping a specific conversation. This attempts to confirm whether a conversation is still active on the connection.
- 2. If the Client does not support conversation-level ping, or the conversation-level ping request times out, CICS tries a connection-level ping. This queries whether a connection to the Client still exists in TCP/IP.
- 3. If the connection-level ping request times out, CICS uninstalls the Client from CICS. Any state associated with the Client is lost. Any suspended tasks associated with the Client are abended.

If a connection fails during an ECI extended conversation, CICS detects this when the ping timeout processing occurs. The conversation is abended.

### Port sharing in a CICSplex

Port sharing, used as a method of load balancing in a CICSplex, is supported for TCP/IP-connected Clients.

When a Client is installed into CICS, the install request is routed to a particular CICS region. The sockets domain in that region allocates an ephemeral port for use with the Client during the rest of the time for which it is installed. The ephemeral port is not shared, so an affinity between the Client and the CICS region on which it is installed is established. Until the client is uninstalled or the connection fails (forcing the Client to be re-installed), all subsequent work is routed to the correct CICS region through the unshared ephemeral port.

## Using SNA over IP

#

#

#

# #

#

#

#

**Attention:** This section applies to CICS Transaction Server for z/OS only.

SNA over IP is supported in two ways:

- Via TCP62 and AnyNet
- Via Enterprise Extender

#### zSeries software required

TCP/IP via TCP62 and AnyNet requires a compatible version of z/OS Communications Server. The versions of z/OS in which the z/OS Communications Server supports TCP62 and AnyNet are 1.5 through 1.7. z/OS Version 1.7 is the last release that supports TCP62.

Like TCP62, Enterprise Extender is part of z/OS Communications Server. The z/OS Communications Servers in all current versions of z/OS support Enterprise Extender.

### **Enabling TCP/IP via TCP62**

Enabling CICS to communicate with a Client using TCP/IP via TCP62 requires actions on VTAM, CICS, and the Client workstation.

#### On VTAM

On VTAM, you must:

1. Install a TCP major node. For example:

```
ABHTCP VBUILD TYPE=TCP.
               CONTIMER=25,
               DGTIMER=40,
               DNSUFX=HURSLEY.IBM.COM,
               EXTIMER=5,
               IATIMER=60,
               PORT=397.
               TCB=10,
               TCPIPJOB=TCPIP
ABH1GRP GROUP ISTATUS=ACTIVE
 ABH1LINE LINE ISTATUS=ACTIVE
               ISTATUS=ACTIVE
 ABH1PU
        PU
```

This defines the interface between TCP/IP and VTAM. For further information about how to do this, see the Guide to SNA over TCP/IP manual, SC31-6527.

2. Install a CDRSC major node. For example:

```
AP23ACDS VBUILD TYPE=CDRSC
TCPCDGRP GROUP
IYCNT999 CDRSC ALSLIST=ABH1PU, MODETAB=MTCICS
```

This defines the remote Client device and instructs VTAM to route any session requests through the TCP/IP Physical Unit (ALSLIST).

3. Check that the Physical Unit (PU) for the AnyNet interface is active. If it is in a PCON2 state, check that VTAM has a StepLib to:

```
DSN=PP.ADLE370.0S390R2.SCEERUN
```

This module should be present by default.

4. Add an entry to the VTAM logon mode (LOGMODE) table for the modename specified on the CICS SESSIONS definition (see the "On CICS" section below). This entry specifies the class of service required for the group of sessions.

#### On CICS

On CICS, you must:

- 1. Define an APPC connection to the Client workstation. (The connection can be statically defined, or autoinstalled.)
  - On the MODENAME option of the SESSIONS definition, specify the same modename as that specified in the Client INI file. (The default modename in the Client INI file is TCP62.)
  - On the MAXIMUM option of the SESSIONS definition, specify the second value as zero-that is, that CICS is to have no contention winners. For example, MAXIMUM(8,0) means that the modeset is to support eight sessions, and that CICS is to be the contention loser in each case.
- 2. Set the TCP/IP system initialization parameter to 'YES'.

#### On the Client workstation

On the Client workstation, you must install TCP62 support and configure the Client initialization (INI) file.

### **Enabling TCP/IP via Enterprise Extender**

Enabling CICS to communicate with a Client using TCP/IP via Enterprise Extender requires actions on VTAM, CICS, and the Client workstation.

#### On VTAM

#

#

#

#

#

#

##

#

#

#

#

#

#

##

#

#

#

#

#

##

#

#

#

#

#

#

#

#

#

#

#

#

#

#

#

#

#

#

On VTAM, you must:

1. Install an Enterprise Extender XCA Major Node. For example:

This defines the interface between TCP/IP and VTAM. For further information about how to do this, see the *Guide to SNA over TCP/IP* manual, SC31-6527.

2. Install a CDRSC major node. For example:

```
AP23ACDS VBUILD TYPE=CDRSC
TCPCDGRP GROUP
IYCNT999 CDRSC ALSLIST=ABH1PU,MODETAB=MTCICS
```

This defines the remote Client device and instructs VTAM to route any session requests through the TCP/IP Physical Unit (ALSLIST).

3. Check that the Physical Unit (PU) is active. If it is in a PCON2 state, check that VTAM has a StepLib to:

```
DSN=PP.ADLE370.OS390R2.SCEERUN
```

This module should be present by default.

4. Add an entry to the VTAM logon mode (LOGMODE) table for the modename specified on the CICS SESSIONS definition (see the "On CICS" section below). This entry specifies the class of service required for the group of sessions.

#### On CICS

On CICS, you must:

- 1. Define an APPC connection to the Client workstation. (The connection can be statically defined, or autoinstalled.)
  - On the MODENAME option of the SESSIONS definition, specify the same modename as that specified in the Client INI file. (The default modename in the Client INI file is TCP62.)
  - On the MAXIMUM option of the SESSIONS definition, specify the second value as zero—that is, that CICS is to have no contention winners. For

- example, MAXIMUM(8,0) means that the modeset is to support eight sessions, and that CICS is to be the contention loser in each case.
- 2. Set the TCP/IP system initialization parameter to 'YES'.

#### On the Client workstation

On the Client workstation, you must configure the Client initialization (INI) file.

## **Installing Client virtual terminals**

#

# #

#

If the EPI or the Client terminal emulator is to be used, the Client virtual terminals must be installed on CICS on zSeries. Client virtual terminals are defined to CICS on zSeries as remote 3270 terminals.

Note the following:

- CICS Clients do not ship remote terminal definitions to CICS on zSeries for use as virtual terminals. Instead, you define the virtual terminals to CICS on zSeries as remote 3270 devices, using either static definitions or autoinstall. If you use autoinstall, an autoinstall model is used as the basis for the virtual terminal.
- VTAM definitions are not required for Client virtual terminals.
- Although CICS Clients do not ship definitions of virtual terminals to CICS on zSeries, once installed virtual terminals can be shipped by CICS on zSeries to connected CICS systems. Therefore transaction routing can be used from a Client virtual terminal.

## Using static definitions

You can use CEDA DEFINE and INSTALL commands to create static definitions of Client terminals. When you use static definitions:

- Client EPI programs reserve particular definitions for their use by quoting the TERMIDs on the NetName parameter of CICS\_EpiAddTerminal calls (see "How CICS installs Client terminals" on page 118). For information about the CICS EpiAddTerminal function, see the CICS Transaction Gateway: Programming Reference manual.
- A workstation user chooses a particular definition for an emulator session by quoting the TERMID on the /n (NetName) parameter of the cicsterm command used to start the emulator.

Figure 40 on page 115 and Figure 41 on page 116 are example TERMINAL and TYPETERM definitions for Client terminals.

### Example Client terminal definition

Note that:

- On the TERMINAL definition:
  - TERMINAL is the name by which the terminal is to be known to the Client—that is, the name that the Client will quote on the NetName parameter of CICS EpiAddTerminal calls, or on the /n parameter of a cicsterm command.

Note that the terminal names passed by Clients are case-sensitive. That is, if a Client passes a name that contains lowercase letters, CICS does not translate it into uppercase. CICS searches for a remote terminal definition whose TERMINAL name is the same combination of mixed or lowercase letters.

- NETNAME should be allowed to take its default value.
- REMOTESYSTEM must be the name of the connection to the Client.
- Specify REMOTENAME if you want to use an alias terminal identifier by which the terminal will be known to CICS. (Do not specify REMOTENAME if the TERMINAL definition is to be used as an autoinstall model.)
- USERID must be left blank—you cannot use preset security with Client virtual terminals.
- On the TYPETERM definition, value 2 of the CGCSGID option should specify the code page to be used by the CICS on zSeries server for data conversion. You can use value 1 to specify the server character set. Alternatively, by leaving value 1 set to '00000', you can allow CICS to choose a default character set, deduced from the server code page—see "The EPI and terminal emulator" on page 129.
- On both definitions, some inessential options have been omitted. You can allow these to take their default values.

```
DEFINE TERMINAL(VT12) GROUP(CLEPIVT)
OVERTYPE TO MODIFY
CEDA DEFine
              ==> VT12
 TErminal
              ==> CLEPIVT
 Group
 AUTINSTModel ==> No
                                    No Yes Only
 AUTINSTName ==>
TERMINAL IDENTIFIERS
 TYpeterm
           ==> CLIVT
             ==>
 NEtname
            ==> No
 CONS01e
                                    No 0-99
 REMOTESystem ==> CLIA
 REMOTESYsnet ==>
 REMOTEName
ASSOCIATED PRINTERS
 PRINTERCopy ==> No
                                    No Yes
 ALTPRINTCopv ==> No
                                    No Yes
PIPELINE PROPERTIES
 TAsklimit ==> No
                                    No 1-32767
OPERATOR DEFAULTS
 OPERPID
            ==>
 OPERPriority ==> 000
                                   0-255
 OPERRs1
             ==> O
                                    0-24,...
 OPERSecurity ==> 1
                                   1-64,...
PRESET SECURITY
 Userid
TERMINAL USAGES
                                    0-255
 TErmpriority ==> 000
 Inservice
             ==> Yes
                                    Yes No
SESSION SECURITY
 ATtachsec
            ==> Local
                                    Local | Identify | Verify |
                                    Persistent | Mixidpe
 BINDPassword ==>
                                    PASSWORD NOT SPECIFIED
 BINDSecurity ==> No
                                    No Yes
```

Figure 40. Example TERMINAL definition for statically defined Client virtual terminal

Here is an example TYPETERM definition to accompany the preceding TERMINAL definition. It is based on the CICS-supplied TYPETERM, DFHLU2.

```
DEFINE TYPETERM(CLIVT) GROUP(CLEPIVT)
OVERTYPE TO MODIFY
CEDA DEFINE
              ==> CLIVT
 TYpeterm
              ==> CLEPIVT
 Group
RESOURCE TYPE
 DEVice
              ==> I IITYPF2
 TERmmode1
              ==> 2
 SESsiontype ==>
 IDclist.
              ==>
 SHippable
              ==> Yes
                                     No Yes
MAPPING PROPERTIES
                                    0-999
 PAGesize ==> 024 , 080
 ALTPage
              ==> 000 , 000
                                    0-999
 ALTSUffix
            ==>
              ==> No
                                    No Yes
 FMhparm
              ==> No
 OBOperid
                                    No Yes
PAGING PROPERTIES
 AUTOPage
             ==> No
                                    No Yes
DEVICE PROPERTIES
 DEFscreen ==> 024 , 080
                                    0-999
 AUDiblealarm ==> Yes
                                    No Yes
 EXtendedds ==> Yes
                                    No Yes
 Query
             ==> A11
                                    No Cold All
             ==> No
 S0si
                                    No Yes
              ==> No
 BAcktrans
                                    No Yes
              ==> 00000 , 00037
 CGcsaid
                                    0-65535
SESSION PROPERTIES
 AScii
             ==> No
                                    No | 7 | 8
              ==> 01536
 SENdsize
                                    0-30720
  RECEivesize ==> 00256
                                    0-30720
             ==> Yes
 BRacket
                                    Yes No
 LOGMode
             ==>
DIAGNOSTIC DISPLAY
                                    No Yes
 ERRLastline ==> Yes
  ERRIntensify ==> Yes
                                    No Yes
             ==> No
                                    No Blue Red Pink Green
 ERRColor
                                    Turquoise | Yellow | NEutral
 ERRHilight ==> No
                                    No Blink Reverse Underline
OPERATIONAL PROPERTIES
 AUTOConnect ==> No
                                    No Yes All
 ATi
              ==> Yes
                                    No Yes
 CReatesess ==> No
                                    No Yes
           ==> Yes
==> Yes
                                    No Yes
 RELreq
 DIscreq
                                    Yes No
MESSAGE RECEIVING PROPERTIES
                                    All None | Specific
 ROutedmsgs ==> All
 L0G0nmsg
             ==> Yes
                                    No Yes
APPLICATION FEATURES
                                    No Yes
 BUildchain ==> Yes
 USerarealen ==> 000
                                    0-255
  Ioarealen ==> 00256 , 04000
                                    0-32767
 UCtran
              ==> Yes
                                    No Yes Tranid
```

Figure 41. Example TYPETERM definition for statically defined Client virtual terminal

## Using autoinstall

The preferred method of defining Client terminals is to use autoinstall, because it is more convenient when many terminals connect to a single server.

#### Autoinstall models

If you use autoinstall, you may need to create some model terminal definitions (that is, TERMINAL-TYPETERM pairs) for use with Client terminals, unless you have some existing ones that are suitable. The CICS-supplied autoinstall model DFHLU2 may be appropriate (it is the default if the Client does not specify a model name).

Value 2 of the CGCSGID option of the TYPETERM definitions should specify the code page to be used by the CICS on zSeries server for data conversion.

Note: Because Client virtual terminals are not "seen" by VTAM, there is no need to create matching entries for the autoinstall models in the VTAM LOGMODE table.

The autoinstall model used to install a virtual terminal is determined using the following sequence:

1. For EPI programs: From the DevType parameter of the CICS\_EpiAddTerminal function, if specified by the Client EPI program. (For details of EPI calls, see the CICS Transaction Gateway: Programming Reference manual.)

For the Client terminal emulator: From the /m (Modelname) parameter of the cicsterm command used to start the emulator, if specified by the workstation user.

2. The CICS-supplied autoinstall model, DFHLU2.

The autoinstall user program cannot choose a different autoinstall model.

#### Terminal identifiers

The terminal identifier (TERMID) passed to the CICS autoinstall function at install of a virtual terminal is determined using the following sequence:

- 1. For EPI programs: From the NetName parameter of the **CICS EpiAddTerminal** function, if specified by the Client EPI program. For the Client terminal emulator: From the /n parameter of the cicsterm command used to start the emulator, if specified by the workstation user. Note that the terminal names passed by Clients are case-sensitive—that is, if they contain lowercase letters, these are not translated into uppercase by CICS.
- 2. A name generated automatically by CICS. TERMIDs generated by CICS for autoinstalled Client terminals consist of a 1-character prefix and a 3-character suffix. The default prefix is '\'. The suffix can have the values 'AAA' through '999'. That is, each character in the suffix can have the value 'A' through 'Z' or '0' through '9'. The first suffix generated by CICS has the value 'AAA'. This is followed by 'AAB', 'AAC', ... 'AAZ', 'AA0', 'AA1', and so on, up to '999'. Each time a Client virtual terminal is autoinstalled, CICS generates a 3-character suffix that it has not recorded as being in use.

You can use the VTPREFIX system initialization parameter to override the default prefix assigned to CICS-generated TERMIDs. Use VTPREFIX to specify a different prefix, reserved for virtual terminals, on each TOR on which Client virtual terminals are to be installed. This ensures that the TERMIDs of Client terminals autoinstalled on each system are unique in your transaction routing network. This in turn prevents the conflicts that could occur if two or more terminal-owning regions ship definitions of Client virtual terminals to the same application-owning region.

If such a naming conflict does occur—that is, if a Client virtual terminal is shipped to an AOR on which a remote terminal of the same name is already installed—the autoinstall user program is invoked in the AOR. Your user program can resolve the conflict by allocating an alias terminal identifier to the shipped definition. (For details of writing an autoinstall user program to install shipped definitions, see your CICS on zSeries Customization Guide.)

#### Note:

- a. You can specify VTPREFIX as a system initialization override, or by coding an entry in the system initialization table (SIT).
- b. When specifying a prefix, ensure that TERMIDs generated by CICS for Client terminals do not conflict with those generated by your autoinstall user program for user terminals, or with the names of any other terminals or connections.
- c. Client terminal definitions are not recovered after a restart. Immediately after a restart, no Client terminals are in use, and so when CICS generates TERMIDs it begins again at the start of its sequence. This means that CICS does not always generate the same TERMID for any given Client terminal. This in turn means that server applications cannot assume that a particular CICS-generated TERMID always equates to a particular Client terminal.

Attention: CICS TS for z/OS only

If your server programs do make this assumption, you can use your autoinstall user program to allocate alias TERMIDs, by which the virtual terminals will be known to CICS, in a consistent manner. For further details, see "Writing EPI server programs" on page 133.

For definitive information about the VTPREFIX system initialization parameter, see your CICS on zSeries System Definition Guide.

Attention: CICS TS for z/OS only

#### The autoinstall user program:

For brevity, the TERMID specified by the Client or the CICS-generated "VTPREFIX" name is referred to as the supplied name. The Client always knows the virtual terminal by the supplied name. However, your autoinstall user program can allocate an alias, by which the virtual terminal will be known to CICS.

One reason for using your autoinstall program to assign aliases to Client terminals might be to ensure that particular identifiers relate consistently to particular Client terminals. Whether this consistency is required depends on how your server applications are coded—see "Writing EPI server programs" on page 133.

Your autoinstall user program cannot change the autoinstall model.

For further information about writing a user program to control the installation of Client virtual terminals, see your CICS on zSeries Customization Guide.

### **How CICS installs Client terminals**

When an EPI program issues a CICS\_EpiAddTerminal call, or the workstation user uses the cicsterm command to start an emulator session, the Client invokes the CTIN transaction to install or reserve the terminal definition on CICS on zSeries.

Table 42 on page 119 relates the parameters passed by the Client to the way in which CICS installs the Client terminal.

Table 42. How CICS installs definitions of Client virtual terminals.

| CICS_EpiAddTerminal parameters or cicsterm specified |                              | CICS actions                    |                         |                       |                      |
|------------------------------------------------------|------------------------------|---------------------------------|-------------------------|-----------------------|----------------------|
| NetName                                              | DevType or<br>Model-<br>name | Static<br>definition<br>exists? | Result                  | TERMID                | Autoinstall<br>model |
| Yes                                                  | No                           | Yes                             | Use static definition 1 | Client-<br>specified  | -                    |
| Yes                                                  | No                           | No                              | Call fails              | -                     | -                    |
| Yes                                                  | Yes                          | No                              | Autoinstall             | Client-<br>supplied 2 | Client-<br>specified |
| Yes                                                  | Yes                          | Yes                             | Use static definition 1 | Client-<br>specified  | -                    |
| No                                                   | No                           | -                               | Autoinstall             | CICS-<br>supplied 2   | DFHLU2               |
| No                                                   | Yes                          | -                               | Autoinstall             | CICS- supplied 2      | Client-<br>specified |

#### Notes:

- 1. A static definition is used only if its REMOTESYSTEM attribute points to a connection to the correct Client, and it is not currently in use. If the definition points to an incorrect Client, or is in use, the call fails.
- 2. In CICS Transaction Server for z/OS, the autoinstall user program may allocate an alias by which the terminal will be known to CICS. The Client knows the terminal by the supplied name.

Definitions of Client virtual terminals are *not* deleted by the CICS on zSeries timeout delete mechanism that operates on shipped terminal definitions. That is, the timeout delete mechanism does not operate on the remote definitions of Client terminals installed on the CICS on zSeries system on which the CTIN transaction runs. It does operate on Client definitions that are shipped to a back-end CICS Transaction Server for z/OS or CICS Transaction Server for VSE/ESA system.

## **Defining a Client-attached printer**

This section tells you how to define a printer that is locally attached to a Client workstation. As when defining any Client virtual terminal, you can either create a static definition, or use autoinstall. DFHLU3 is a suitable autoinstall model for a Client-attached printer.

Figure 42 on page 120 and Figure 43 on page 121 show example TERMINAL and TYPETERM definitions for a Client-attached printer.

## Example static definition of a Client-attached printer

Note that:

- On the TERMINAL definition:
  - TERMINAL is the name by which the terminal is to be known to the Client. Note that the terminal names passed by Clients are case-sensitive. That is, if a Client passes a name that contains lowercase letters, CICS does not

translate it into uppercase. CICS searches for a remote terminal definition whose TERMINAL name is the same combination of mixed or lowercase letters.

- NETNAME should be allowed to take its default value.
- REMOTESYSTEM must be the name of the connection to the Client.
- USERID must be left blank—you cannot use preset security with Client virtual terminals.
- The PRINTER and ALTPRINTER options are not supported. CICS on zSeries does not provide support for the CICS print key. Any screen print function must be implemented entirely within the Client in its role as a "TOR"; CICS on zSeries is unaware of any such support.
- On the TYPETERM definition, value 2 of the CGCSGID option should specify the code page to be used by the CICS on zSeries server for data conversion. You can use value 1 to specify the server character set. Alternatively, by leaving value 1 set to '00000', you can allow CICS to choose a default character set, deduced from the server code page—see "The EPI and terminal emulator" on page 129.
- On both definitions, some inessential options have been omitted. You can allow these to take their default values.

```
DEFINE TERMINAL(CPR1) GROUP(CLEPIVT)
OVERTYPE TO MODIFY
CEDA DEFine
 TErminal
             ==> CPR1
 Group
             ==> CLEPIVT
 AUTINSTModel ==> No
                                   No | Yes | Only
 AUTINSTName ==>
TERMINAL IDENTIFIERS
 TYpeterm ==> CLIATPR
            ==>
 NEtname
            ==> No
                                   No 0-99
 CONSOle
 REMOTESystem ==> CLIA
 REMOTESYsnet ==>
 REMOTEName ==>
ASSOCIATED PRINTERS
 PRINTERCopy ==> No
                                   No Yes
 ALTPRINTCopy ==> No
                                  No Yes
PIPELINE PROPERTIES
 TAsklimit ==> No
                                   No | 1-32767
OPERATOR DEFAULTS
 OPERPID
 OPERPriority ==> 000
                                  0-255
            ==> 0
                                  0-24,...
 OPERRs1
 OPERSecurity ==> 1
                                  1-64,...
PRESET SECURITY
 Userid
TERMINAL USAGES
 TErmpriority ==> 000
                                   0-255
            ==> Yes
                                   Yes No
 Inservice
SESSION SECURITY
 ATtachsec
            ==> Local
                                   Local Identify Verify
                                   Persistent Mixidpe
 BINDPassword ==>
                                   PASSWORD NOT SPECIFIED
 BINDSecurity ==> No
                                   No Yes
```

Figure 42. Example TERMINAL definition for a Client-attached printer

Here is an example TYPETERM definition to accompany the preceding TERMINAL definition.

```
DEFINE TYPETERM(CLIATPR) GROUP(CLEPIVT)
OVERTYPE TO MODIFY
CEDA DEFINE
 TYpeterm
              ==> CLIATPR
              ==> CLEPIVT
 Group
RESOURCE TYPE
 DEVice
             ==> LUTYPE3
 TERmmodel ==> 2
 SESsiontype ==>
 IDclist.
              ==>
 SHippable
             ==> Yes
                                     No Yes
MAPPING PROPERTIES
                                    0-999
           ==> 024 , 080
 PAGesize
                                    0-999
 ALTPage
              ==> 024 , 080
 ALTSUffix ==>
 FMhparm
             ==> No
              ==> No
                                    No Yes
 OBOperid
PAGING PROPERTIES
 AUT0Page
             ==> Yes
                                    No Yes
DEVICE PROPERTIES
 DEFscreen ==> 024 , 080
                                    0-999
 EXtendedds ==> Yes
                                    No Yes
 Query
              ==> A11
                                    No Cold All
 S0si
             ==> No
                                    NolYes
 BAcktrans ==> No
                                    No Yes
 CGcsgid
             ==> 00000 , 00037
                                    0-65535
SESSION PROPERTIES
                                    No | 7 | 8
 AScii
              ==> No
              ==> 00256
 SENdsize
                                    0-30720
 RECEivesize ==> 00256
                                    0-30720
             ==> Yes
                                    Yes No
 BRacket
 LOGMode
              ==>
OPERATIONAL PROPERTIES
 AUTOConnect ==> No
                                    No | Yes | All
             ==> Yes
                                    No Yes
 ATi
 TTi
              ==> Yes
                                    Yes No
 CReatesess ==> No
                                    No | Yes
 RELreq
             ==> Yes
                                    No Yes
 DIscreq
             ==> Yes
                                    Yes No
MESSAGE RECEIVING PROPERTIES
 ROutedmsgs ==> All
                                    All None | Specific
              ==> No
 L0G0nmsg
                                    No Yes
 APPLICATION FEATURES
 BUildchain ==> No
                                    No Yes
 USerarealen ==> 000
                                    0-255
             ==> 00512 , 00000
                                    0-32767
 Ioarealen
              ==> No
 UCtran
                                    No Yes Tranid
```

Figure 43. Example TYPETERM definition for a Client-attached printer

## Setting up security

**Attention:** In CICS Transaction Server for z/OS, CICS intercommunication security is described in detail in the *CICS-RACF Security Guide*. In CICS Transaction Server for VSE/ESA, it is described in the *CICS Transaction Server for VSE/ESA Security Guide*. This section is intended to be read in conjunction with your CICS security manual; it describes security considerations that are specific to CICS Clients and CICS on zSeries.

Users of external security managers (ESMs) other than the Resource Access Control Facility (RACF) or the CICS Transaction Server for VSE/ESA ESM should read this section in conjunction with the documentation for their own ESM.

## Bind security (APPC only)

Bind-time security is not supported on CICS Client-CICS on zSeries APPC links. Therefore, specify BINDSECURITY(NO) on the CONNECTION definitions that define Clients to CICS on zSeries.

## Link security (APPC only)

Link security provides the lowest level of resource security for intercommunication links. It defines the total set of resources that can be accessed across the connection.

To specify link security for a CICS Client-CICS on zSeries APPC connection:

- 1. On the SECURITYNAME option of the CONNECTION definition, specify a user ID for the link.
- 2. Define a profile to your ESM for the link user ID, which must be a valid RACF user ID. Users of the connection will be able to access only those resources that the link user ID is authorized to access.

If you do not specify a user ID on SECURITYNAME, the authority of the link is that of the CICS default user.

## **User security**

User (attach-time) security:

- · Defines how individual users of an intercommunication link are to be checked.
- Affects the resources that individual users are able to access. Unless you specify LOCAL user security (in which case all potential users share the authority of the link user ID), you must define user profiles to your ESM.

If you are using APPC links, specify the level of user-security on the ATTACHSEC option of the CONNECTION definition that defines the Client to CICS on zSeries.

If you are using ECI over TCP/IP, specify the level of user-security on the ATTACHSEC option of the TCPIPSERVICE definition for ECI over TCP/IP.

The valid values of ATTACHSEC for CICS Client-zSeries links are LOCAL and VERIFY.

For APPC links, if you specify ATTACHSEC(VERIFY), you must also specify USEDFLTUSER(YES). If you do not, the first time the Client tries to initialize the connection to CICS on zSeries you see security violation messages DFHZN2701 and DFHZC2047 and an SDUMP is taken. (This is because, when trying to attach the CCIN transaction, the Client does not include the password and user ID required by CICS on zSeries.)

If a Client does not support VERIFY attach-time security, you must specify ATTACHSEC(LOCAL) and rely on link security.

Note: Do not specify preset security when defining Client virtual terminals or models used for autoinstalling virtual terminals. Preset security is not supported for virtual terminals because attach-time security is used to verify users of CICS Client-CICS on zSeries links.

#

### CICS-supplied transactions

CCIN and CIEP (which is used for ECI over TCP/IP) are category 3 transactions—that is, they are exempt from security checking.

CTIN is a category 2 transaction—that is, it is always associated with a terminal.

You should specify:

#### To CICS

#### For CCIN and CIEP

RESSEC(NO) and CMDSEC(NO) on the transaction resource definition.

#### For CTIN

RESSEC(YES) and CMDSEC(YES) on the transaction resource definition.

The supplied definitions in the DFHCLNT and DFHIPECI CSD groups specify these values.

#### To your ESM

#### For CTIN

If your external security manager is RACF, a transaction profile that specifies UACC(NONE); and an access list that contains the user IDs (or groups containing user IDs) of users who access CICS from Client workstations. For example:

```
RDEFINE GCICSTRN INTERCOM UACC(NONE)
         ADDMEM(CEHP, CEHS, CPMI, . . . , CTIN, . . . )
         NOTIFY(security admin userid)
         OWNER(userid or groupid)
PERMIT INTERCOM CLASS(GCICSTRN) ID(intrgrp1,..,intrgrpz)
                                  ACCESS (READ)
```

## System initialization parameters

To activate security on CICS Client-CICS on zSeries links, you need to specify the following system initialization parameters:

```
DFLTUSER=name,
                           To specify the CICS default userid
SEC=YES,
                            To turn on security checking
XTRAN=YES,
                           To turn on transaction security
```

For detailed information about these parameters, see your CICS on zSeries System Definition Guide.

# **Chapter 9. Data conversion for Clients**

**Attention:** Information in this chapter about data conversion for the EPI and the Client terminal emulator function applies to:

- CICS Transaction Server for z/OS
- CICS Transaction Server for VSE/ESA

It does not apply to CICS/VSE Version 2.

If you are using a **channel** to perform data conversion, read "Data conversion using channels" in the *CICS Application Programming Guide* instead of this topic. Channels are available in CICS Transaction Server for z/OS Version 3 Release 1 onwards.

For detailed information about data conversion between CICS workstation products and CICS on zSeries systems, see Chapter 6, "Data conversion for communication with non-zSeries systems," on page 39. This chapter describes considerations specific to conversion between CICS Clients and CICS on zSeries.

The CICS on zSeries server must translate between its EBCDIC encoding of character data and the ASCII encoding used by the attached Clients.

#### For the EPI:

- Data conversion is done by the terminal-owning region (TOR)—that is, the CICS on zSeries region on which the Client virtual terminals are installed.
- No data conversion is performed for TCTUAs or COMMAREAs; these are not returned to Client programs.
- Only standard conversion—that is, conversion handled by the CICS on zSeries conversion program, DFHCCNV, using supported code pages—is possible. Non-standard conversion—that is, conversion that relies on user-defined conversion tables or user-code in the user-replaceable program, DFHUCNV—is not supported.

#### For the ECI:

- · Data conversion is done in the region to which the Client is connected.
- Both standard and non-standard conversion is supported.

## The client code page

This section describes the client code pages supported for the ECI, EPI, and Client terminal emulator.

### The ECI

#

#

The client code pages supported for the ECI are the same as those supported by CICS on zSeries for distributed program link (DPL) requests. They are listed in "CICS-supported conversions" on page 42.

The client code page is specified by the Client. For example, for the Universal Client for Windows the client code page is specified by running the Client configuration tool and doing one of the following:

© Copyright IBM Corp. 1993, 2010

# # # # # # #

# #

- · Checking the box labeled "Use OEM codepage". This sets the value of the USEOEMCP parameter to Y in the Client section of the ctg.ini initialization file.
- Specifying a value for the field labeled "Codepage identifier override". This sets the value of the CCSID parameter in the Client section of the ctg.ini initialization file.

If the CICS Universal Client finds that the CCSID parameter in the ctg.ini file has a value, it sends that value to the server as the client CCSID. Otherwise, it issues either a GetACP function call to obtain the ANSI code page or a GetOEMCP call to obtain the OEM code page, and sends that code page to the server.

The client code page can be redefined by a CHCP command.

### The EPI and terminal emulator

The client code pages supported for the EPI and the terminal emulator function are shown in Table 43.

The client code page is specified by the Client, as described for the ECI.

For the EPI and terminal emulator, if the client code page is invalid, CICS uses code page 850.

Table 43. EPI code pages. The client code pages supported by CICS on zSeries for the EPI, and the default server code page for each one.

| National language group | Supported client code pages for EPI | Default server code page |  |
|-------------------------|-------------------------------------|--------------------------|--|
| Arabic                  | 00864                               | 00420                    |  |
| Arabic                  | 01089                               | 00420                    |  |
| Arabic                  | 01256                               | 00420                    |  |
| Arabic                  | 05352                               | 16804                    |  |
| Arabic                  | 09448                               | 16804                    |  |
| Arabic                  | 17248                               | 16804                    |  |
| Baltic Rim              | 00901                               | 01156                    |  |
| Baltic Rim              | 00902                               | 01157                    |  |
| Baltic Rim              | 00921                               | 01112                    |  |
| Baltic Rim              | 00922                               | 01122                    |  |
| Baltic Rim              | 01257                               | 01112                    |  |
| Baltic Rim              | 05353                               | 01156                    |  |
| Cyrillic                | 00808                               | 01154                    |  |
| Cyrillic                | 00848                               | 01158                    |  |
| Cyrillic                | 00849                               | 01154                    |  |
| Cyrillic                | 00855                               | 01025                    |  |
| Cyrillic                | 00866                               | 01025                    |  |
| Cyrillic                | 00872                               | 01154                    |  |
| Cyrillic                | 00915                               | 01025                    |  |
| Cyrillic                | 01124                               | 01123                    |  |
| Cyrillic                | 01125                               | 01123                    |  |

#

Table 43. EPI code pages (continued). The client code pages supported by CICS on zSeries for the EPI, and the default server code page for each one.

| National language group | Supported client code pages for EPI | Default server code page                            |
|-------------------------|-------------------------------------|-----------------------------------------------------|
| Cyrillic                | 01131                               | 01025                                               |
| Cyrillic                | 01251                               | 01025                                               |
| Cyrillic                | 05347                               | 01154                                               |
| Devanagari              | 00806                               | 01137                                               |
| Farsi                   | 01098                               | 01097                                               |
| Greek                   | 00813                               | 00875                                               |
| Greek                   | 00869                               | 00875                                               |
| Greek                   | 01253                               | 00875                                               |
| Greek                   | 04909                               | 04971                                               |
| Greek                   | 05349                               | 04971                                               |
| Greek                   | 09061                               | 04971                                               |
| Hebrew                  | 00856                               | 00424                                               |
| Hebrew                  | 00862                               | 00424                                               |
| Hebrew                  | 00867                               | 12712                                               |
| Hebrew                  | 00916                               | 00424                                               |
| Hebrew                  | 01255                               | 00424                                               |
| Hebrew                  | 05351                               | 12712                                               |
| Hebrew                  | 09447                               | 12712                                               |
| Japanese                | 00932                               | 00930                                               |
| Japanese                | 00942                               | 00930                                               |
| Japanese                | 00943                               | 00930                                               |
| Japanese                | 00954                               | 00930                                               |
| Japanese                | 05050                               | 01390                                               |
| Korean                  | 00934                               | 00933                                               |
| Korean                  | 00944                               | 00933                                               |
| Korean                  | 00949                               | 00933                                               |
| Korean                  | 00970                               | 00933                                               |
| Korean                  | 01363                               | 00933                                               |
| Lao                     | 01133                               | 01132                                               |
| Latin-1 and Latin-9     | 00437                               | 00500                                               |
| Latin-1 and Latin-9     | 00819                               | 00500                                               |
| Latin-1 and Latin-9     | 00850                               | 00500                                               |
| Latin-1 and Latin-9     | 00858                               | 00500                                               |
| Latin-1 and Latin-9     | 00923                               | 00924                                               |
| Latin-1 and Latin-9     | 00924                               | 00924 Note: EBCDIC/EBCDIC conversion not supported. |
| Latin-1 and Latin-9     | 01047                               | 01047 Note: EBCDIC/EBCDIC conversion not supported. |

Table 43. EPI code pages (continued). The client code pages supported by CICS on zSeries for the EPI, and the default server code page for each one.

| National language group | Supported client code pages for EPI | Default server code page |
|-------------------------|-------------------------------------|--------------------------|
| Latin-1 and Latin-9     | 01252                               | 00500                    |
| Latin-1 and Latin-9     | 05348                               | 01148                    |
| Latin-2                 | 00852                               | 00870                    |
| Latin-2                 | 00912                               | 00870                    |
| Latin-2                 | 01250                               | 00870                    |
| Latin-2                 | 05346                               | 01153                    |
| Latin-2                 | 09044                               | 01153                    |
| Latin-5                 | 00857                               | 01026                    |
| Latin-5                 | 00920                               | 01026                    |
| Latin-5                 | 01254                               | 01026                    |
| Latin-5                 | 05350                               | 01155                    |
| Latin-5                 | 09049                               | 01155                    |
| Simplified Chinese      | 00946                               | 00935                    |
| Simplified Chinese      | 01381                               | 00935                    |
| Simplified Chinese      | 01383                               | 00935                    |
| Simplified Chinese      | 01386                               | 00935                    |
| Simplified Chinese      | 05488                               | 01388                    |
| Thai                    | 01161                               | 01160                    |
| Thai                    | 01162                               | 01160                    |
| Thai                    | 09066                               | 09030                    |
| Traditional Chinese     | 00938                               | 00937                    |
| Traditional Chinese     | 00948                               | 00937                    |
| Traditional Chinese     | 00950                               | 00937                    |
| Traditional Chinese     | 00964                               | 00937                    |
| Traditional Chinese     | 01370                               | 01371                    |
| Urdu                    | 00868                               | 00918                    |
| Urdu                    | 01006                               | 00918                    |
| Vietnamese              | 01129                               | 01130                    |
| Vietnamese              | 01163                               | 01164                    |
| Vietnamese              | 01258                               | 01130                    |
| Vietnamese              | 05354                               | 01164                    |

## The server code page and character set

This section describes the server code pages and character sets supported for the ECI, EPI, and Client terminal emulator.

### The ECI

The server code pages supported for the ECI are the same as those supported by CICS on zSeries for DPL requests. They are listed in "CICS-supported conversions" on page 42.

The server code page is determined from the conversion table, DFHCNV, installed on CICS on zSeries.

### The EPI and terminal emulator

The server code pages and character sets supported for the EPI and the terminal emulator function are shown in Table 44. The code pages are a subset of those supported for the ECI.

The server code page is determined from value 2 of the CGCSGID option of the TYPETERM used to install the virtual terminal definition. If the server code page, or the combination of client and server code pages, is invalid, the installation of the virtual terminal is rejected. If no server code page is specified, CICS uses a default, which it deduces from the value of the client code page, as shown in Table 43 on page 126.

You can use value 1 of the CGCSGID field of the TYPETERM definition to specify the server character set for the EPI. If you specify an invalid character set, the installation of the virtual terminal is rejected. Alternatively, you can use the default character set supplied by CICS on zSeries. Table 44 shows the server character sets and code pages supported for the EPI.

In CICS Transaction Server for z/OS, the supported character sets and codepages listed reflect the CGCSGID returned by a 3270 device in response to a Query Reply. Table 44 highlights all the differences between CICS TS for z/OS Version 2.2 (and later) and earlier CICS releases.

In CICS Transaction Server for z/OS, if you want to use a unique National Language group use the code page and character set values.

Table 44. EPI character sets and server code pages. The character sets and server code pages supported by CICS on zSeries for the EPI.

| National language<br>group | Supported character sets for EPI and default | Supported server code pages for EPI | Character<br>set used by<br>CICS for<br>DBCS | Code page<br>used by<br>CICS for<br>DBCS |
|----------------------------|----------------------------------------------|-------------------------------------|----------------------------------------------|------------------------------------------|
| Arabic                     | 00235                                        | 00420                               | _                                            |                                          |
| Arabic                     | 01461                                        | 00420                               | _                                            | _                                        |
| Baltic Rim                 | 01305                                        | 01112                               | _                                            | _                                        |
| Baltic Rim                 | 01393                                        | 01156                               | _                                            | _                                        |
| Cyrillic                   | 01150                                        | 01025                               | _                                            | _                                        |
| Cyrillic                   | 01326                                        | 01123                               | _                                            | _                                        |
| Cyrillic                   | 01381                                        | 01154                               | _                                            | _                                        |
| Cyrillic                   | 01388                                        | 01158                               | _                                            | _                                        |
| Estonian                   | 01307                                        | 01122                               | _                                            | _                                        |
| Estonian                   | 01391                                        | 01157                               | _                                            | _                                        |

Table 44. EPI character sets and server code pages (continued). The character sets and server code pages supported by CICS on zSeries for the EPI.

| National language<br>group | Supported character sets for EPI and default | Supported server code pages for EPI | Character<br>set used by<br>CICS for<br>DBCS | Code page<br>used by<br>CICS for<br>DBCS |
|----------------------------|----------------------------------------------|-------------------------------------|----------------------------------------------|------------------------------------------|
| Greek                      | 00925                                        | 00875                               | _                                            | _                                        |
| Greek                      | 01371                                        | 00875                               | _                                            | _                                        |
| Hebrew                     | 00941                                        | 00424                               | _                                            | _                                        |
| Hebrew                     | 01147                                        | 00803                               | _                                            | _                                        |
| Hebrew                     | 01357                                        | 00803                               | _                                            | _                                        |
| Hebrew                     | 1356                                         | 00424                               | _                                            | _                                        |
| Japanese                   | 00101                                        | 00931<br>00037 <sup>1</sup>         | 01001                                        | 00300                                    |
| Japanese                   | 01172                                        | 00930<br>00290 <sup>1</sup>         | 01001                                        | 00300                                    |
| Japanese                   | 01172                                        | 00939<br>01027 <sup>1</sup>         | 01001                                        | 00300                                    |
| Japanese                   | 65535                                        | 01390<br>00290 <sup>1</sup>         | 65535                                        | 00300                                    |
| Japanese                   | 65535                                        | 01399<br>01027 <sup>1</sup>         | 65535                                        | 00300                                    |
| Korean                     | 01173                                        | 00933<br>00833 <sup>1</sup>         | 00934                                        | 00834                                    |
| Korean                     | 65535                                        | 01364<br>00833 <sup>1</sup>         | 65535                                        | 00834                                    |
| Latin-1 and Latin-9        | 00695                                        | 01140                               | _                                            | _                                        |
| Latin-1 and Latin-9        | 00695                                        | 01141                               | _                                            | _                                        |
| Latin-1 and Latin-9        | 00695                                        | 01142                               |                                              |                                          |
| Latin-1 and Latin-9        | 00695                                        | 01143                               | _                                            | _                                        |
| Latin-1 and Latin-9        | 00695                                        | 01144                               |                                              |                                          |
| Latin-1 and Latin-9        | 00695                                        | 01145                               | _                                            | _                                        |
| Latin-1 and Latin-9        | 00695                                        | 01146                               | _                                            | _                                        |
| Latin-1 and Latin-9        | 00695                                        | 01147                               | _                                            | _                                        |
| Latin-1 and Latin-9        | 00695                                        | 01148                               | _                                            | _                                        |
| Latin-1 and Latin-9        | 00695                                        | 01149                               | _                                            | _                                        |
| Latin-1 and Latin-9        | 00697                                        | 00037                               | _                                            | _                                        |
| Latin-1 and Latin-9        | 00697                                        | 00273                               | _                                            | _                                        |
| Latin-1 and Latin-9        | 00697                                        | 00277                               | _                                            | _                                        |
| Latin-1 and Latin-9        | 00697                                        | 00278                               | _                                            | _                                        |

Table 44. EPI character sets and server code pages (continued). The character sets and server code pages supported by CICS on zSeries for the EPI.

| National language<br>group | Supported character sets for EPI and default | Supported server code pages for EPI | Character<br>set used by<br>CICS for<br>DBCS | Code page<br>used by<br>CICS for<br>DBCS |
|----------------------------|----------------------------------------------|-------------------------------------|----------------------------------------------|------------------------------------------|
| Latin-1 and Latin-9        | 00697                                        | 00280                               | _                                            |                                          |
| Latin-1 and Latin-9        | 00697                                        | 00284                               | _                                            | _                                        |
| Latin-1 and Latin-9        | 00697                                        | 00285                               | _                                            | _                                        |
| Latin-1 and Latin-9        | 00697                                        | 00297                               | _                                            | _                                        |
| Latin-1 and Latin-9        | 00697                                        | 00500                               | _                                            | _                                        |
| Latin-1 and Latin-9        | 00697                                        | 00871                               | _                                            | _                                        |
| Latin-1 and Latin-9        | 00697                                        | 01047                               | _                                            | _                                        |
| Latin-1 and Latin-9        | 01353                                        | 00924                               | _                                            | _                                        |
| Latin-2                    | 00695                                        | 01148                               | _                                            | _                                        |
| Latin-2                    | 00697                                        | 00500                               | _                                            | _                                        |
| Latin-2                    | 00959                                        | 00870                               | _                                            | _                                        |
| Latin-2                    | 01375                                        | 01153                               | _                                            | _                                        |
| Latin-5                    | 01152                                        | 01026                               | _                                            | _                                        |
| Latin-5                    | 01378                                        | 01155                               | _                                            |                                          |
| Simplified Chinese         | 00103                                        | 09127<br>00836 <sup>1</sup>         | 00937                                        | 00837                                    |
| Simplified Chinese         | 01174                                        | 00935<br>00836 <sup>1</sup>         | 00937                                        | 00837                                    |
| Simplified Chinese         | 65535                                        | 01388<br>00836 <sup>1</sup>         | 65535                                        | 00837                                    |
| Traditional Chinese        | 01175                                        | 00937<br>00037 <sup>1</sup>         | 00935                                        | 00835                                    |
| Traditional Chinese        | 65535                                        | 01371<br>01159 <sup>1</sup>         | 65535                                        | 00835                                    |
| Vietnamese                 | 01336                                        | 01130                               | _                                            | _                                        |
| Vietnamese                 | 01397                                        | 01164                               | _                                            | _                                        |

### Note:

1. In CICS TS for z/OS Version 2.2 and later, use this value for the server code page. It provides SBCS and DBCS translation.

## Binary data conversion

For the ECI, binary data is converted, or not, as specified by the Client.

For the EPI, there is no binary data that needs to be converted.

## **Defining code pages to CICS on zSeries**

Bearing in mind the rules outlined above, this is what you code in your DFHCNV table, in the region or regions in which your server programs run, for each program invoked by the ECI:

- A DFHCNV TYPE=ENTRY entry, on which the SRVERCP operand specifies the server code page to be used to translate the communications area (COMMAREA).
- DFHCNV TYPE=FIELD entries, on which the DATALEN and DATATYP operands specify, respectively, the length and type of each data field in the COMMAREA.

Note: It is not necessary to code, on the CLINTCP and SRVERCP operands of the DFHCNV TYPE=INITIAL macro, the code pages used with CICS Clients.

For definitive information about coding DFHCNV macros to specify code pages, see "Defining the conversion table" on page 59.

## **Chapter 10. Application programming for Clients**

**Attention:** Information in this chapter about EPI server programs and Client-attached printers applies to:

- CICS Transaction Server for z/OS
- CICS Transaction Server for VSE/ESA

It does not apply to CICS/VSE Version 2.

This chapter gives advice on writing CICS on zSeries server programs to be invoked from CICS Clients.

## Writing ECI server programs

Writing a server program to be invoked by the Client External Call Interface (ECI) is similar to writing one to be invoked by a distributed program link (DPL) request. ECI server programs can issue the same subset of EXEC CICS commands as DPL server programs. Thus, the commands an ECI server program *cannot* issue are:

- · Terminal-control commands referring to its principal facility
- · Commands that set or inquire on terminal attributes
- · BMS commands
- · Signon and signoff commands
- · Batch data interchange commands
- · Commands addressing the TCTUA
- Syncpoint commands (unless the ECI call is a nonextended LUW)

For further information about writing DPL server programs, see your CICS on zSeries *Intercommunication Guide* and *Application Programming Reference* manual.

## Writing EPI server programs

#

#

#

#

#

#

#

#

© Copyright IBM Corp. 1993, 2010

The following restrictions apply to CICS on zSeries server programs that are invoked from the Client External Presentation Interface (EPI):

- · They must not use:
  - A terminal control (TC) data stream that includes 14- or 16-bit addresses or structured fields. This is because the CICS Transaction Gateway and CICS Universal Client support only the ASCII-7 subset of the 3270 data stream architecture. Only 12-bit SBA addressing is supported. Consequently, the maximum screen size for EPI terminals is 27 rows by 132 columns.
  - Basic mapping support (BMS) partition support.
  - BMS paging.
  - The purge function to cancel ATI requests queued against the terminal. If a CICS transaction uses EXEC CICS START with the DELAY option to schedule transactions to a terminal resource autoinstalled by a user application, the user application should ensure that delayed ATI requests are not lost when the terminal resource is deleted. See your server documentation to determine the effects of deleting a terminal resource when delayed ATI requests are outstanding.
  - The terminal control commands EXEC CICS ISSUE DISCONNECT or EXEC CICS ISSUE PASS.

133

CICS ISSUE FASS.

- A Client virtual terminal cannot be a target of an EXEC CICS ROUTE command.
- A Client virtual terminal cannot be the target of the CMSG message-routing transaction.
- If you are using CICS-generated TERMIDs, your server programs must not rely on TERMIDs being allocated consistently to particular Client terminals. (If, on the other hand, TERMIDs are always nominated, in a consistent way, by your Client EPI programs, this restriction may not apply.)

A Client terminal can be deleted by the Client sending a CICS\_EpiDelTerminal request, by an end user shutting down a Client terminal emulator or the Client itself, or if a connection failure occurs. When it is reinstalled, CICS does not necessarily generate the same TERMID as it had previously.

This has implications for the way in which your server programs are written. For example:

- Your server programs derive temporary storage queue names from the TERMID (to associate each queue with a particular end user). Problems of data mismatch could occur if the queue is not deleted by transaction end (possibly due to a failure).
  - The best solution is for your application programs always to check before creating a temporary storage queue whether a queue of the same name already exists, and, if so, to delete it. However, if you have a large number of server applications, it may not be possible to check or change them all.
- Your server programs record TERMIDs for later use. For example, an application might issue an EXEC CICS START TERMID command, with a time interval after which the transaction is to be initiated against the named terminal. If, during the delay interval, the terminal definition is deleted, and reinstalled with a different TERMID, the started transaction could fail because the TERMID no longer exists.

### Attention: CICS TS for z/OS only

If your server programs cannot be rewritten, your autoinstall user program could allocate aliases to the CICS-generated TERMIDs. It could, for example, use a mapping file to relate particular aliases to particular Client workstations (identified by connection name).

If your server programs are located on a back-end AOR, the autoinstall user program is invoked in the AOR when a virtual terminal is shipped in, just as for any other shipped definition. It could, if necessary, allocate an alias terminal identifier to the shipped definition.

For information about writing an autoinstall user program to control the installation of Client virtual terminals and shipped definitions, see your CICS on zSeries Customization Guide.

Note also that an EPI client application cannot:

- Use basic mapping support (BMS) paging.
- Determine the alternate screen size of the terminal resource definition, although it can determine the default screen size.

## **Client-attached printers**

A CICS on zSeries application can communicate with a Client-attached printer by starting a transaction against it, using an EXEC CICS START TERMID command.

#

A Client-attached printer accepts a 3270 data stream which contains set buffer address (SBA) commands, and a 3270 write control character (WCC) with the print bit set on. An application can use any of the following command sequences, followed by EXEC CICS PRINT, to print data successfully:

- BMS SEND MAP or SEND TEXT with the PRINT option specified
- BMS SEND MAP or SEND TEXT without the PRINT option, followed by BMS SEND CONTROL with the PRINT option
- TC SEND of an appropriate data stream, with the CTLCHAR option.

### There are some restrictions:

- · It is not possible for an application to initiate printing indirectly by starting the basic mapping support (BMS) paging transaction against the printer by a BMS ROUTE command, followed by BMS SEND MAP or SEND TEXT commands with the PRINT and PAGING options, followed by a BMS SEND PAGE command.
- · A Client-attached printer does not support the NLEOM data stream (generated by BMS SEND MAP or SEND TEXT with the NLEOM option).

## **Chapter 11. Problem determination for Clients**

**Attention:** This chapter applies to:

- CICS Transaction Server for z/OS
- CICS Transaction Server for VSE/ESA

It does not apply to CICS/VSE Version 2.

This chapter tells you where to find information to help you diagnose Client-related problems.

## **Trace points**

Client-related trace points are in the range AP 3000-AP 3075; they are listed in your CICS on zSeries *Diagnosis Reference* manual.

#### Note:

- 1. Turning on TC level 2 tracing causes the amount of trace information produced to increase significantly.
- 2. Turning on TC level 2 tracing when you are using DBCS code pages with Client virtual terminals causes the amount of trace information to increase substantially.

For advice about how to use CICS trace, see your CICS on zSeries *Problem Determination Guide*.

## **# Messages**

#

#

#

#

#

#

# Error messages relating to APPC Clients are in the range DFHZC3202-DFHZC3249 and are written to the CSCC transient data queue (TDQ).

ECI over TCP/IP error messages are in the range DFHIE0001-DFHIE1213 and are written to the CIEO TDQ.

Both sets of messages are listed in your CICS on zSeries *Messages and Codes* manual.

### Abend codes

Abend codes relating to APPC-attached Clients are in the ranges AXTP-AXTR and AZAD-AZAK. Abend codes relating to TCP/IP-attached Clients are AIEB and AITH.

All abend codes are described in your CICS on zSeries *Messages and Codes* manual.

© Copyright IBM Corp. 1993, 2010

## Chapter 12. Recovery after a restart of CICS

**Attention:** Information in this chapter about the EPI and the Client terminal emulator function applies to:

- CICS Transaction Server for z/OS
- CICS Transaction Server for VSE/ESA

It does not apply to CICS/VSE Version 2.

This chapter describes how users of attached Client workstations are affected if CICS on zSeries is restarted.

After a restart of CICS on zSeries, APPC sessions to CICS Clients are recovered automatically.

**Note:** If CICS on zSeries is using VTAM persistent sessions support, VTAM holds on to the sessions to the Client until the restart occurs; they are then unbound by CICS. (Using persistent sessions causes a restart to take slightly longer than it otherwise would.)

There are some restrictions on the use of persistent sessions with CICS Clients—see Chapter 13, "Restrictions on Client support," on page 141.

For TCP/IP connected Clients, when CICS restarts after a failure it has no knowledge of any Clients that may have been installed. The Clients must be re-installed.

## **Recovering the Client terminal emulator**

#

#

#

If CICS on zSeries is restarted it is not necessary to restart the Client terminal emulator. The user should:

1. Hit Enter after CICS on zSeries has crashed.

The following is displayed on the emulator screen:

CCL7045E Connection lost with server 'CICSSNA' CCL7020I Press Clear to continue

2. Hit the Clear key.

CCL7045E is displayed on the operator information line.

- 3. Wait for a minute or so after CICS has come back up while CICS reacquires the connection.
- 4. If the restart interrupted a Client transaction, rerun the transaction, if necessary. To discover whether a rerun is required, you may have to investigate whether any updates to resources were completed successfully.

## Client EPI and ECI programs

In the event of a failure and restart of CICS on zSeries, Client EPI and ECI programs are responsible for:

- · Displaying appropriate messages on the workstation
- · Taking any recovery actions that may be necessary.

© Copyright IBM Corp. 1993, 2010 139

For information about writing Client EPI and ECI programs, see the CICS Transaction Gateway: Programming Guide.

If a restart interrupts a Client EPI or ECI program, the end user may need to rerun the associated transaction. Note that CICS Clients do not support synchronization level (synclevel) 2 conversations. Therefore, to discover whether a rerun is required, you may have to investigate whether any updates to resources were completed successfully.

## **Chapter 13. Restrictions on Client support**

**Attention:** Information in this chapter about the CCIN and CTIN transactions, the EPI, Client virtual terminals, and the Client terminal emulator function, applies to:

- CICS Transaction Server for z/OS
- CICS Transaction Server for VSE/ESA

It does not apply to CICS/VSE Version 2.

There are some restrictions on CICS on zSeries support for CICS Clients.

The following general restrictions apply:

 The CCIN and CTIN transactions (invoked by the Client to exchange connection details with the server and to install Client terminals) can run only on a CICS system that is directly connected to the Client. A CICS system that is directly connected to the Client can, however, use normal transaction routing and function shipping flows to communicate with any other CICS system.

If an EPI request is routed to a back-end AOR, the AOR can be any currently-supported release of CICS.

If an ECI request is to a back-end AOR, the AOR must be one of the following:

- CICS Transaction Server for z/OS
- CICS Transaction Server for VSE/ESA
- CICS/VSE 2.3
- CICS/400

The information passed by the Client to CICS on zSeries by means of the CCIN transaction is not passed by CICS on zSeries to a back-end AOR.)

- APPC connections to Clients support data synchronization levels (synclevels) 0 and 1 only.
- When acting as a server to a CICS Client using the EPI, CICS on zSeries:
  - Does not support the use of a PF key specified on the TASKREQ option of a TRANSACTION definition to start the transaction from a Client virtual terminal.
  - Does not support use of the print key specified on the PRINT system initialization parameter from a Client virtual terminal.
  - Does not display the good morning panel when a Client terminal is installed.
     Note that you can use the CICSTERM command to specify the initial transaction for a CICS Client.
- You can make only limited use of VTAM persistent sessions support to recover APPC connections to Clients automatically after a failure. If you define your Client connections to use persistent sessions, the only sessions that are recovered are those on:
  - Statically defined APPC connections
  - Autoinstalled single-session APPC connections.

These sessions are recovered only if:

- No virtual terminals were installed on the connection at the time of the failure.
- For autoinstalled connections, the value of the AIRDELAY system initialization parameter is greater than zero.
- You can use the execution diagnostic facility (EDF) in single-terminal mode from a Client emulator, to test a CICS on zSeries server transaction.

#

#

141

EDF in two-terminal mode is supported only when both of the terminals and the transaction reside on the same CICS system; that is, when no Client terminal is involved.

- When running a Client emulator, you cannot use the CESN or CESF transactions to sign on to (or off from) the CICS region to which the Client is directly attached.
- EPI server transactions running in the CICS region to which the Client is directly attached can issue EXEC CICS SIGNON or SIGNOFF commands only if the virtual terminal has been installed as signon capable.

Note: Transactions started at a virtual terminal installed as signon capable are executed with the authorities assigned to either the default user defined by the DFLTUSER system initialization parameter or the user currently signed on at the terminal.

- You cannot install more that 512 virtual terminals per Client connection. This limit is necessary to prevent service attacks. An attempt to install more than 512 virtual terminals results in message DFHZC3206; the request to install the virtual terminal is rejected. A response code of DISASTER with a reason code of INVALIDREQUEST is sent to the Client.
- · You cannot use preset security with Client virtual terminals.
- You cannot use the EXEC CICS or CECI ISSUE PASS command with Client virtual terminals. (ISSUE PASS is used to disconnect a VTAM terminal from CICS, and transfer it to another CICS terminal-owning region.)
- On CICS zSeries products, the CEMT INQUIRE TERMINAL command does not return information about Client virtual terminals. However, the EXEC CICS INQUIRE TERMINAL command does.
- · For APPC connections to Clients, if you discard or reinstall a (statically defined or autoinstalled) connection to a Client workstation, and the connection is in use, the workstation end user must shut down and restart the Client before being able to continue.
- · If you discard or reinstall a (statically defined or autoinstalled) Client virtual terminal, and the CTIN transaction has been run to install or reserve the terminal but not to release it, the workstation end user must restart the EPI program or terminal emulator that uses the virtual terminal, if the user wants to continue to use it.

As well as these general restrictions, there are some restrictions on server programs invoked from the ECI and EPI—see Chapter 10, "Application programming for Clients," on page 133.

#

## **Chapter 14. Migration considerations**

**Attention:** Information in this chapter about the EPI and the Client terminal emulator function applies to:

- CICS Transaction Server for z/OS
- CICS Transaction Server for VSE/ESA

It does not apply to CICS/VSE Version 2.

This chapter describes the effects that CICS on zSeries support for CICS Clients could have on an existing CICS on zSeries system.

### Moving to a client/server environment

When you first install Client support, it is likely that most, if not all, of your existing CICS on zSeries transactions use 3270 data streams. To migrate to client/server solutions in a staged manner, you could use the following sequence:

- 1. Use the Client 3270 emulator to run, unchanged, existing CICS on zSeries 3270 applications.
- 2. Use the EPI to add graphical user interface (GUI) front ends to existing CICS on zSeries 3270 applications.
- 3. Use the ECI to develop new client/server applications in which the display and processing logic is appropriately split between the client and the server.

## Using existing applications as servers

You need to decide which of your CICS on zSeries applications are suitable for use as servers to CICS Clients. See Chapter 10, "Application programming for Clients," on page 133.

### **Data conversion**

You should review your use of CICS on zSeries data conversion facilities.

### The External Call Interface

If the ECI is used by a Client, consider the following:

- The *client* code page is *always* specified by the Client. Any client code page specified in the CICS conversion table, DFHCNV, is overridden by the Client. (The code page overridden is the value of the CLINTCP option on the DFHCNV TYPE=ENTRY macro for the server program.)
- The *server* code page is that specified in the DFHCNV conversion table (on the DFHCNV TYPE=ENTRY macro for the server program).
- For binary data conversion, the default binary format defined on DFHCNV TYPE=FIELD entries is overridden by the Client.

### The External Presentation Interface

If the EPI is used by a Client, consider the following:

- Data conversion is done in the terminal-owning region.
- The *client* code page is specified by the Client. If the Client specifies an invalid code page, code page 850 is used.

© Copyright IBM Corp. 1993, 2010 143

- The server code page is determined from CICS on zSeries's remote definition of the virtual Client terminal. The second value of the CGCSGID option of the TYPETERM definition is used, if specified. If a value is specified, it must be a code page that is supported by CICS on zSeries. If no value is specified, a default code page is used, as shown in Table 43 on page 126.
- · No binary data conversion is required for the EPI.

For more information about defining code pages and conversion tables for data conversion between CICS on zSeries and non-zSeries systems, see Chapter 6, "Data conversion for communication with non-zSeries systems," on page 39.

## Part 3. Appendixes

© Copyright IBM Corp. 1993, 2010 **145** 

## **Bibliography**

This section lists those books in the zSeries and non-zSeries CICS libraries that are related to intercommunication.

**Note:** To help you find the information you need, some books are listed in more than one category.

## **CICS Family intercommunication books**

CICS Family: Communicating from CICS on zSeries, SC34 number to follow CICS Family: Interproduct Communication, SC34 number to follow

### CICS on zSeries intercommunication books

### CICS Transaction Server for z/OS Version 3 Release 2

CICS Distributed Transaction Programming Guide, SC34 number to follow

CICS External Interfaces Guide, SC34 number to follow

CICS Front End Programming Interface User's Guide, SC34 number to follow

CICS Intercommunication Guide, SC34 number to follow

CICS Internet Guide, SC34 number to follow

### CICS Transaction Server for z/OS Version 3 Release 1

CICS Distributed Transaction Programming Guide, SC34-6438-00

CICS External Interfaces Guide, SC34-6449-00

CICS Front End Programming Interface User's Guide, SC34-6436-00

CICS Intercommunication Guide, SC34-6448-00

CICS Internet Guide, SC34-6450-00

### CICS Transaction Server for z/OS Version 2 Release 3

CICS Distributed Transaction Programming Guide, SC34-6236-00

CICS External Interfaces Guide, SC34-6244-00

CICS Front End Programming Interface User's Guide, SC34-6234-00

CICS Intercommunication Guide, SC34-6243-00

CICS Internet Guide, SC34-6245-00

### CICS Transaction Server for z/OS Version 2 Release 2

CICS Distributed Transaction Programming Guide, SC34-5998-00

CICS External Interfaces Guide, SC34-6006-00

CICS Front End Programming Interface User's Guide, SC34-5996-00

CICS Intercommunication Guide, SC34-6005-00

CICS Internet Guide, SC34-6007-00

### CICS Transaction Server for VSE/ESA Release 1.1.1

Distributed Transaction Programming Guide, SC33-1661

External CICS Interface, SC33-1669

Front End Programming Interface User's Guide, SC33-1662

Intercommunication Guide, SC33-1665

© Copyright IBM Corp. 1993, 2010 147

### CICS/VSE Version 2

Distributed Transaction Programming Guide, SC33-0898 Intercommunication Guide, SC33-0701 Server Support for CICS Clients, SC33-1712

### CICS non-zSeries intercommunication books

CICS TS for Windows, Intercommunication, SC34-6209 CICS on Open Systems Intercommunication Guide, SC33-1564 CICS/400 Intercommunication, SC33-1388

## **CICS Transaction Gateway and CICS Universal Client**

CICS Transaction Gateway: Programming Guide, SC34-6141 CICS Transaction Gateway: Programming Reference, SC34-6140 CICS/VSE Version 2 Release 3 Server Support for CICS Clients, SC33-1712

## **Accessibility**

Accessibility features help a user who has a physical disability, such as restricted mobility or limited vision, to use software products successfully.

You can perform most tasks required to set up, run, and maintain your CICS system in one of these ways:

- using a 3270 emulator logged on to CICS
- using a 3270 emulator logged on to TSO
- using a 3270 emulator as an MVS<sup>™</sup> system console

IBM Personal Communications provides 3270 emulation with accessibility features for people with disabilities. You can use this product to provide the accessibility features you need in your CICS system.

© Copyright IBM Corp. 1993, 2010 149

## Index

| Numerics                                                                            | cicsterm command 114, 117 CIEO, transient data queue 107                              |
|-------------------------------------------------------------------------------------|---------------------------------------------------------------------------------------|
| 3270 Terminal Emulator 103                                                          | client code page, how determined 125<br>Client-attached printer, defining to CICS 119 |
| A                                                                                   | client/server computing 101 CLINTCP 60                                                |
| APPC protocol, for Client links 103 application programming ECI server programs 133 | CLINTCP 60 CLINTCP operand, DFHCNV TYPE=INITIAL macro 132 code pages                  |
| EPI server programs 133                                                             | client, how determined 125                                                            |
| ASCII, translation to EBCDIC 105, 125 asynchronous processing 8                     | defining to 132                                                                       |
| ATI (automatic transaction initiation) 8                                            | server, how determined 128                                                            |
| ATTACHSEC option, CEDA DEFINE                                                       | connection definition (for parallel sessions) 23                                      |
| CONNECTION 122                                                                      | security 32                                                                           |
| effect on signon attributes 34                                                      | conversion templates 60, 61, 82, 85, 86                                               |
| specification 32                                                                    | field conversion records 83, 84, 85, 86                                               |
| autoinstall                                                                         | CSCC, transient data queue 107                                                        |
| Client terminals 116 connections to Clients 108                                     | CTIN transaction 107                                                                  |
| automatic transaction initiation (ATI) 8                                            |                                                                                       |
|                                                                                     | D                                                                                     |
| Б                                                                                   | data conversion                                                                       |
| В                                                                                   | Arabic conversions 44                                                                 |
| benefits of Client support 105                                                      | assembling/link-editing the conversion programs 78                                    |
| bibliography 106                                                                    | Baltic Rim conversions 44                                                             |
| binary data, conversion of 131                                                      | binary data 131                                                                       |
| binary integers (INTEL format), conversion of 70                                    | binary integers (INTEL format) 70                                                     |
| BMS paging 134                                                                      | C programming language, integer datatype 70                                           |
|                                                                                     | character data 41                                                                     |
| C                                                                                   | client code page 125 conversion process 54                                            |
| C programming language, integer datatype                                            | conversion templates 61                                                               |
| conversion 70                                                                       | Cyrillic conversions 45                                                               |
| CCIN transaction 107                                                                | defining code pages to 132                                                            |
| CGCSGID option, CEDA DEFINE TYPETERM 114,                                           | defining the conversion table 59, 78                                                  |
| 117                                                                                 | Devanagari conversions 45                                                             |
| CICS Clients                                                                        | DSECT for data conversion template 84, 85                                             |
| benefits of support for 105                                                         | Farsi conversions 46                                                                  |
| defining connections on 108                                                         | Greek conversions 46                                                                  |
| defining virtual terminals to 114 functions provided                                | Hebrew conversions 46 IVP (initial program verification) 61                           |
| External Call Interface 101                                                         | Japanese conversions 47                                                               |
| External Presentation Interface 102                                                 | key templates 61                                                                      |
| External Security Interface 103                                                     | Korean conversions 48                                                                 |
| terminal emulation 103                                                              | Lao conversions 48                                                                    |
| overview 101                                                                        | Latin-1 conversions 49                                                                |
| protocols for links 103                                                             | Latin-2 conversions 50                                                                |
| servers supported 101 CICS_EpiAddTerminal function 114, 117                         | Latin-5 conversions 51                                                                |
| CICS_EpiAdd reminal function 114, 117 CICS-supplied resource definition group,      | Latin-9 conversions 49                                                                |
| DFHCLNT 107                                                                         | migration considerations 143<br>nonstandard conversion 56                             |
| CICS-supplied resource definition group,                                            | program 20                                                                            |
| DFHIPECI 107                                                                        | resource definition 59, 78                                                            |
| CICS-supplied transactions                                                          | sequence of conversion processing 57                                                  |
| CCIN 107                                                                            | server code page 128                                                                  |
| CTIN 107                                                                            | simplified Chinese conversions 51                                                     |
| CICS/VSE 9                                                                          | standard conversion 56                                                                |

151

| data conversion (continued)                      | DFHUNVDS, DSECT for DFHUCNV parameter list 79       |
|--------------------------------------------------|-----------------------------------------------------|
| support for 105                                  | distributed transaction processing (DTP) 8          |
| table 21                                         | DL/I database access 4, 6, 8                        |
| Thai conversions 52                              | DPL (distributed program link) 6, 133               |
| traditional Chinese conversions 52               | COMMAREA 7                                          |
| types of conversion 40                           | performance optimization 7                          |
| Urdu conversions 53                              | syncpointing 16                                     |
| Vietnamese conversions 53                        | DTP (distributed transaction processing) 8          |
| where conversion takes place 39                  | DTT (distributed transaction processing)            |
| data synchronization 141                         |                                                     |
| •                                                | E                                                   |
| DATALEN operand, DFHCNV TYPE=FIELD               |                                                     |
| macro 132                                        | EBCDIC, translation to ASCII 105, 125               |
| DATATYP operand, DFHCNV TYPE=FIELD macro 132     | ECI (External Call Interface)                       |
| DB2 database access 7, 8                         | overview 101                                        |
| DBCS (double-byte character set)                 | restrictions on server programs 133                 |
| defining DBCS data fields 70                     | EDF (execution diagnostic facility) 141             |
| included in standard conversion 40               | EPI (External Presentation Interface)               |
| invalid and undefined characters 73              | CICS_EpiAddTerminal function 114, 117               |
| mixed strings, SBCS/DBCS 70                      | defining Client terminals to CICS 114               |
| user-defined conversion tables 71, 74            | defining Client-attached printer to CICS 119        |
| DevType parameter                                | overview 102                                        |
| of CICS_EpiAddTerminal call 117                  | restrictions on server programs 133                 |
| DFHCCNV, standard conversion program 56          | ESI (External Security Interface)                   |
| DFHCICSA, supplied profile 19                    | overview 103                                        |
| DFHCLNT resource definition group 107            |                                                     |
| DFHCNV                                           | ESM (external security manager) 122                 |
| CICSplex management 60                           | execution diagnostic facility (EDF) 141             |
| DFHCNV TYPE=DSECT macro 79                       | external security manager (ESM) 122                 |
|                                                  | EXTSEC transaction attribute 33                     |
| DFHCNV TYPE=ENTRY macro                          |                                                     |
| SRVERCP operand 132                              | _                                                   |
| DFHCNV TYPE=FIELD macro                          | F                                                   |
| DATALEN operand 132                              | field conversion records 83, 85, 86                 |
| DATATYP operand 132                              | file security 33                                    |
| DFHCNV TYPE=INITIAL macro                        | function shipping 3                                 |
| CLINTCP operand 132                              | from , syncpointing 16                              |
| SRVERCP operand 132                              | , , 1                                               |
| DFHCNV, resource definition macro 59, 78         |                                                     |
| coding examples 74                               | G                                                   |
| coding hints 70                                  |                                                     |
| example sequence 61                              | generation, system 17                               |
| macro types 59                                   |                                                     |
| TYPE=ENTRY 64                                    | 1                                                   |
| TYPE=FIELD 68                                    | 1                                                   |
| TYPE=FINAL 70                                    | INBFMH operand, CEDA DEFINE PROFILE 19              |
| TYPE=INITIAL 62                                  | initialization, system 17                           |
| TYPE=IVP 61                                      | installation checklist for Client support 107       |
| TYPE=KEY 67                                      | invalid DBCS characters 73                          |
| TYPE=SELECT 67                                   | IVP (initial program verification), data conversion |
| DFHCNVDS, DSECT for field conversion records 84, | table 61                                            |
| 85                                               |                                                     |
| DFHIPECI resource definition group 107           |                                                     |
| DFHSG PROGRAM=TCP macro 17                       | L                                                   |
|                                                  | LU 6.2                                              |
| DFHUCNV, user-replaceable conversion program 78  | monitoring restriction 6                            |
| conversion template 82                           | supported functions 3                               |
| DFHCNV TYPE=DSECT macro 79                       |                                                     |
| DSECT for data conversion template 84, 85        | LUTYPE6.2 protocol, for Client links 103            |
| DSECT for parameter list 79                      |                                                     |
| in conversion process 56, 59                     | M                                                   |
| parameter list, DFHUCNV 79                       |                                                     |
| resource definition 21                           | messages 137                                        |
| supplied version 86                              |                                                     |

| migration data conversion 143 moving to a client/server environment 143 | resource definition <i>(continued)</i> LU 6.2 <i>(continued)</i> mirror program and transaction 19 |
|-------------------------------------------------------------------------|----------------------------------------------------------------------------------------------------|
| server programs 143                                                     | remote terminal 25                                                                                 |
| mirror program and transaction                                          | remote TYPETERM 26                                                                                 |
| definition 19                                                           | SESSIONS for parallel sessions 24                                                                  |
| security 32                                                             | workstation TERMINAL 21                                                                            |
| monitoring restriction, CICS Transaction Server                         |                                                                                                    |
| Windows network name 6                                                  | planning 11                                                                                        |
| moving to a client/server environment 143                               | restrictions<br>DPL 6                                                                              |
| N                                                                       | on ECI server programs 133                                                                         |
|                                                                         | on EPI server programs 133                                                                         |
| NetName parameter                                                       | sync levels supported 141                                                                          |
| of CICS_EpiAddTerminal call 114, 117                                    | transaction routing 6                                                                              |
|                                                                         | VTAM persistent sessions 141 RSL attribute                                                         |
| 0                                                                       | file 33                                                                                            |
|                                                                         | program 32                                                                                         |
| OPERRSL, terminallsession attribute 32                                  | transaction 21 22                                                                                  |
| OPERSECURITY, terminallsession attribute 32                             | RSLC, transaction attribute 31, 33                                                                 |
|                                                                         | HOLO, transaction attribute 31, 33                                                                 |
| P                                                                       |                                                                                                    |
| performance optimization, DPL 7                                         | S                                                                                                  |
| persistent sessions, restriction on 141                                 | screen size 134                                                                                    |
| planning 11, 17                                                         | security 29                                                                                        |
| resource definition 11                                                  | , CICS/400 specifications 30                                                                       |
| syncpointing 14                                                         | attach-time 122                                                                                    |
| problem determination, for CICS Clients                                 | bind-time 122                                                                                      |
| abend codes 137                                                         | connection 32                                                                                      |
| messages 137                                                            | file 33                                                                                            |
| trace points 137                                                        | link 122                                                                                           |
| protocols for Client links                                              | mirror program and transaction 32                                                                  |
| APPC 103                                                                | of CICS-supplied transactions 123                                                                  |
| TCP/IP 103                                                              | session 32                                                                                         |
|                                                                         | signon table 34                                                                                    |
| _                                                                       | system initialization parameters 123                                                               |
| R                                                                       | temporary storage 34                                                                               |
| RACF (Resource Access Control Facility) 122                             | transaction 33                                                                                     |
| remote definitions                                                      | transient data 34                                                                                  |
| terminals 5, 25                                                         | user 34, 122                                                                                       |
| transactions 4                                                          | server code page, how determined 128                                                               |
| Resource Access Control Facility (RACF) 122                             | server programs                                                                                    |
| resource definition 17                                                  | for use with ECI 133                                                                               |
| CIEO transient data queue 107                                           | for use with EPI 133                                                                               |
| Client terminals                                                        | server support                                                                                     |
| using autoinstall 116                                                   | data conversion<br>binary data 131                                                                 |
| using static definitions 114                                            | client code page 125                                                                               |
| connections to Clients                                                  | server code page 128                                                                               |
| using autoinstall 108                                                   | migration 143                                                                                      |
| using static definitions 108                                            | problem determination                                                                              |
| CSCC transient data queue 107                                           | messages 137                                                                                       |
| data conversion 59, 78                                                  | trace points 137                                                                                   |
| defining code pages to 132                                              | resource definition                                                                                |
| defining the conversion table 59                                        | CIEO transient data queue 107                                                                      |
| DFHCLNT resource group 107                                              | Client terminals 114                                                                               |
| DFHIPECI resource group 107                                             | Client-attached printer 119                                                                        |
| LU 6.2 17                                                               | connections to Clients 108                                                                         |
| CONNECTION for parallel sessions 23                                     | CSCC transient data queue 107                                                                      |
| data conversion program 20                                              | DFHCLNT resource group 107                                                                         |

```
server support (continued)
  resource definition (continued)
     DFHIPECI resource group 107
  restrictions
     on ECI server programs 133
     on EPI server programs 133
     sync levels supported 141
     VTAM persistent sessions 141
  security 122, 123
server support for Clients
  installation checklist 107
sessions
  definition (for parallel sessions) 24
  security 32
signon table 34
SQL database access 6
SRVERCP 60
SRVERCP operand, DFHCNV TYPE=ENTRY
 macro 132
SRVERCP operand, DFHCNV TYPE=INITIAL
 macro 132
sync level support 141
syncpointing 14, 17
  DPL 16
  function shipping from 14, 16
  synchronization level (synclevel) 14
SYSDEF value for DFHCNV and SRVERCP 60
system generation 17
system initialization 17
system initialization parameters
  DFLTUSER 123
  SEC 123
  security-related 123
  VTPREFIX 117
  XTRAN 123
```

### Т

TCP/IP protocol, for Client links 103 temporary storage, security 34 terminal emulation 103 Terminal Emulator cicsterm command 114, 117 trace points 137 transaction routing 4 transaction security 33 TRANSEC transaction attribute 31, 33 transient data queue, CIEO 107 transient data queue, CSCC 107 transient data, security 34

### U

undefined DBCS characters 73 user security 34

virtual terminals, for use by Clients 114 VTAM persistent sessions 141 VTAM/NCP definitions 35

### W

workstation, programmable LU 6.2 TERMINAL definition on 21 LU 6.2 TYPETERM definition on 22 writing server programs for use with the ECI 133 for use with the EPI 133

### **Notices**

This information was developed for products and services offered in the U.S.A. IBM may not offer the products, services, or features discussed in this document in other countries. Consult your local IBM representative for information on the products and services currently available in your area. Any reference to an IBM product, program, or service is not intended to state or imply that only that IBM product, program, or service may be used. Any functionally equivalent product, program, or service that does not infringe any IBM intellectual property right may be used instead. However, it is the user's responsibility to evaluate and verify the operation of any non-IBM product, program, or service.

IBM may have patents or pending patent applications covering subject matter described in this document. The furnishing of this document does not give you any license to these patents. You can send license inquiries, in writing, to:

IBM Director of Licensing IBM Corporation North Castle Drive Armonk, NY 10504-1785 U.S.A.

For license inquiries regarding double-byte (DBCS) information, contact the IBM Intellectual Property Department in your country or send inquiries, in writing, to:

IBM World Trade Asia Corporation Licensing 2-31 Roppongi 3-chome, Minato-ku Tokyo 106, Japan

The following paragraph does not apply in the United Kingdom or any other country where such provisions are inconsistent with local law: INTERNATIONAL BUSINESS MACHINES CORPORATION PROVIDES THIS PUBLICATION "AS IS" WITHOUT WARRANTY OF ANY KIND, EITHER EXPRESS OR IMPLIED, INCLUDING, BUT NOT LIMITED TO, THE IMPLIED WARRANTIES OF NON-INFRINGEMENT, MERCHANTABILITY, OR FITNESS FOR A PARTICULAR PURPOSE. Some states do not allow disclaimer of express or implied warranties in certain transactions, therefore this statement may not apply to you.

This publication could include technical inaccuracies or typographical errors. Changes are periodically made to the information herein; these changes will be incorporated in new editions of the publication. IBM may make improvements and/or changes in the product(s) and/or the program(s) described in this publication at any time without notice.

Licensees of this program who wish to have information about it for the purpose of enabling: (i) the exchange of information between independently created programs and other programs (including this one) and (ii) the mutual use of the information which has been exchanged, should contact IBM United Kingdom Laboratories, MP151, Hursley Park, Winchester, Hampshire, England, SO21 2JN. Such information may be available, subject to appropriate terms and conditions, including in some cases, payment of a fee.

The licensed program described in this document and all licensed material available for it are provided by IBM under terms of the IBM Customer Agreement, IBM International Programming License Agreement, or any equivalent agreement between us.

## **Trademarks**

IBM, the IBM logo, and ibm.com are trademarks or registered trademarks of International Business Machines Corp., registered in many jurisdictions worldwide. Other product and service names might be trademarks of IBM or other companies. A current list of IBM trademarks is available on the Web at Copyright and trademark information at www.ibm.com/legal/copytrade.shtml.

INTEL is a registered trademark of Intel Corporation, in the United States, or other countries, or both.

Java and all Java-based trademarks and logos are trademarks of Sun Microsystems, Inc. in the United States, other countries, or both.

Microsoft and Windows are trademarks of Microsoft Corporation in the United States, other countries, or both.

UNIX is a registered trademark of The Open Group in the United States and other countries.

Other company, product, and service names may be trademarks or service marks of others.

© Copyright IBM Corp. 1993, 2010

## Readers' Comments — We'd Like to Hear from You

CICS Family
Communicating from CICS on zSeries

Publication No. SC34-6854-01

We appreciate your comments about this publication. Please comment on specific errors or omissions, accuracy, organization, subject matter, or completeness of this book. The comments you send should pertain to only the information in this manual or product and the way in which the information is presented.

For technical questions and information about products and prices, please contact your IBM branch office, your IBM business partner, or your authorized remarketer.

When you send comments to IBM, you grant IBM a nonexclusive right to use or distribute your comments in any way it believes appropriate without incurring any obligation to you. IBM or any other organizations will only use the personal information that you supply to contact you about the issues that you state on this form.

Thank you for your support.

Submit your comments using one of these channels:

- · Send your comments to the address on the reverse side of this form.
- Send a fax to the following number: +44-1962-816151
- Send your comments via e-mail to: idrcf@hursley.ibm.com

If you would like a response from IBM, please fill in the following information:

| Name                    | Address        |
|-------------------------|----------------|
| Company or Organization |                |
| Phone No.               | E-mail address |

# **Readers' Comments — We'd Like to Hear from You** SC34-6854-01

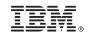

Cut or Fold Along Line

Fold and Tape

Please do not staple

Fold and Tape

PLACE POSTAGE STAMP HERE

IBM United Kingdom Limited User Technologies Department (MP095) Hursley Park Winchester Hampshire SO21 2JN United Kingdom

Fold and Tape

Please do not staple

Fold and Tape

## 

SC34-6854-01

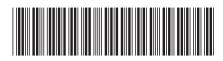

Spine information:

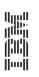

CICS Family

CICS Family: Communicating from CICS on zSeries